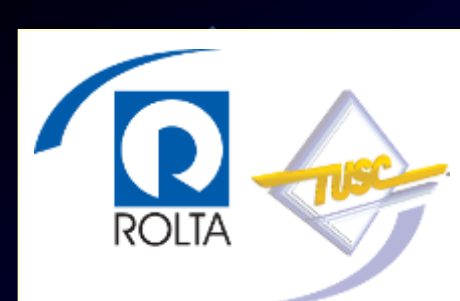

#### **What if Kramer was your DBA & Seinfeld Tuned your Database?**

**New York - 2011**

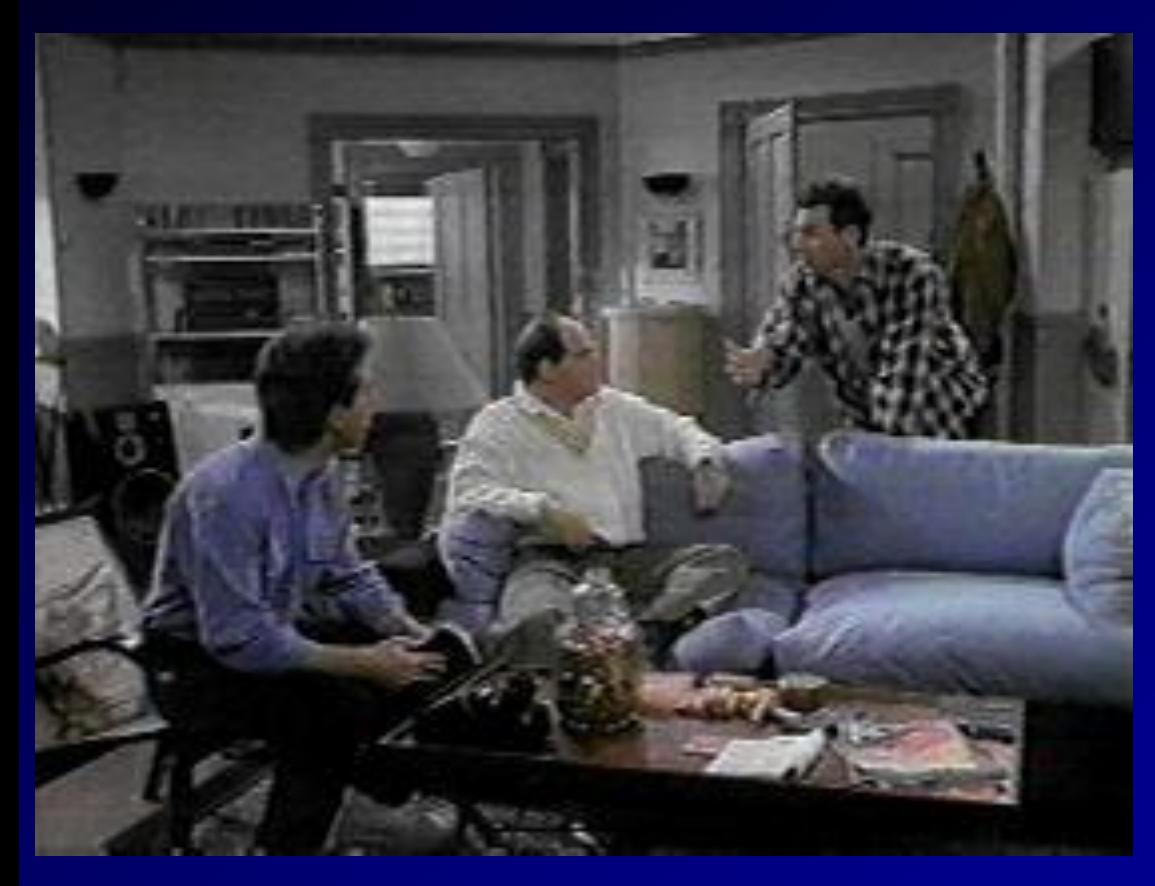

*"Jerry, I can't find my backup"*

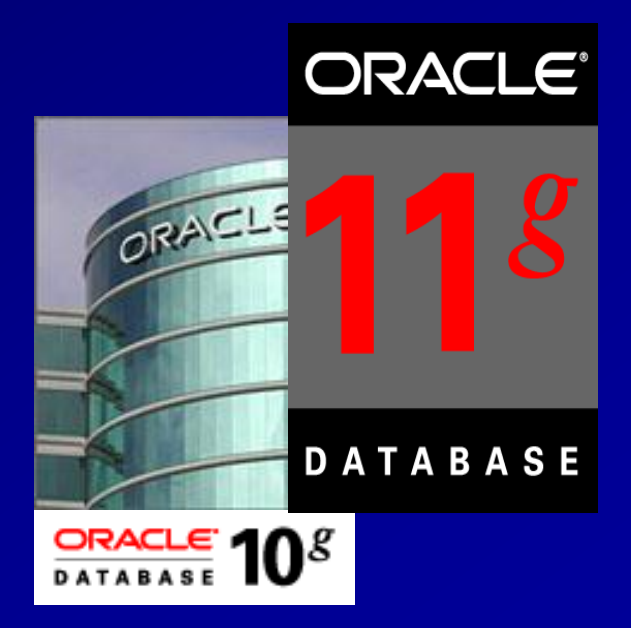

*Rich Niemiec, Rolta TUSC (www.tusc.com)`*

#### **Audience Knowledge**

- Oracle9*i* Experience ?
- Oracle9*i* RAC Experience?
- Oracle10*<sup>g</sup>* Experience?
- Oracle Database 11g Experience

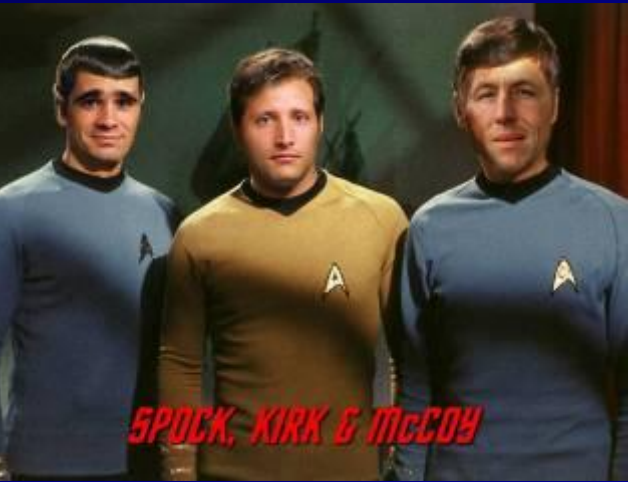

- Goals
	- Tuning Tips & AWR / Grid Tuning
	- Focus on a few nice features of Oracle 10g & 11g
- Non-Goals
	- Learn ALL aspects of Tuning Oracle

#### **Overview**

- Kramer's missing Backup
- George's Untuned System
- Elaine's Untouched System
- Jerry's Perfect Tuning Plan
- Statspack / AWR
	- Top Waits
	- Load Profile
	- Latch Waits
	- Top SQL
	- Instance Activity
	- File I/O
- The Future EM & ADDM
- Helpful V\$/X\$
- **Summary**

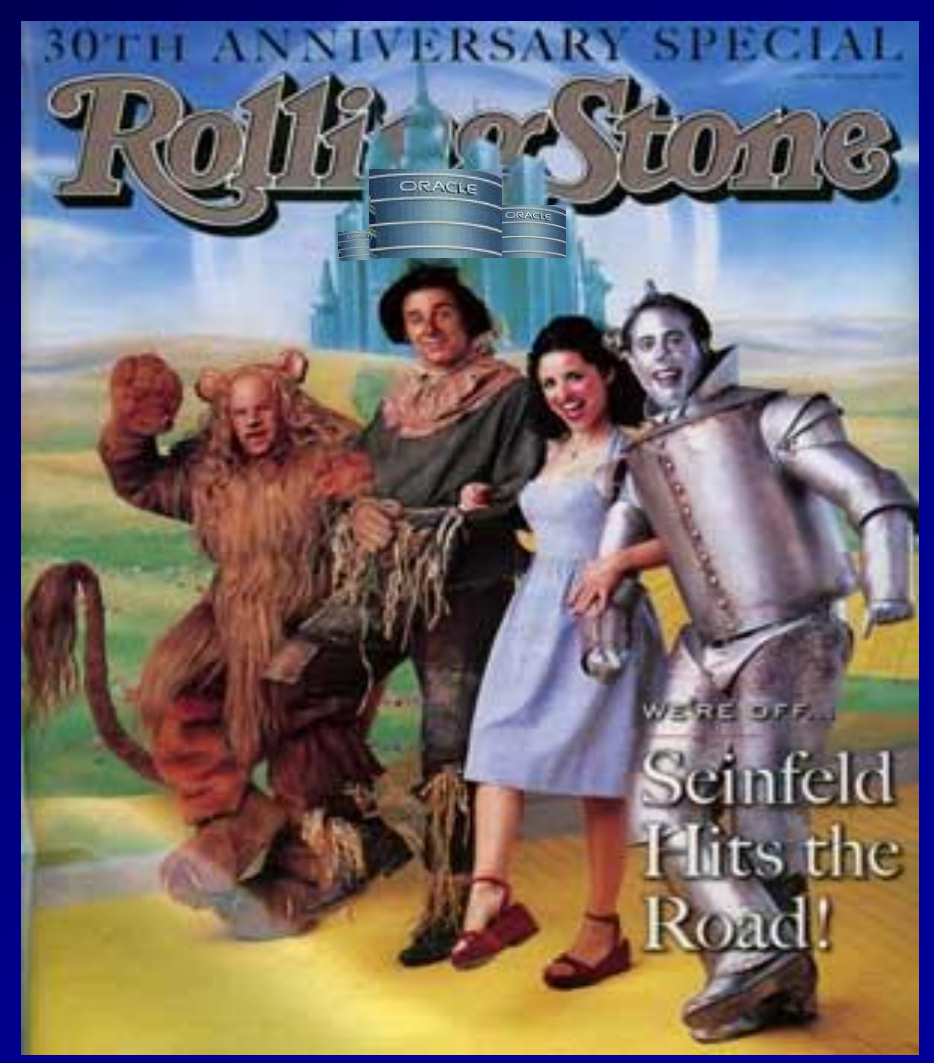

## **Kramer doesn't have a Backup**

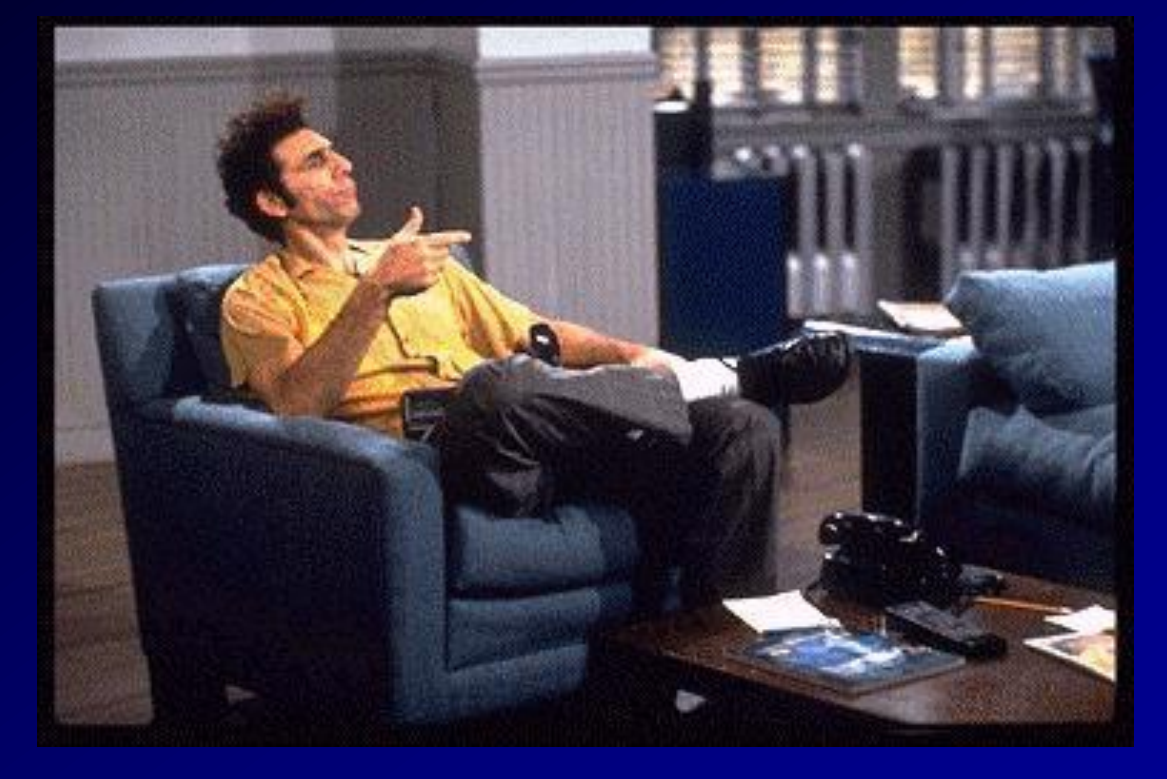

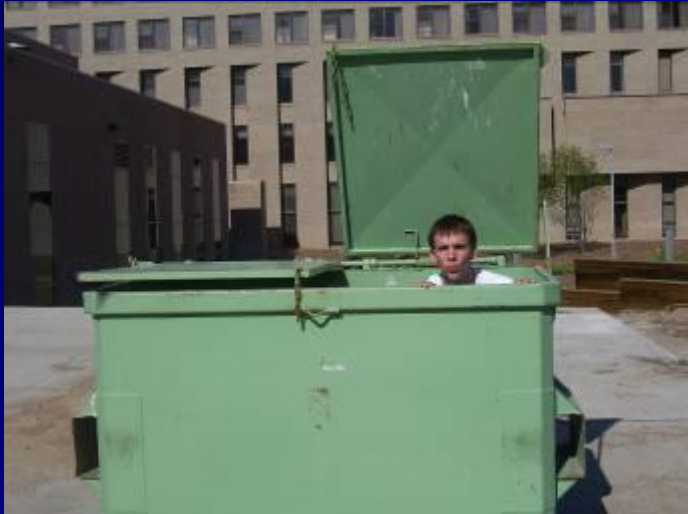

#### *My Junior DBA is getting the backup right now!*

#### **What Kramer did...**

- He was logged into production vs. test
- He deleted some production data
- His backup tape was at Jerry's apartment
- He taped a Lady Gaga song over the backup tape.
- He never actually tested the backup so the older backup tapes don't work either
- He doesn't have a DR site

**Jerry reminds Kramer what he could have done to prevent all of this...** 

- The backup should have been in a secure location
- With 10g or 11g **encrypt the backup** so it will always be protected
- Could have used Oracle's Flashback and get deleted data back
- Data Guard allows you to fail over to a new sight.
- **Test your recovery & DR** to ensure it will work and the state of the state of

#### **Jerry reminds Kramer what he could have done to prevent all of this...**

- Just because a database may need to be recovered, do not delete the "corrupted" database *if possible*.
	- First, take a backup taken of the "corrupt" database.
	- If the restore does not work and you did not backup the "corrupt" database, you may have nothing to work with.
- When trouble shooting a problem query never let operations reboot the instance.
- Never startup a standby database in normal mode.

### **How to avoid this mistake...**

- Kramer could have ensured that he never made this mistake in the first place by setting up his prompt to show exactly where he was. For unix/linux, put in your .profile, or .bash\_profile.
- If using the bash shell: export  $PS1 = "[\$(\nwhoami)@\$(\nhostname)]\$
- For sqlplus, it is the sqlprompt setting: MIKE6:system:mike61> show sqlp sqlprompt "MIKE6:system:mike61> "
- It is setup in a sqlplus admin file: [oracle@mikek5 oracle]\$ tail -2 \$ORACLE\_HOME/sqlplus/admin/glogin.sql set solution  $\mathbf u$  at the state of  $\mathbf u$  at the state  $\mathbf v$  . The state  $\mathbf v$

## **George Doesn't Tune Anything**

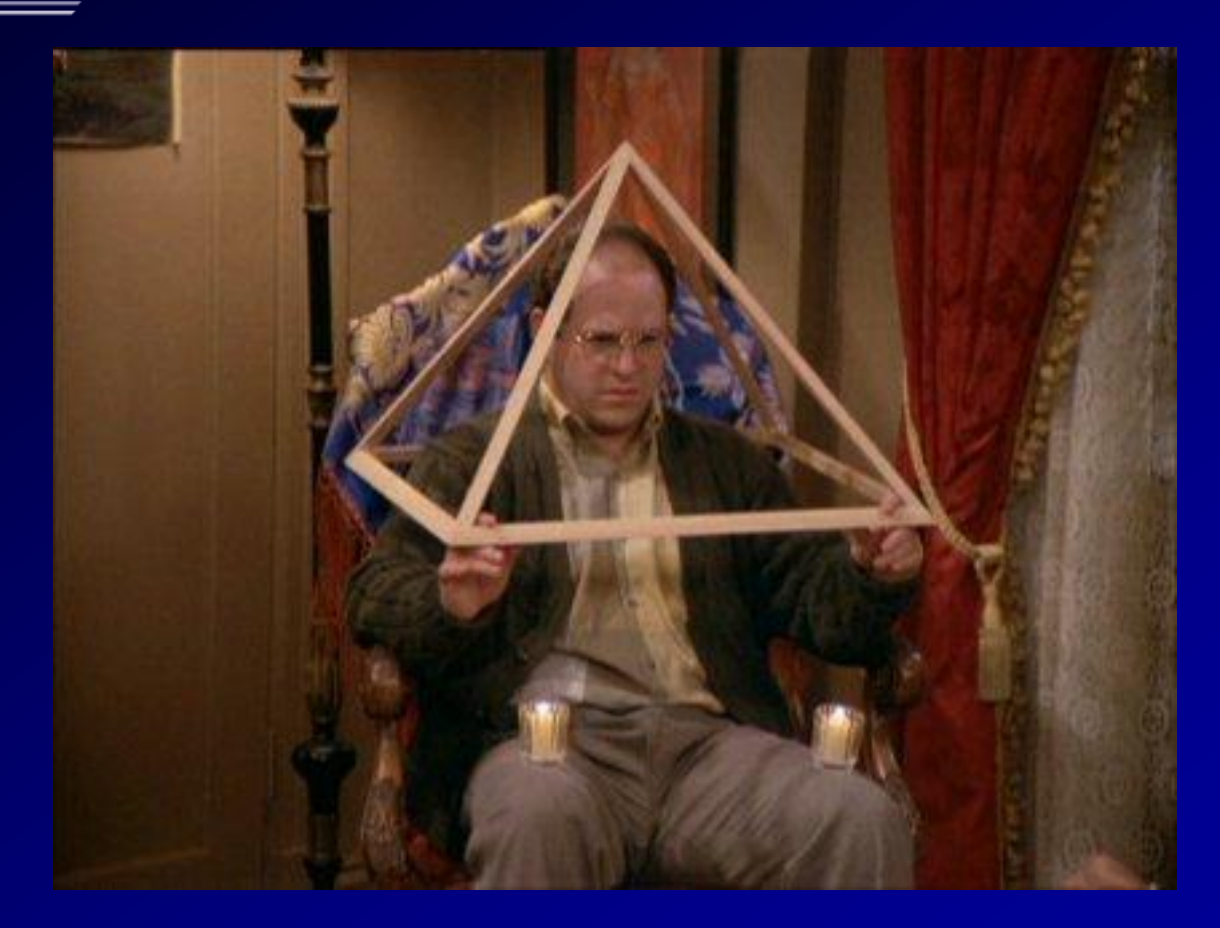

*Instead of proactively tuning are you depending on other means to save you?*

#### **George doesn't Tune Anything...**

- George doesn't believe in backups; It slows down the system.
- He uses the "kill -9" for anything slow
- George doesn't patch things especially security
- He uses default passwords for speed and so he doesn't have to change any application code.
- He tries not to do anything that requires actual work to be done
- 10 • He never tells anyone that he's going to bring down the system, he just does a "oops, it crashed" with a Shutdown Abort when he needs to bring it down.

#### **Jerry's Advice to George...**

- **Default passwords should be changed** at database creation time.
- Good design beats ad-hoc design.
	- Don't work in a black box when tuning.
	- Establish priorities and work on what is important to the business.
	- Set goals so that everyone knows if success is achieved.
- Setting production databases in noarchivelog mode and then relying on exports or cold backups.
	- No way to recover lost data if crash occurs after the backups.
	- Recommend turning archivelog mode ON and use RMAN or hot backups instead.
	- Need to **validate, test & regularly review backup & DR plans**
- technet.oracle.com and not buying any Oracle Support can be1a • Installing Oracle Enterprise Edition downloaded from problem. You can't really patch the can't really patch the can't really patch this. This is a state of the can

#### **Jerry's Advice to George...**

- In George's system you might find alert log, trace files, or reports from end users of errors that have been occurring for a long time but were not addressed. Then the problem either grew into something larger or due to changes in the business these issues grow into something much larger.
- Cleanup is not occurring on destination directories (bdump, cdump, udump, adump).
- Leaves temp to grow a ridiculously huge size. This just trains the developers to write un-optimized queries.
- **NEVER go without a development environment**
- 12 • **George also never tests anything.** How times have we been called in to fix in a production environment that would have been caught and corrected BEFORE they were a production problem if only some basic testing had been done?

## **Elaine Doesn't Work past 5 PM**

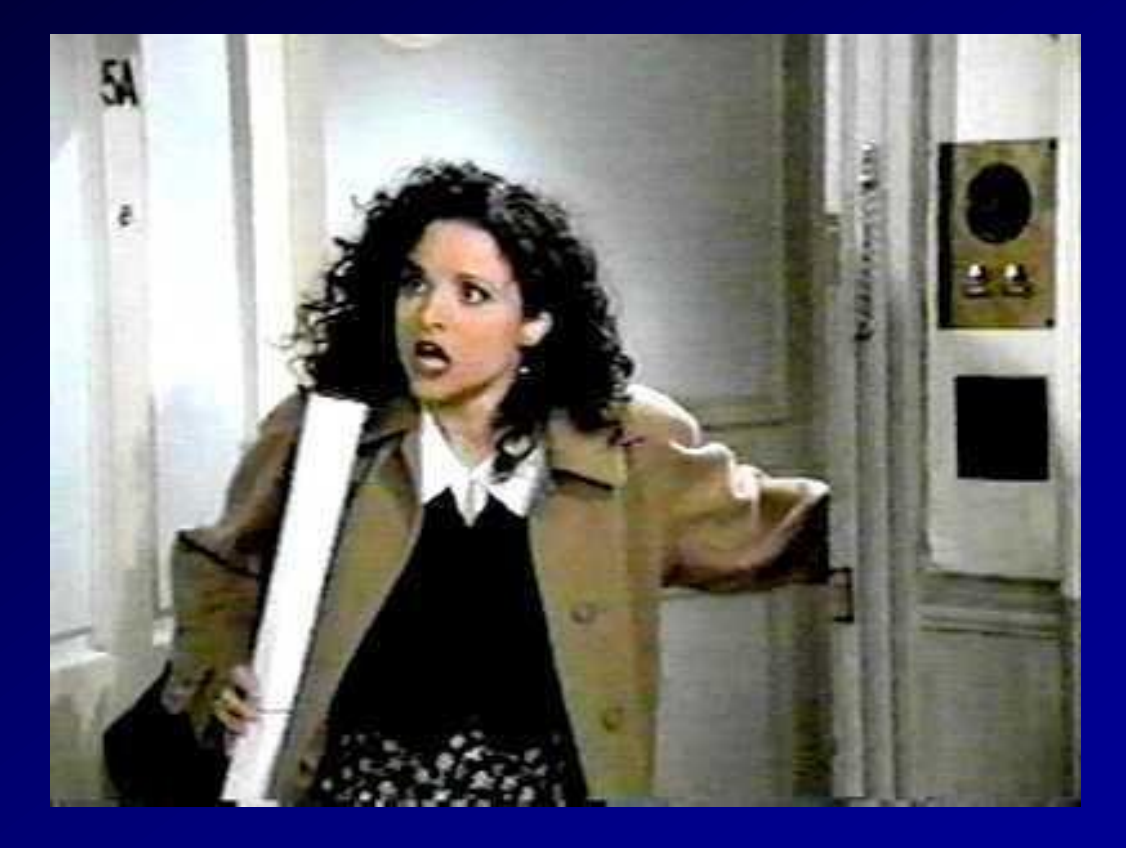

13 *Are you available when they need you? When you are available, are you easy to deal with?*

#### **Elaine doesn't Work past 5 PM...**

- Elaine doesn't understand the concept of the DBA.
- She doesn't understand the dedication needed
- If users have a problem after 5 PM, they wait until tomorrow for a solution.
- Elaine doesn't have the time each day to do the required maintenance tasks needed
- Elaine really wants to be (and should be) an Adhoc query user, but wants the salary of a DBA.
- 14 • She advises others to never accept a job as DBA, you can never escape!!! **She advises other DBAs to never give out home#/pager/cell number to developers...**

#### **Jerry's Advice to Elaine...**

- Don't set the max dump file size set to the default (unlimited). Can take over file system if trace generated is bigger than the destination.
- Don't use Oracle 8i/9i settings in a 10g or 11g instance. Take advantage of new features and get rid of backward compatibility kernel settings.
- She has RAC, but has no redundancy on the private interconnect. Having the private interconnect compete with other public network traffic is a bad thing.
- NEVER apply a patch without testing in development first
- NEVER move code into production without test in development

#### **Jerry's Advice to Elaine...**

- ALWAYS document your environment, changes to the environment, and custom code – this makes life easier for those of us who have to support it
- Her datafiles are set to autoextend unlimited. Then you find out that the file systems they reside on are limited. An Oracle Error is triggered when Oracle tries to resize and can't find the space. Clients do this all the time because they rely on DBCA.
- R1+0 for Oracle, R5 for backups, etc. Check File I/Q • Don't rely on the UNIX administrator's word that the filesystems underneath are I/O tuned. A good DBA should actually do the LUN recommendation, i.e.  $f$ or issues.

## **Jerry is the Productive DBA**

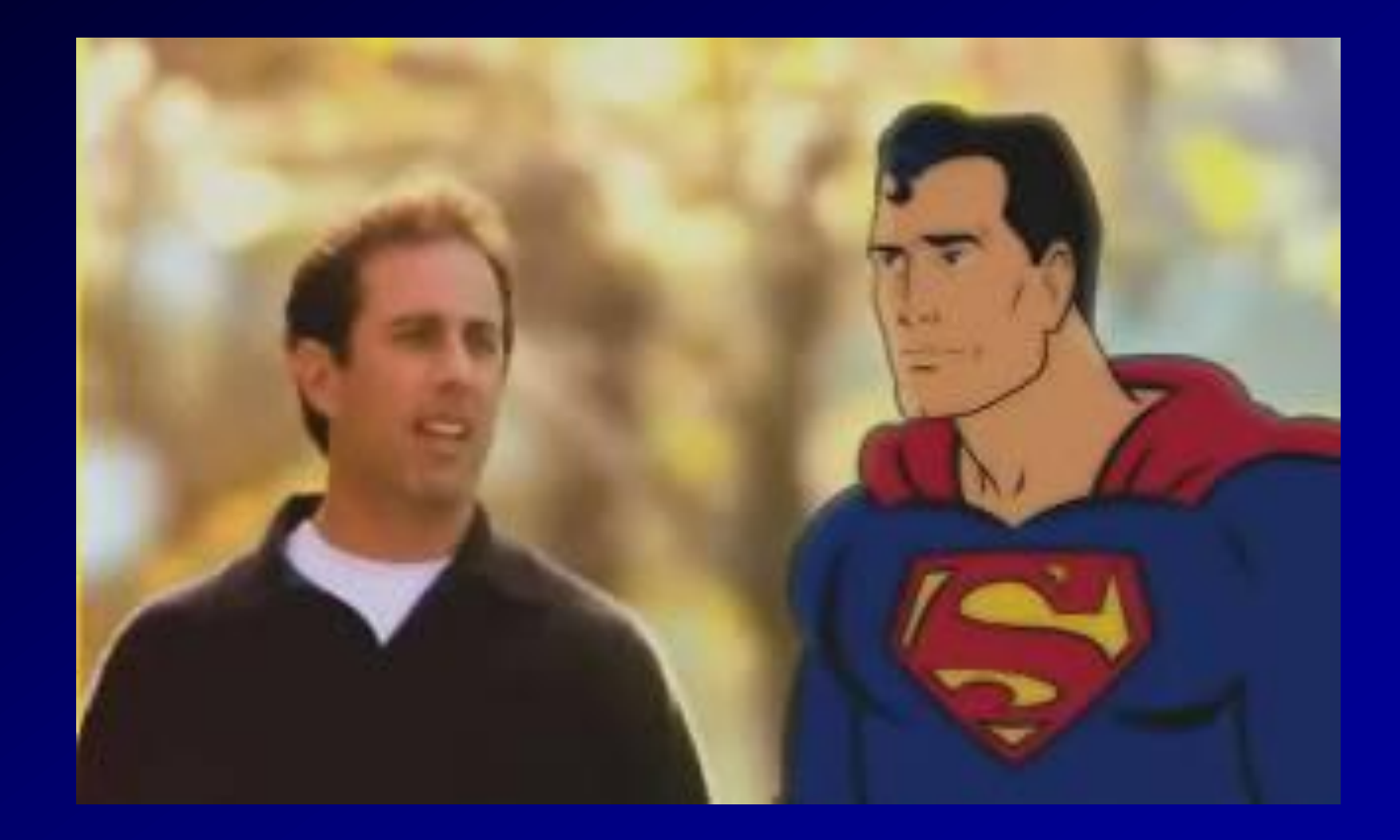

*Can you stay up 63 hours? You won't need to in the future!*

#### **Jerry's Secret to Tuning; AWR Report and Grid Control**

- Jerry is the Master Tuning Expert
- He Knows The Oracle
- He Leverages what he learned in Statspack
- He Learned what's new in AWR Report
- He applies his tuning skills to Grid Control
- He **Pro-actively tunes** to head off problems
- He Re-actively tunes when needed
- He lets Grid Control Tune for him
- 18 • **He's put his knowledge into Grid Control so that he can be more productive.**

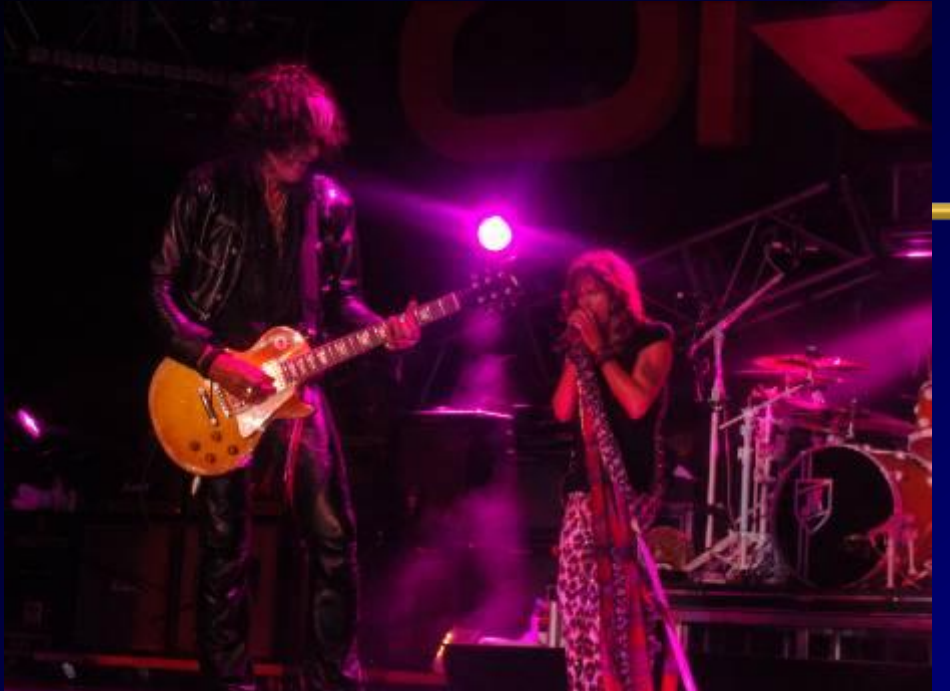

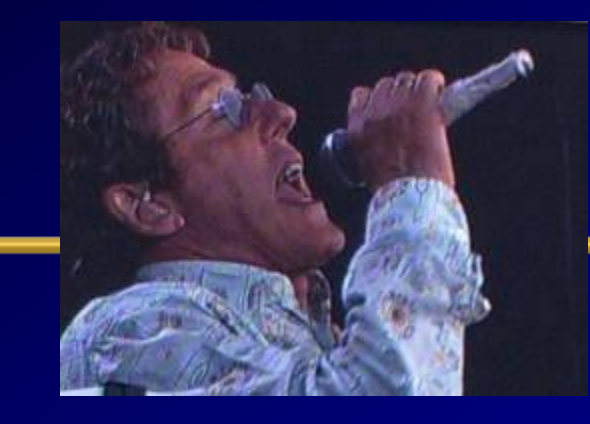

## **Know the Oracle**

'I admire risk takers. I like leaders - people who do things before

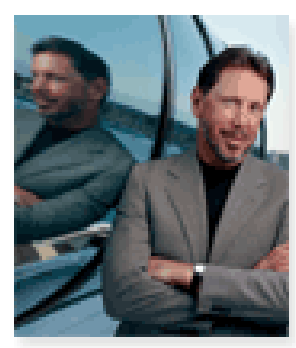

they become fashionable or popular. I find that kind of integrity inspirational."

LAWRENCE J. ELLISON | Chairman & Chief Executive Officer, 2003

#### **Oracle Firsts –** *Innovation!*

1979 First commercial SQL relational database management system **1983 First 32-bit mode RDBMS** 1984 First database with read consistency **1987 First client-server database** 1994 First commercial and multilevel secure database evaluations **1995 First 64-bit** mode RDBMS 1996 First to break the 30,000 TPC-C barrier **1997 First Web** database 1998 First Database - Native **Java** Support; Breaks 100,000 TPC-C 1998 First Commercial RDBMS ported to **Linux** 2000 First database with **XML** 2001 First middle-tier database cache 2001 First RDBMS with **Real Application Clusters** 2004 First **True Grid Database** 2005 First **FREE Oracle Database** (10g Express Edition) 2006 First **Oracle Support for LINUX Offering**  2007 **Oracle 11g Released! 2008 Oracle Exadata Server Announced (Oracle buys BEA) 2009 Oracle buys Sun – Java; MySQL; Solaris; Hardware; OpenOffice 2010 Oracle announces MySQL Cluster 7.1, Exadata, Exalogic**

### **In 2007: Version 11g was Released**

ORACLE  $18$ 

21

- The Focus has been Acquisitions and gaining **Market Share**
- Oracle 11g Database extends an already large lead
	- Easier to Manage the Database Better Grid Control
	- Self Tuning through a variety of tools (Makes 1 person equal 10)
	- Better Security/Encryption & Recoverability via Flashback
	- Better Testing Tools (Real Application Testing)
- Andy Mendelsohn is still the database lead
- Releases of **Siebel, PeopleSoft, JDE** and Oracle12 Apps.
- New Oracle BI Suite & **Acquisition of Hyperion**

### **Tuning - Leverage ALL of your Knowledge**

No more Data for you! Now you go. Never come back. Next!

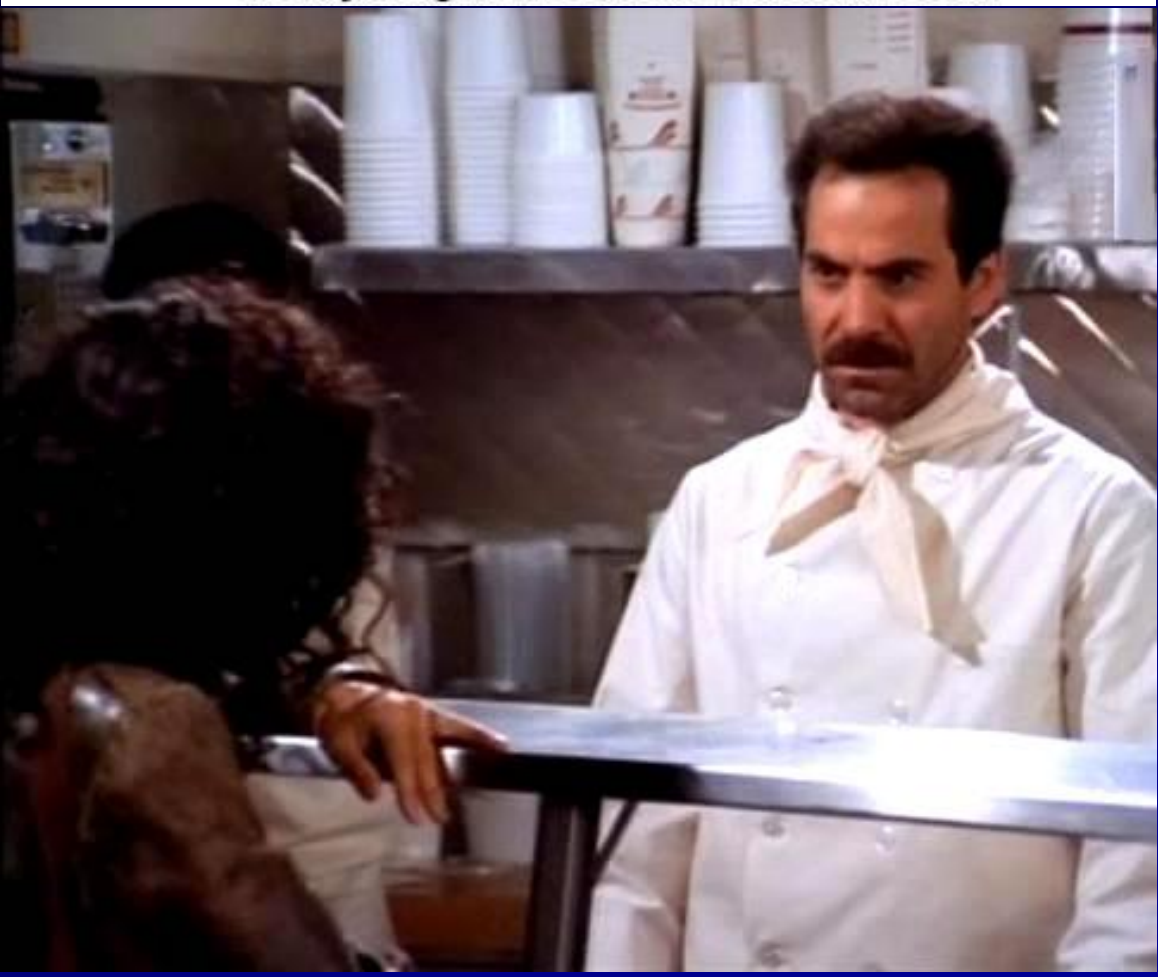

22 *Do Developers think of this when they think of their DBA?*

### **Tuning in General**

- Both an Art and a Science You make miracles!
- Exceptions often rule the day...Not a "one size fits all"
- Hardware & Architecture must be right for your application or it will be difficult to succeed.
- Enterprise Manager (also 3rd party products) are best for simple tuning and ongoing maintenance.
- V\$/X\$ are best for drilling deep into problems
- **Enterprise Manager 11g radically makes you better!**

### **Check Regularly**

- **1. Top 5 wait events**
- **2. Load Profile**
- **3.** Instance Efficiency Hit Ratios
- **4. Wait Events**
- **5. Latch Waits**
- **6. Top SQL**
- **7. Instance Activity**
- **8. File I/O**
- **9.** Memory Allocation
- **10.** Undo

#### **AWR – Load Profile**

#### **Report Summary**

#### **Cache Sizes**

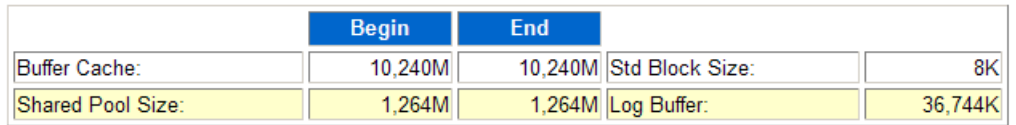

#### **Load Profile**

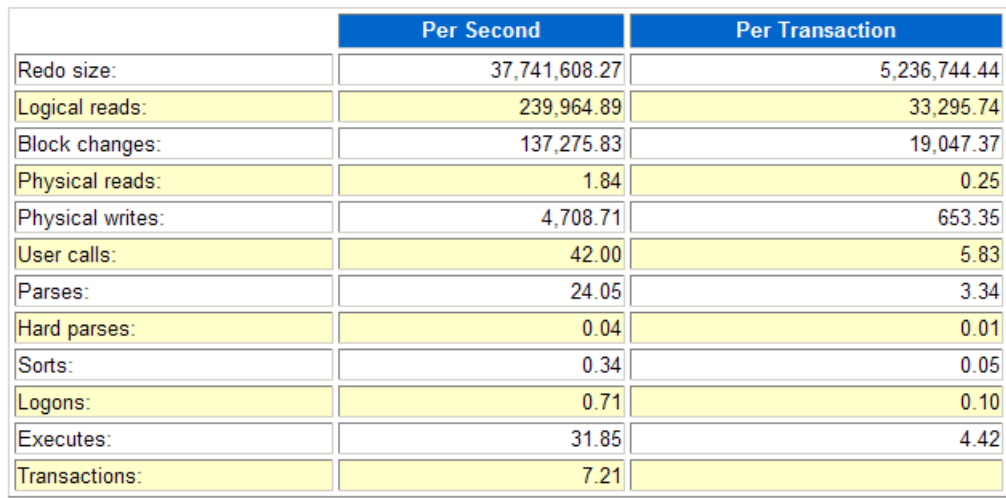

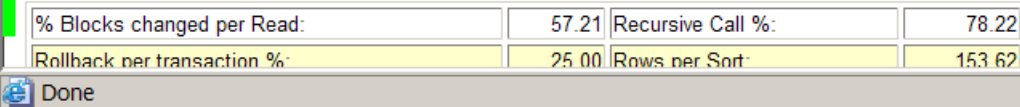

#### **AWR – Waits / Instance Efficiency**

#### Instance Efficiency Percentages (Target 100%)

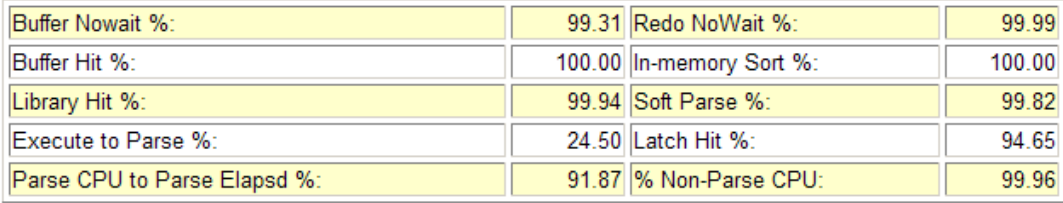

#### **Shared Pool Statistics**

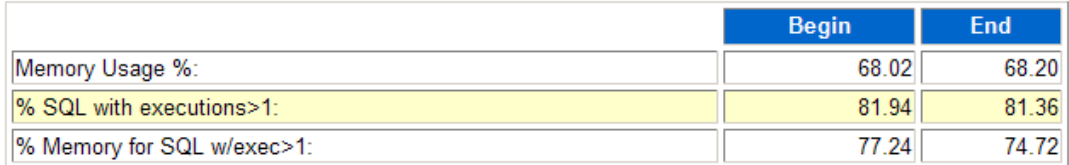

#### **Top 5 Timed Events**

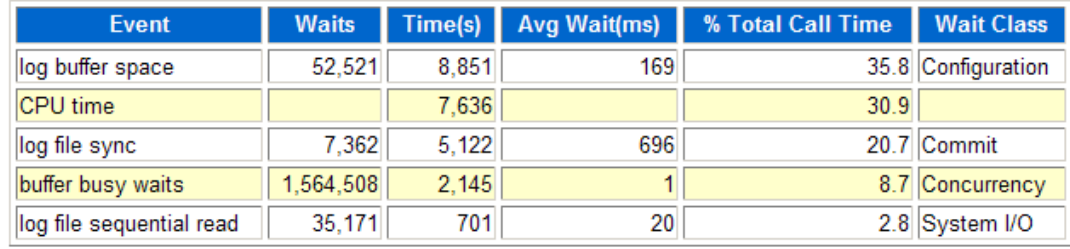

e Done

#### **Statspack (old/free way) – Top 5 Wait Events**

**Top 5 Timed Events**

**~~~~~~~~~~~~~~~~~~** 

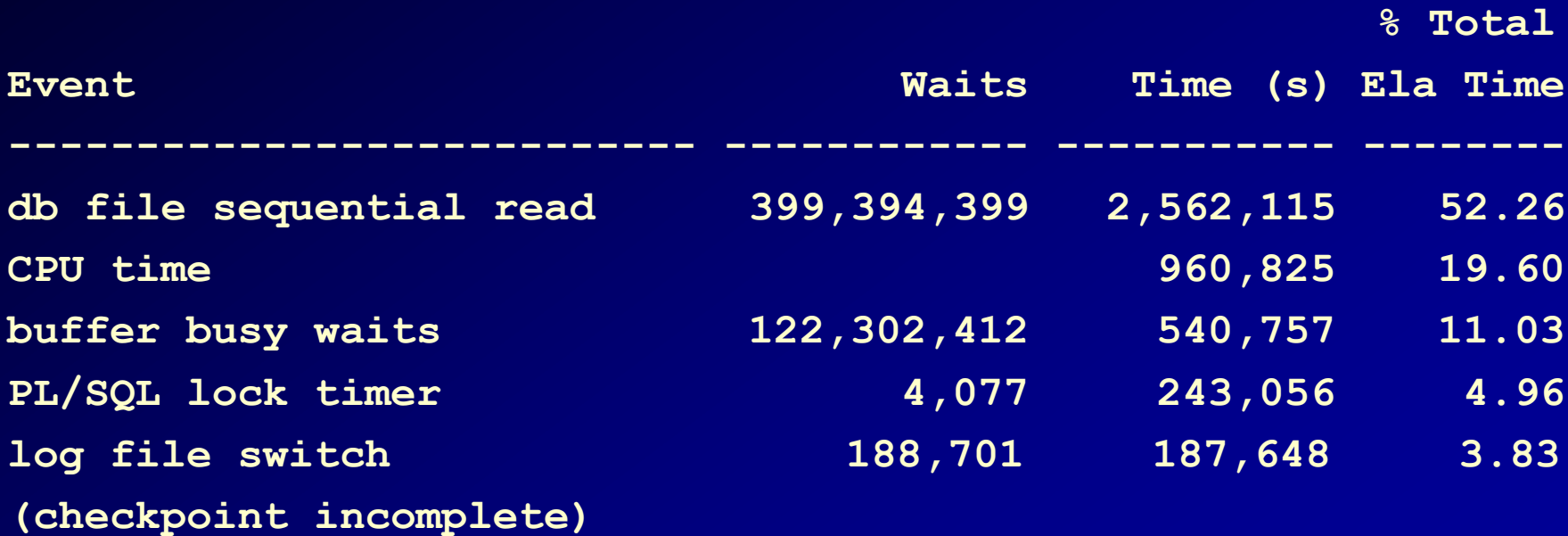

### **Top Wait Events Things to look for…**

Wait Problem Potential Fix

indexes. Faster I/O

Sequential Read Indicates many index reads – tune the code (especially joins); Faster I/O; Don't over index or overuse

Scattered Read Indicates many full table scans–index, tune the code; cache small tables;

28 Free Buffer Increase the DB CACHE SIZE; shorten the checkpoint; tune the code to get less dirty blocks, faster I/O, use multiple DBWR's. Buffer Busy Segment Header - Add freelists (if inserts) or freelist groups  $\overline{r}$  and  $\overline{r}$  and  $\overline{r}$  and  $\overline{r}$  and  $\overline{r}$ 

**Statspack - Top Wait Events Things to look for…** 

Wait Problem Potential Fix potentially

debatable)

undo)

Buffer Busy Data Block – Separate 'hot' data;

use reverse key indexes; fix queries to reduce the blocks popularity, use smaller blocks, I/O, Increase initrans and/or maxtrans (this one's

Reduce records per block. Buffer Busy Undo Header - Add segments or increase size of segment area (auto

 $B$ uffer  $B$ usy  $U$  Undo block – Commit more (not too

29

**Statspack - Top Wait Events Things to look for…** 

Wait Problem Potential Fix

index. Fix

Enqueue - ST Use LMT's or pre-allocate large extents Enqueue - HW Pre-allocate extents above HW (high water mark.) Enqueue – TX Increase initrans and/or maxtrans

(TX4) on (transaction) the table or

locking issues if TX6. Bitmap (TX4) &

30 Duplicates in Index (TX4). Enqueue - TM Index foreign keys; Check application

### Why INITRANS Matter!

### **Transactions Moving through Oracle:** *ITL & Undo Blocks*

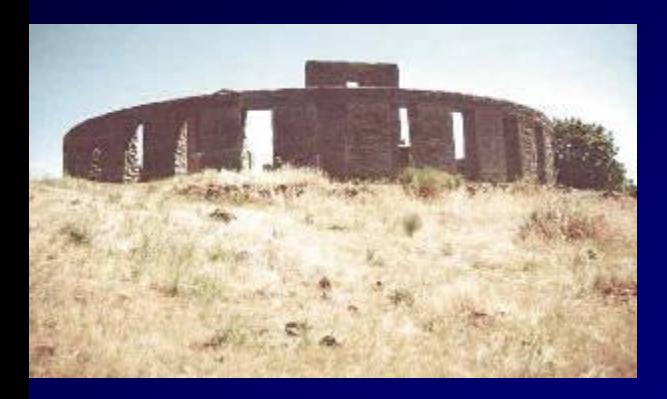

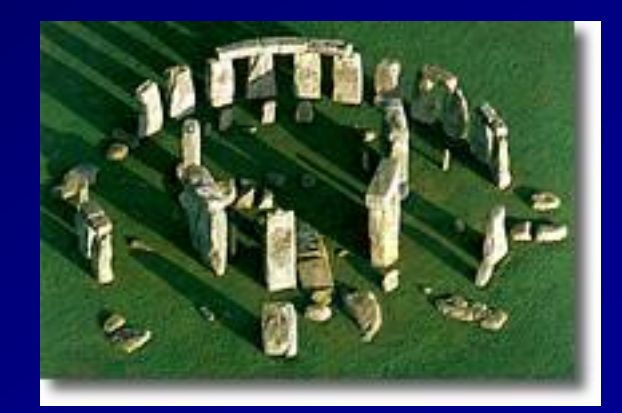

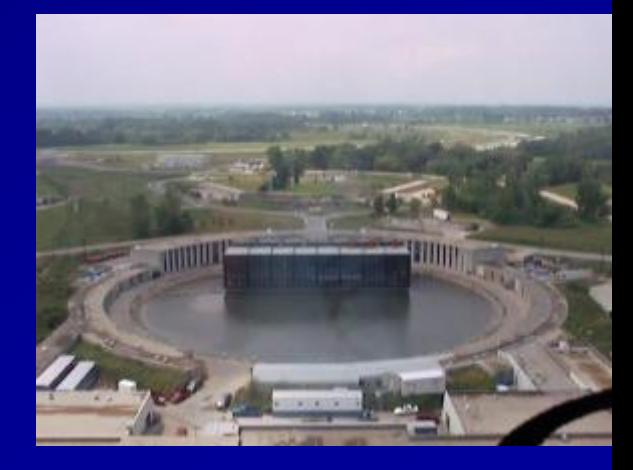

#### **User 1 – Updates Row# 1&2 User 2 updates Row 3**

**(There are also** *In Memory Updates* **(IMU) in 11g)**

- *User1 updates a row with an insert/update/delete – an ITL is opened and xid tracks it in the data block.*
- *The xid ties to the UNDO header block which ties to the UNDO data block for undo.*
- *If user2 wants to query the row, they create a clone and rollback the transaction going to the undo header and undo block.*
- *If user3 wants to update same row (they wait). If user 3 wants to update different row then they open a second ITL with an xid that maps*

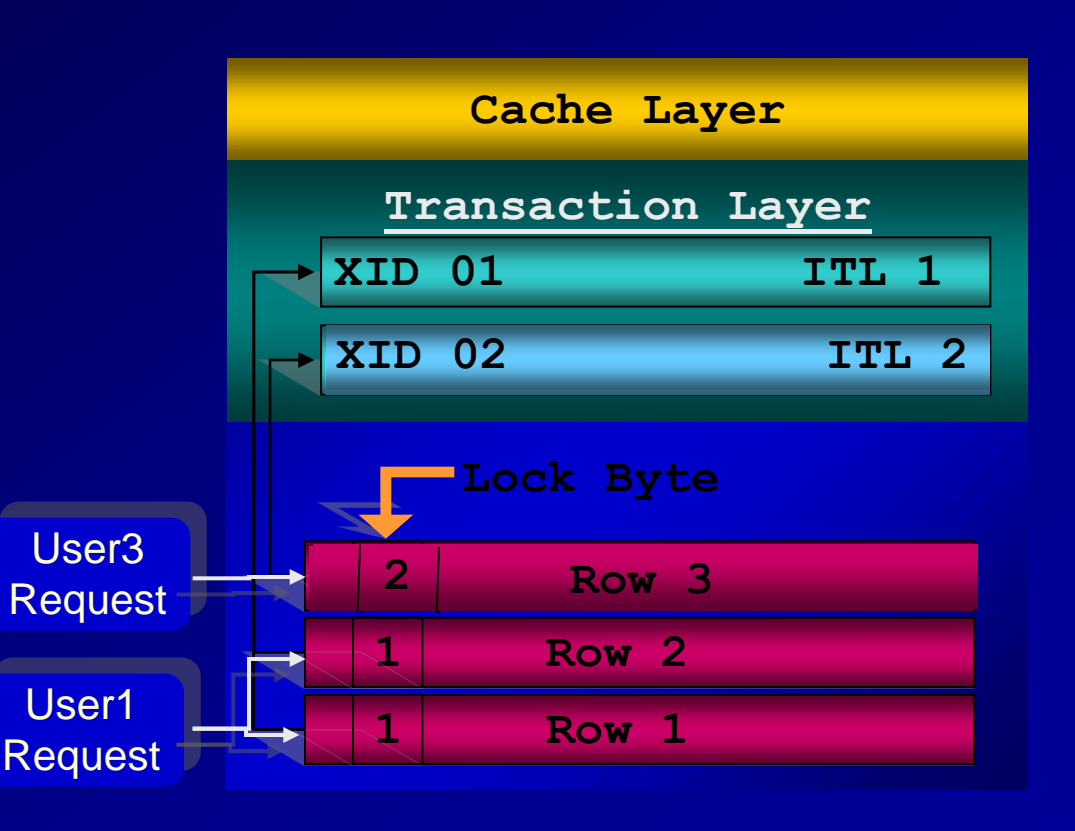

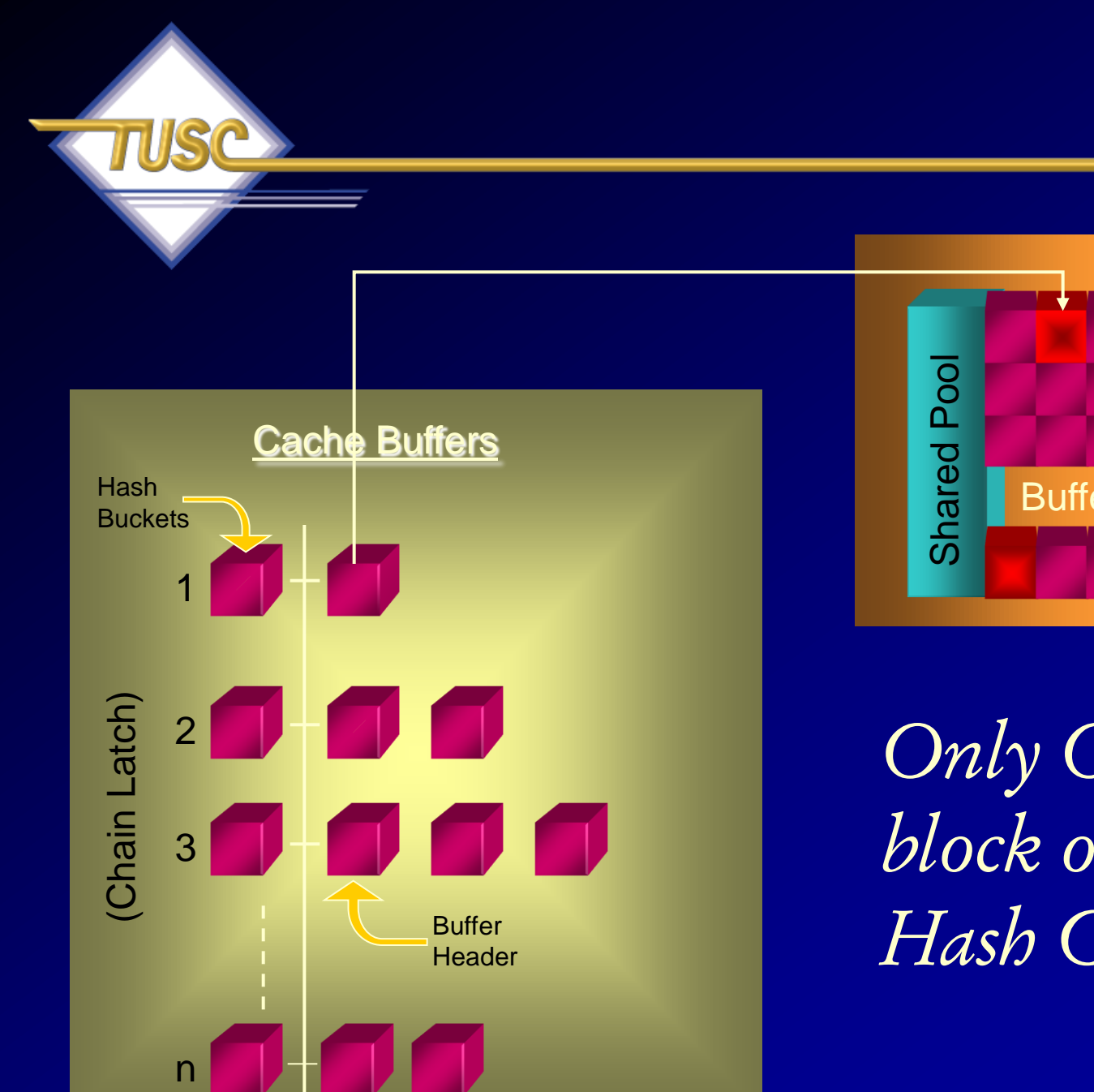

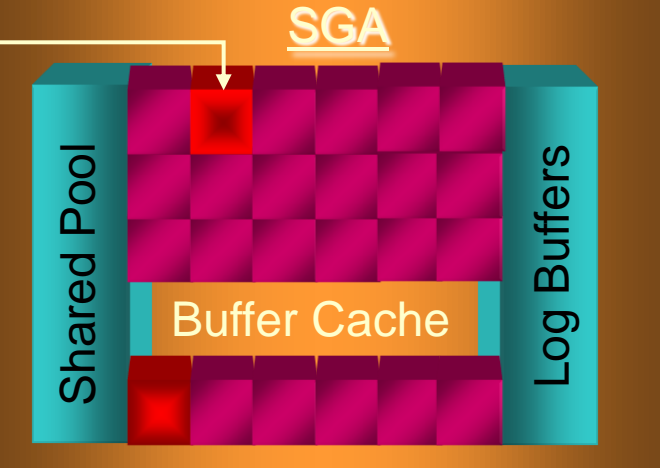

*Only ONE block on the Hash Chain!*

# **header (So far it's clean and only 1 copy)**

*select lrba\_seq, state, dbarfil, dbablk, tch, flag, hscn\_bas,cr\_scn\_bas, decode(bitand(flag,1), 0, 'N', 'Y') dirty, /\* Dirty bit \*/ decode(bitand(flag,16), 0, 'N', 'Y') temp, /\* temporary bit \*/ decode(bitand(flag,1536), 0, 'N', 'Y') ping, /\* ping (to shared or null) bit \*/ decode(bitand(flag,16384), 0, 'N', 'Y') stale, /\* stale bit \*/ decode(bitand(flag,65536), 0, 'N', 'Y') direct, /\* direct access bit \*/ decode(bitand(flag,1048576), 0, 'N', 'Y') new /\* new bit \*/ from x\$bh where dbablk = 56650 order by dbablk;*

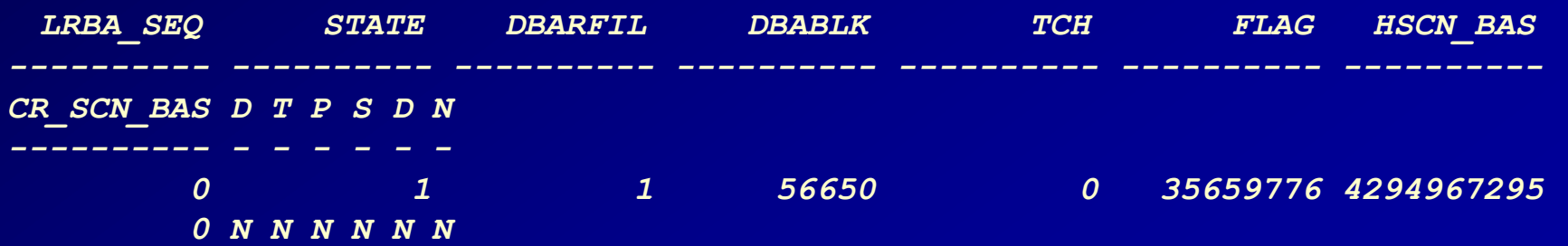

34

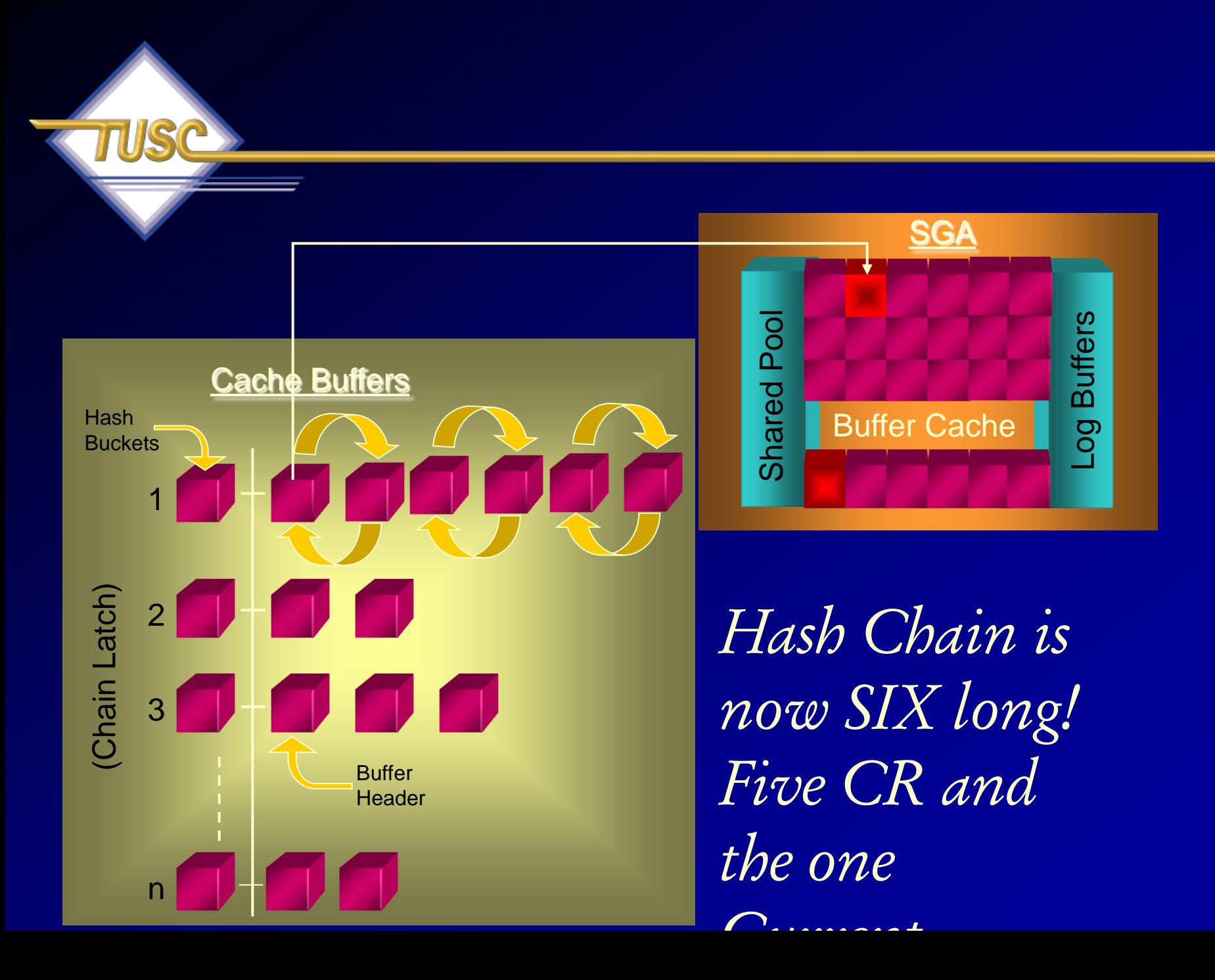

#### **x\$bh up to the max of 6 versions of block**

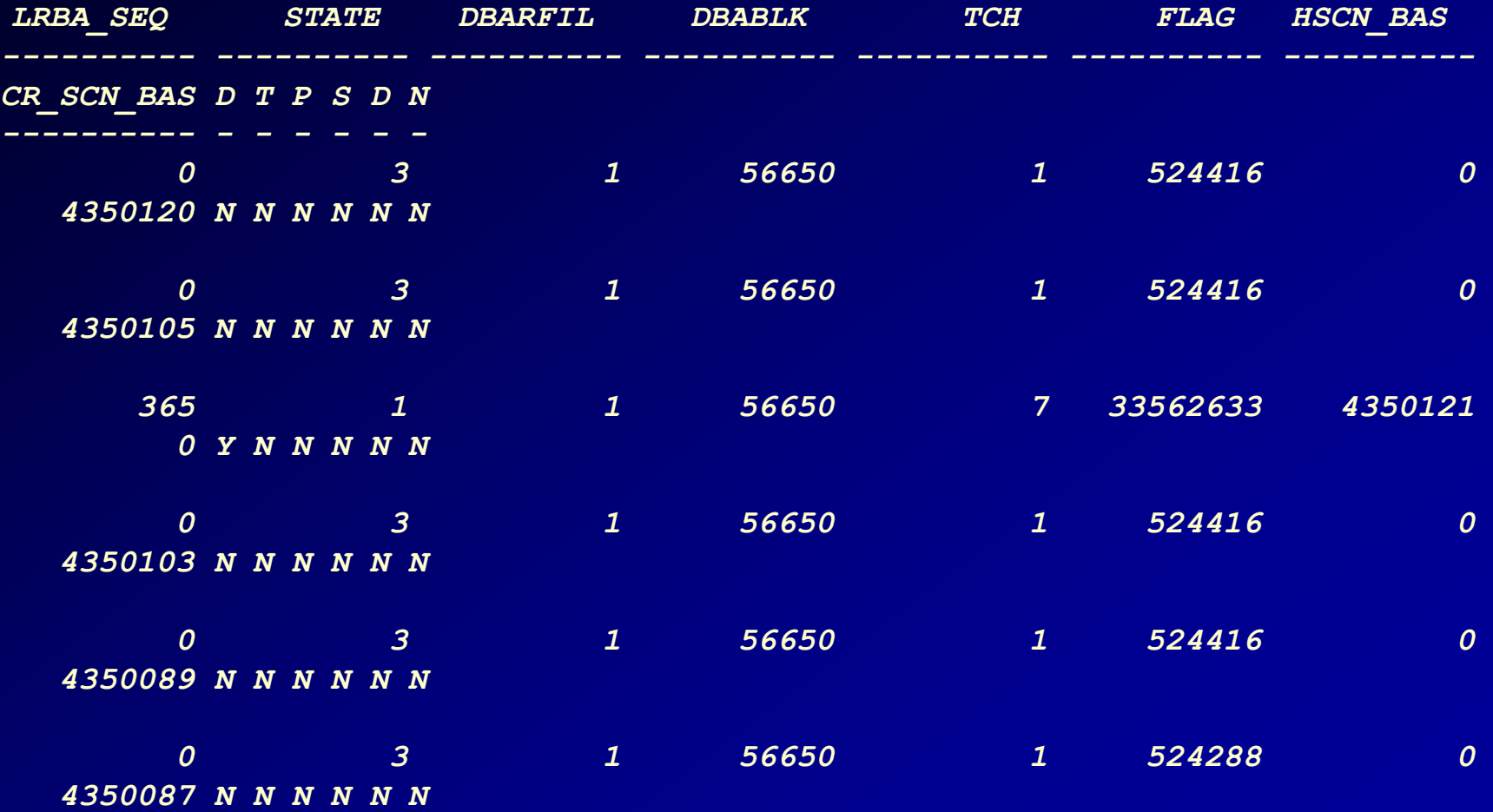

36
# **Why only 6 versions of a Block?**

*select a.ksppinm, b.ksppstvl, b.ksppstdf, a.ksppdesc from x\$ksppi a, x\$ksppcv b where a.indx = b.indx and substr(ksppinm,1,1) = '\_' and ksppinm like '%&1%' order by ksppinm;*

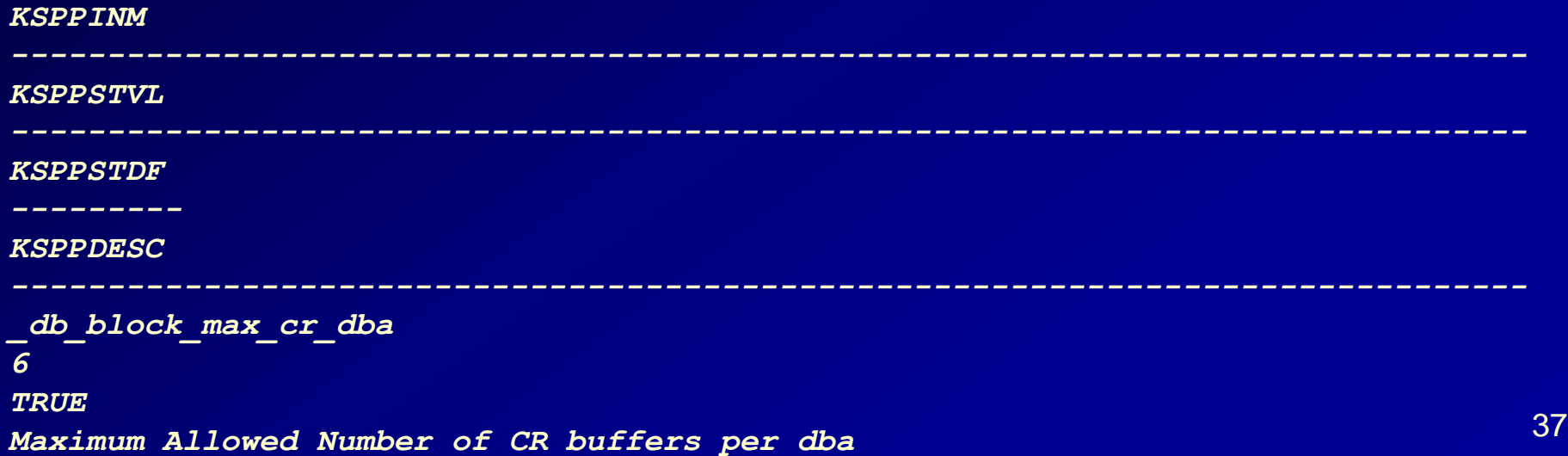

# AWR - ITL Issues

#### **Segments by ITL Waits**

- % of Capture shows % of ITL waits for each top segment compared
- with total ITL waits for all segments captured by the Snapshot

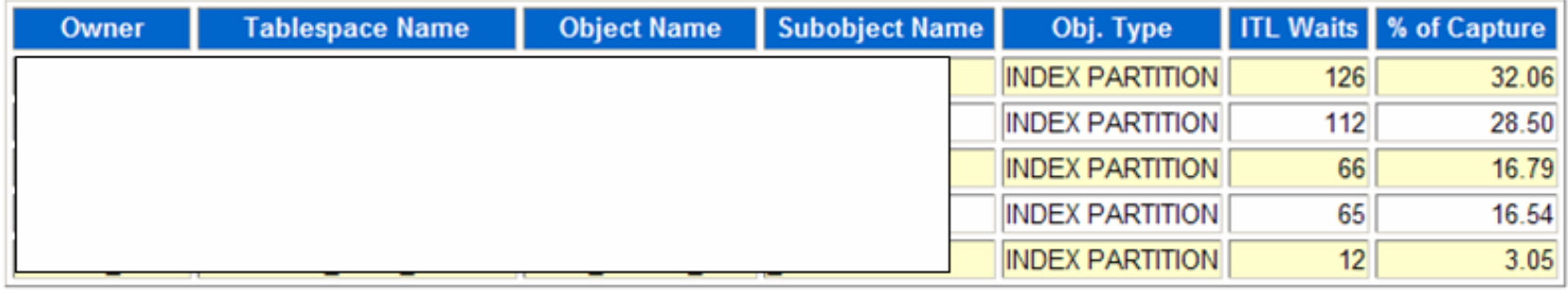

# **What are you Waiting on?**

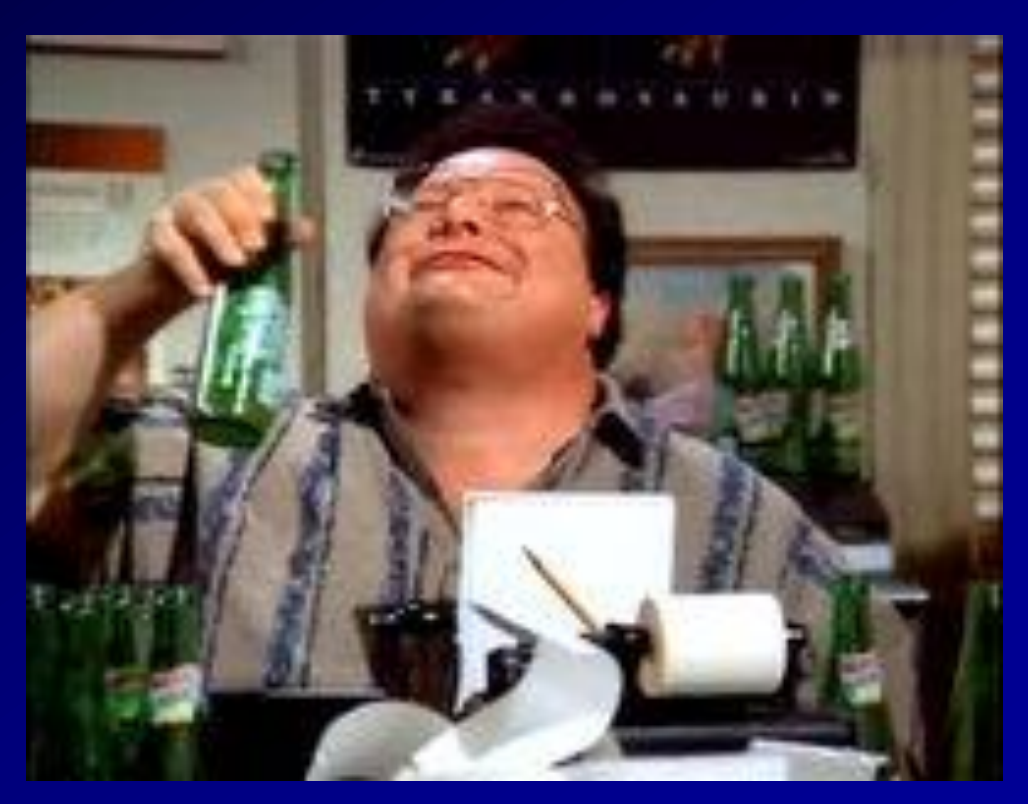

39 *Is this your Ad-Hoc Query User or Network Administrator?*

## **Statspack – Top 25**

- Tuning the top 25 buffer get and top 25 physical get queries has yielded system performance gains of anywhere from 5 percent to 5000 percent.
- The SQL section of the statspack report tells you which queries to potentially tune first.
- **The top 10 of your SQL statements should usually not be more than 10 percent of your buffer gets or disk reads.**

### **Statspack – Top SQL (Top 2 are 5T & 3T of reads!!)**

**Buffer Gets Executions Gets per Exec %Total Time(s) Time (s) Hash Value**

**--------------- ------------ -------------- ------ ------- --------**

**627,226,570 117 5,360,910.9 4.7 9627.09 10367.04 Module: JDBC Thin Client SELECT \* FROM (select d1.tablespace\_name, d1.owner, d1.segment\_t ype, d1.segment\_name, d1.header\_file, d1.extents, d1.bytes, d1.b locks, d1.max\_extents , d1.next\_extent from sys.dba\_segments d1 where d1.segment\_type != 'CACHE' and tablespace\_name not in (s elect distinct tablespace\_name from sys.dba\_rollback\_segs) orde**

**409,240,446 175,418 2,332.9 3.1 ####### 59430.83 Module: ? @sap10ci (TNS V1-V3) SELECT "TABNAME" , "VARKEY" , "DATALN" , "VARDATA" FROM "KAPOL" WHERE "TABNAME" = :A0 AND "VARKEY" LIKE :A1 ORDER BY "TABNAME" , "VARKEY"**

### AWR - Top SQL (Top 1 is 2T - Second one only 250M)

#### **SQL ordered by Gets**

- . Resources reported for PL/SQL code includes the resources used by all SQL statements called by the code.
- · Total Buffer Gets: 225,112,503
- Captured SQL account for 99.9% of Total

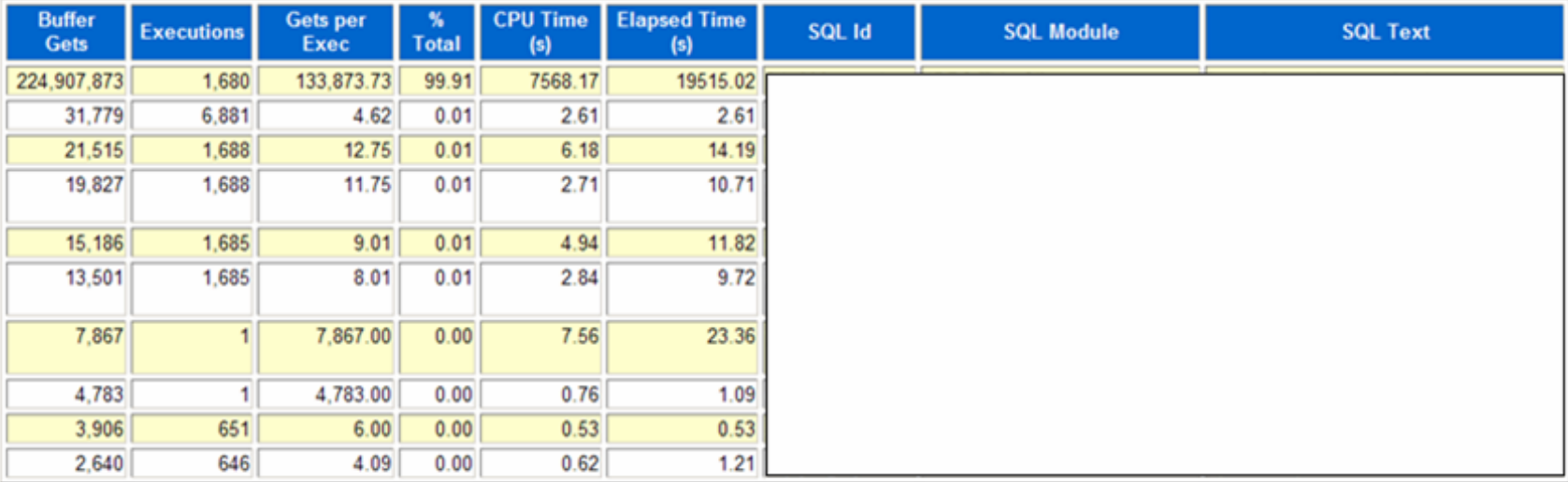

**Back to SQL Statistics Back to Top** 

#### **SQL ordered by Reads**

**El Done** 

## **Statspack - Latch Waits**

Latch Free – Latches are low-level queueing mechanisms (they're accurately referred to as mutually exclusion mechanisms) used to protect shared memory structures in the System Global Area (SGA).

- Latches are like locks on memory that are very quickly obtained and released.
- Latches are used to prevent concurrent access to a shared memory structure.
- If the latch is not available, a latch free miss is recorded.

## **Statspack - Latch Waits – fyi Much better in 11g!!**

#### Latch Free –

- Most latch problems are related to:
	- The failure to use bind variables (library cache latch)
	- Slow redo log disks or contention (log file sync)
	- Buffer cache contention issues (cache buffers lru chain)
	- Hot blocks in the buffer cache (cache buffers chains).
- There are also latch waits related to bugs; check Support for bug reports if you suspect this is the case (oracle.com/support).
- When latch miss ratios are greater than 0.5 percent, you should investigate the issue.
- **In memory updates have changed things for the better!**

## **Statspack - Latch Waits - fyi**

**Latch Activity for DB: ORA9I Instance: ora9i Snaps: 1 -2**

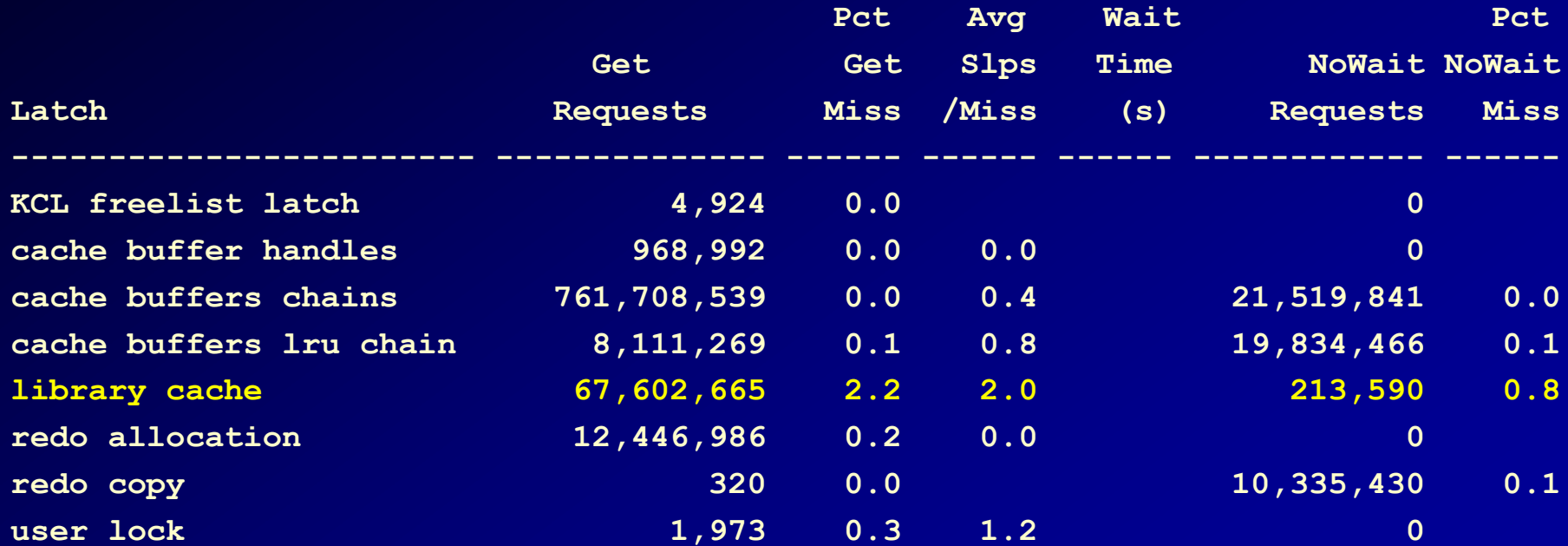

# **Cursor Sharing - 8.1.6+**

#### If v\$sqlarea looks like this:

select empno from rich778 where empno =451572 select empno from rich778 where empno  $=451573$ select empno from rich778 where empno =451574 select empno from rich<sup>778</sup> where empno =451575 select empno from rich778 where empno =451576

#### 46 Use cursor sharing=force  $\langle$  similar>(sqlarea goes to this):

### **Instance Activity – AWR/Statspack**

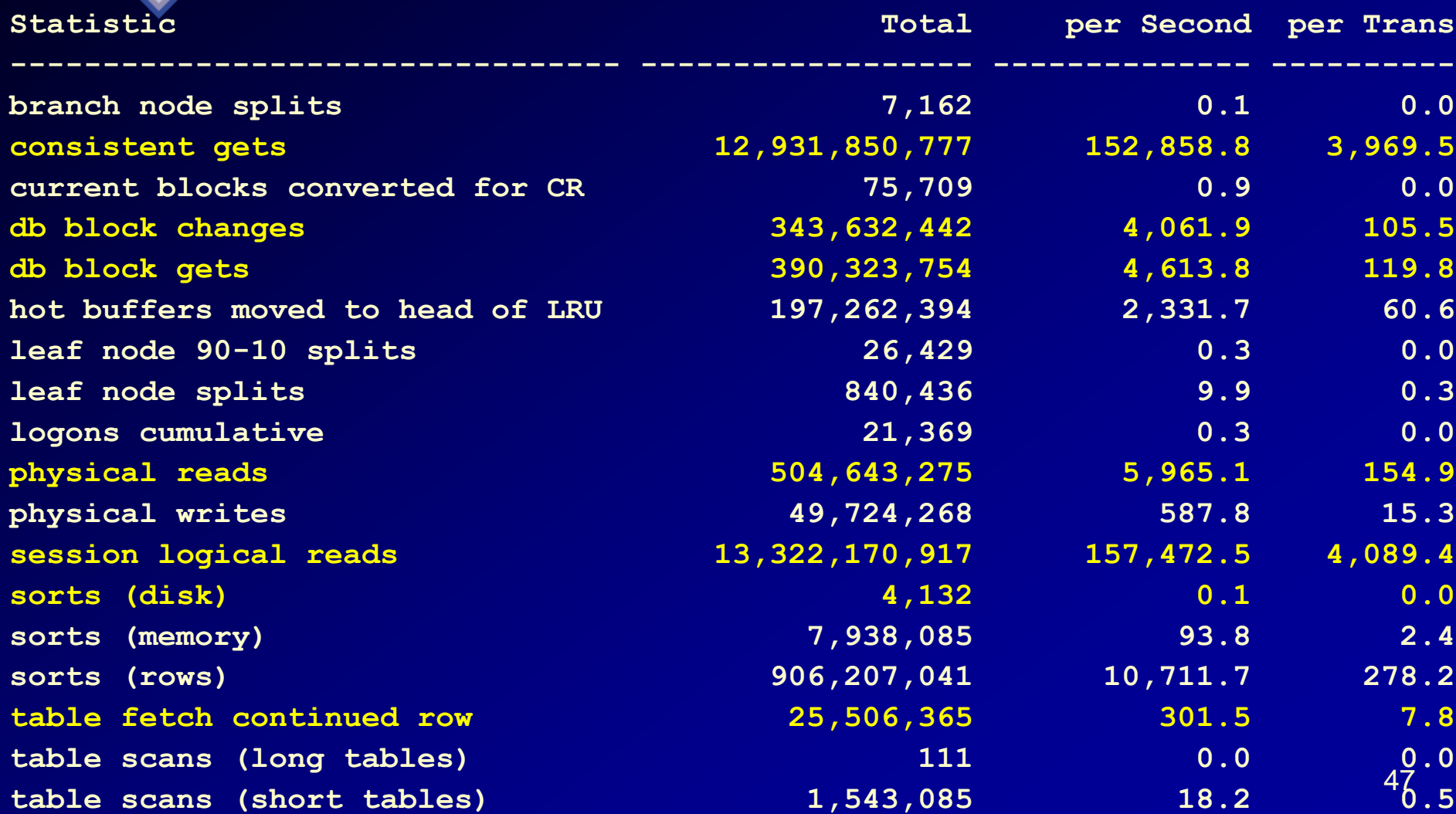

# **Instance Activity Terminology… - fyi only**

Statistic Description block gets.

Session Logical Reads All reads cached in memory. Includes<br>both consistent gets and also the db consistent gets and also the db

Consistent Gets These are the reads of a block that are in the cache. They are NOT to be confused with  $\frac{1}{2}$  consistent read (cr) version of a block in the buffer cache (usually the

current version is read).

CR block.

Db block gets These are block gotten to be changed. MUST be the CURRENT block and not a

48

Db block changes These are the db block gets (above) that were actually changed. Physical Reads<br>Fither from Blocks not read from the cache. disk disk cache or  $\bigcap$ /S

# **File I/O**

#### **Tablespace**

IR

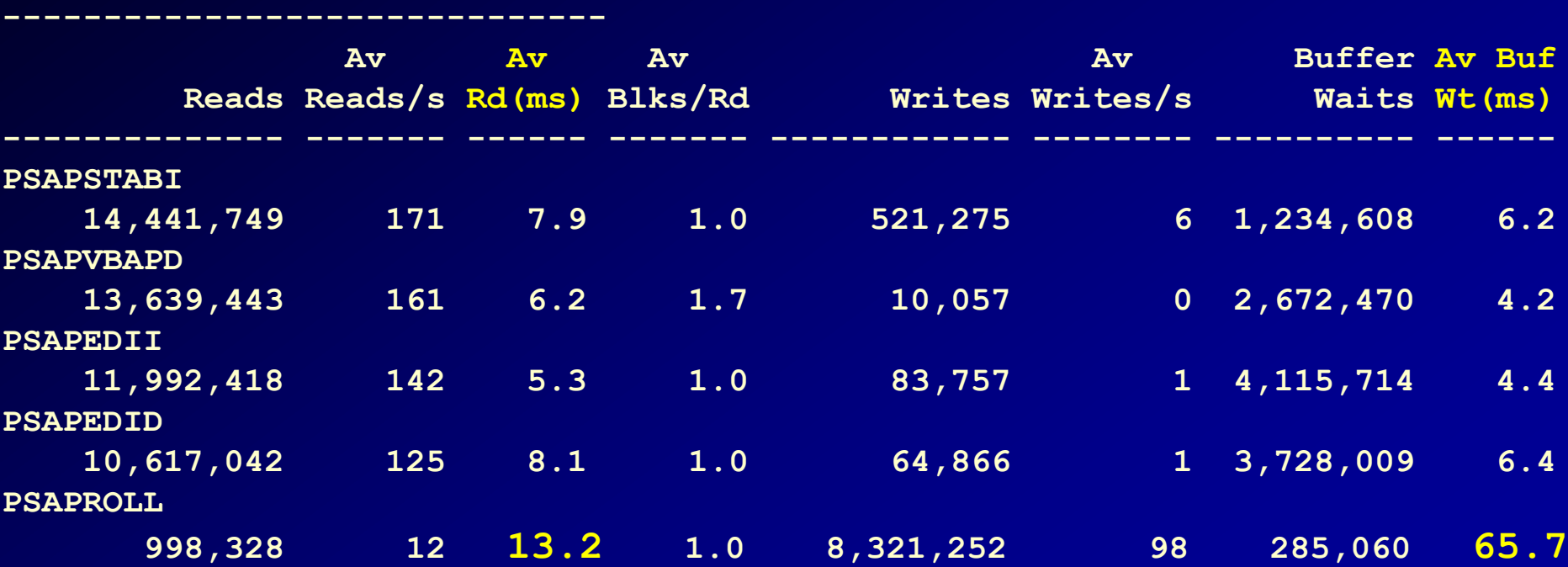

#### • **Reads should be below 14ms**

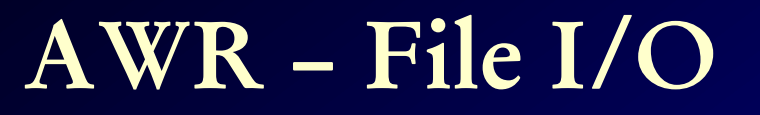

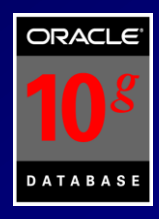

#### **File IO Stats**

· ordered by Tablespace, File

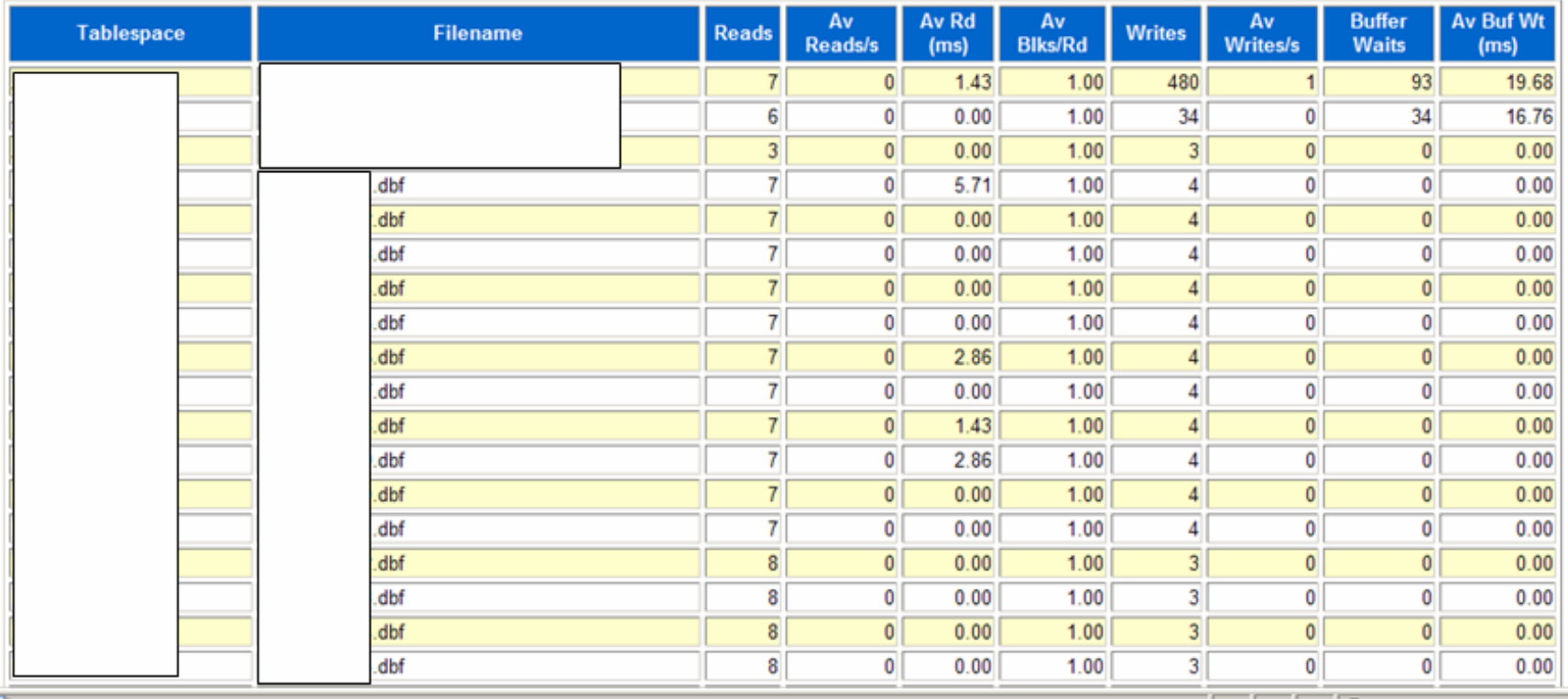

**Done** 

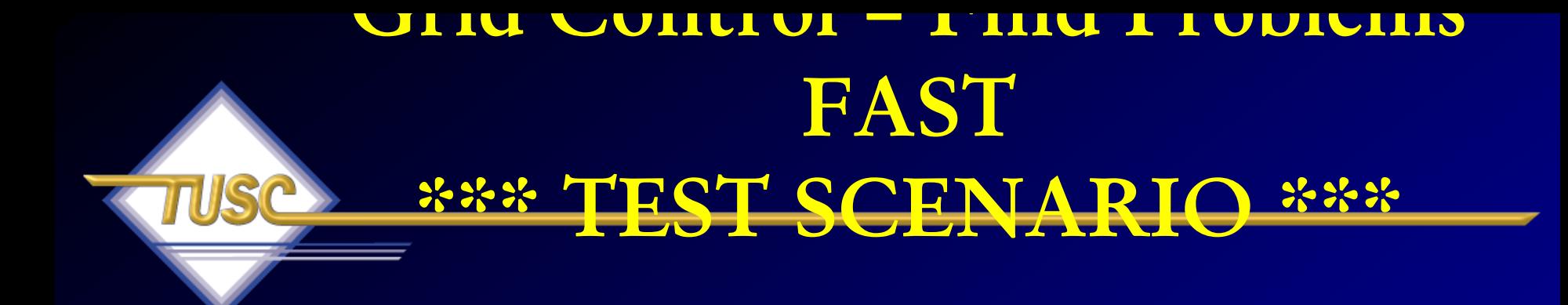

### **Top Activity Shows Lots of Waiting Issues with Locking**

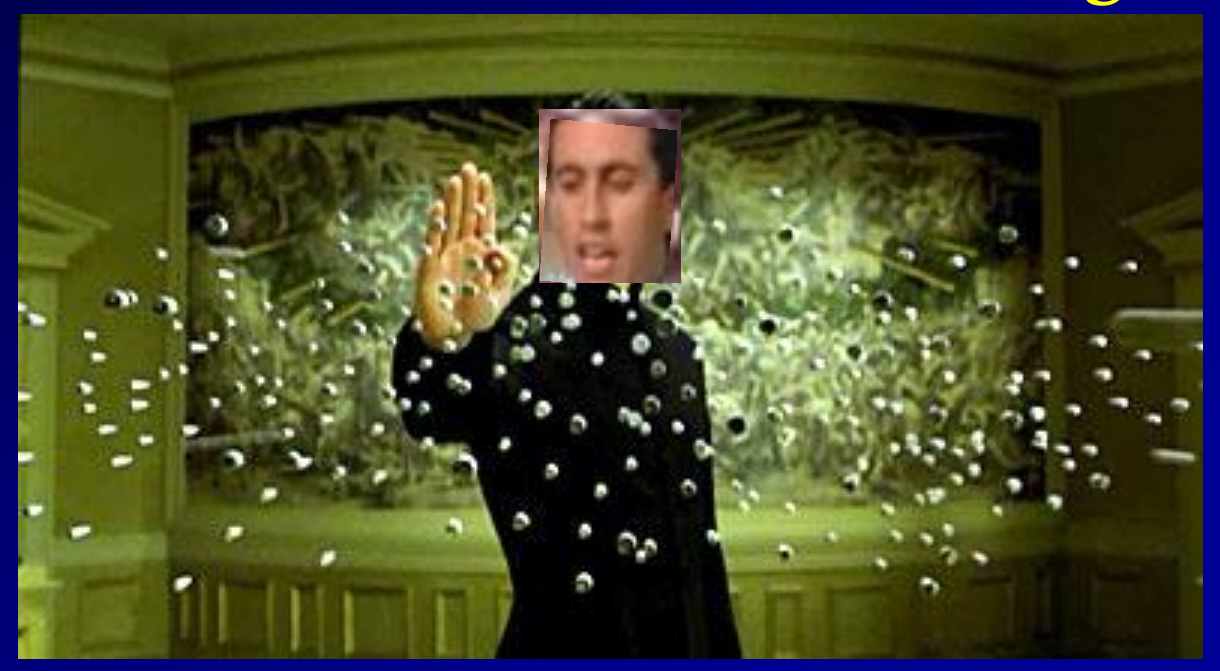

# **Top Activity says BIG PROBLEMS**

#### Almost 200 users are Active

#### We have some DML Issues

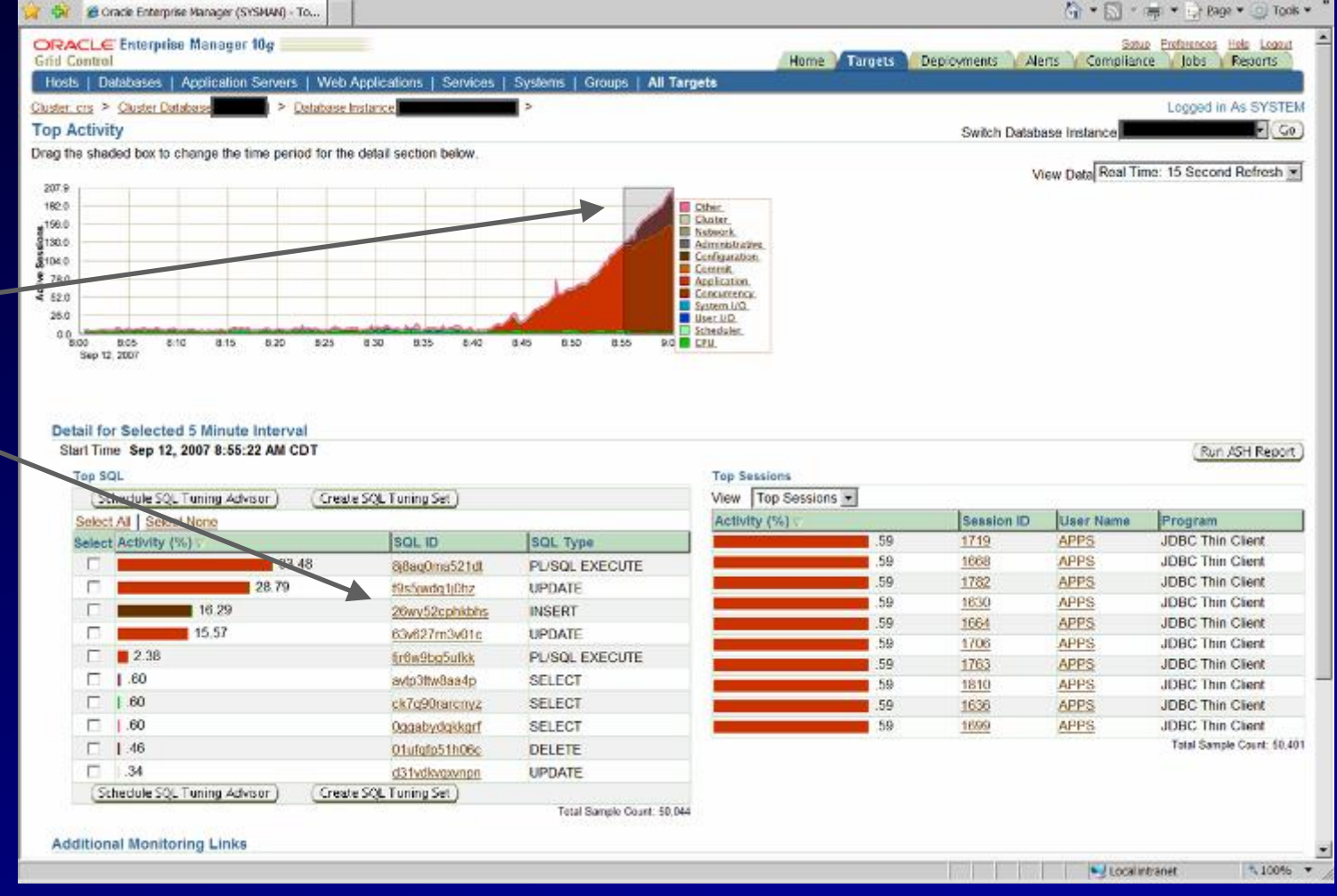

# **Top SQL #1 Details – Locking Issue**

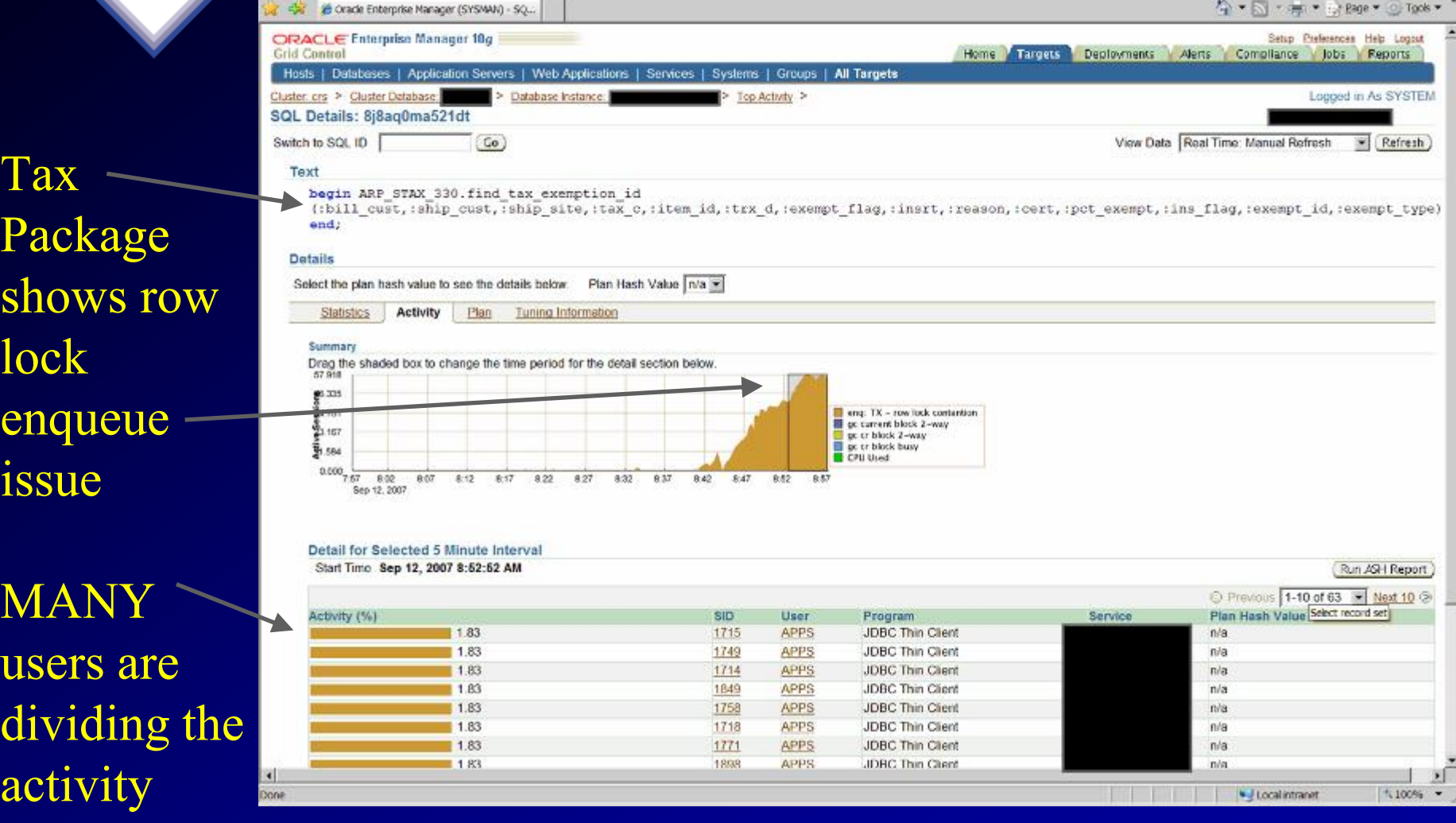

## Histogram for Enqueues - Long Waits

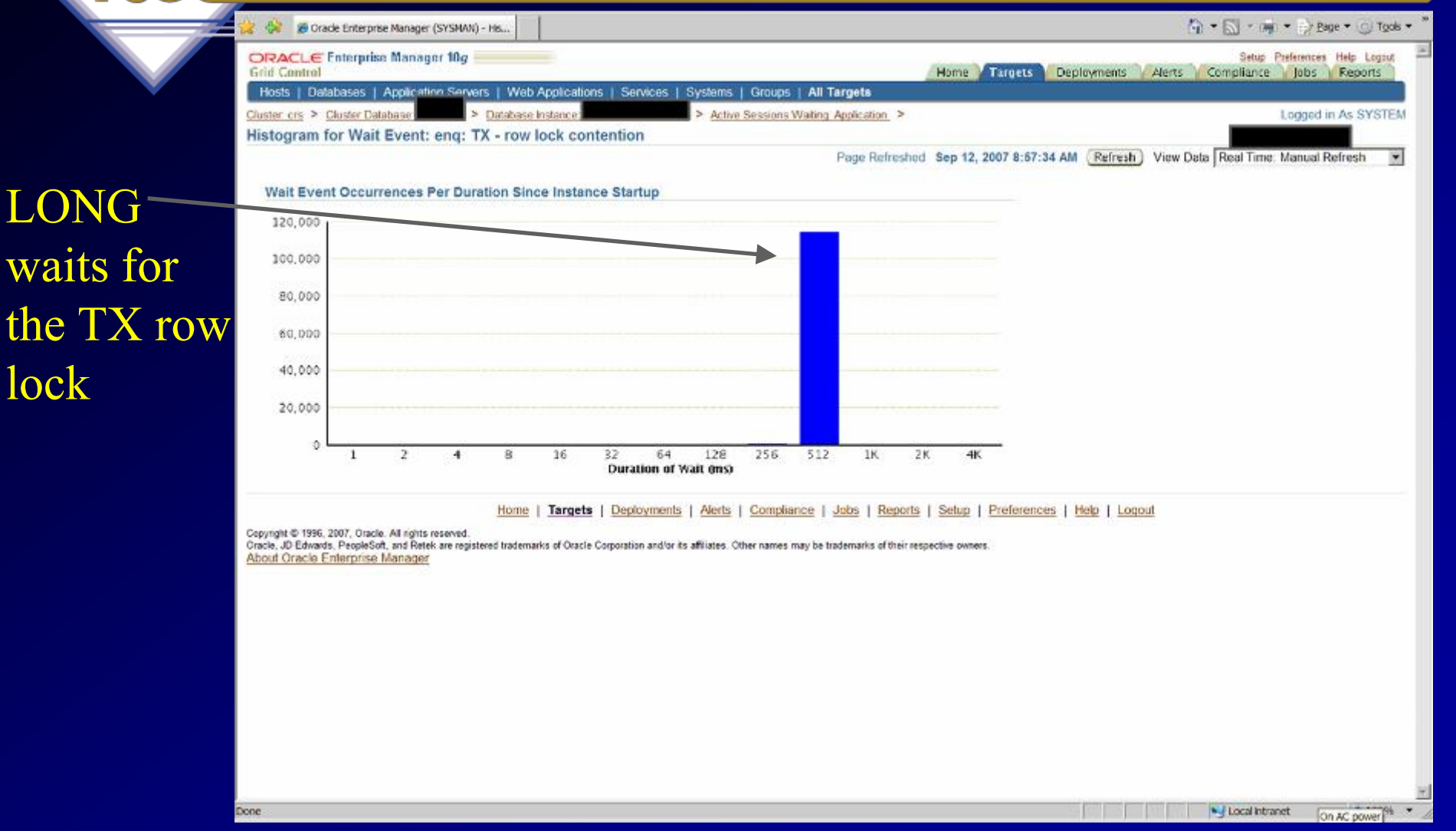

LONG

lock

# **Top SQL #2 – Update Statement**

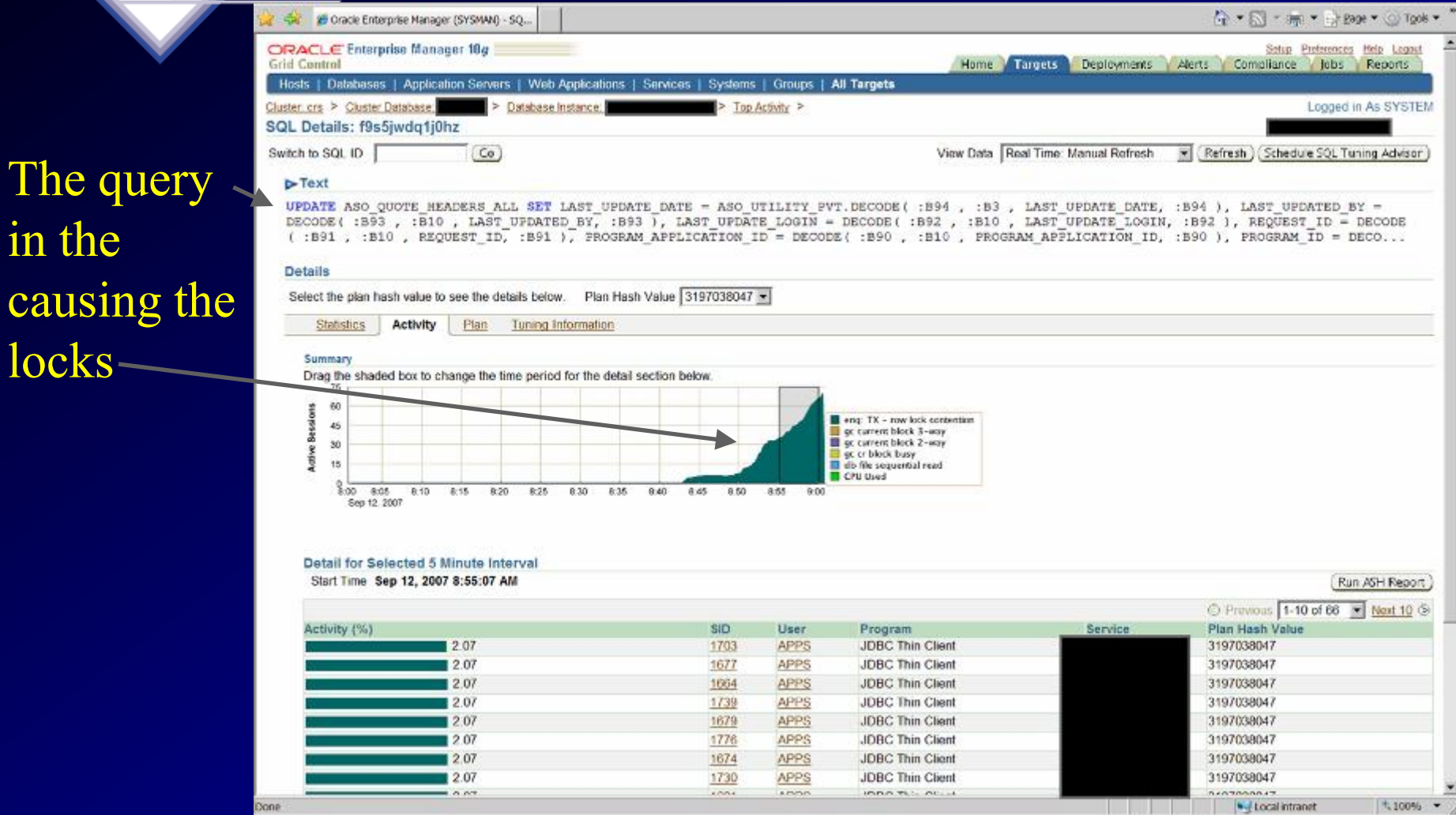

in the

causing

locks-

# **Top SQL #3 – Insert Statement**

The application is causing BIG problems Now there are over 400 active users

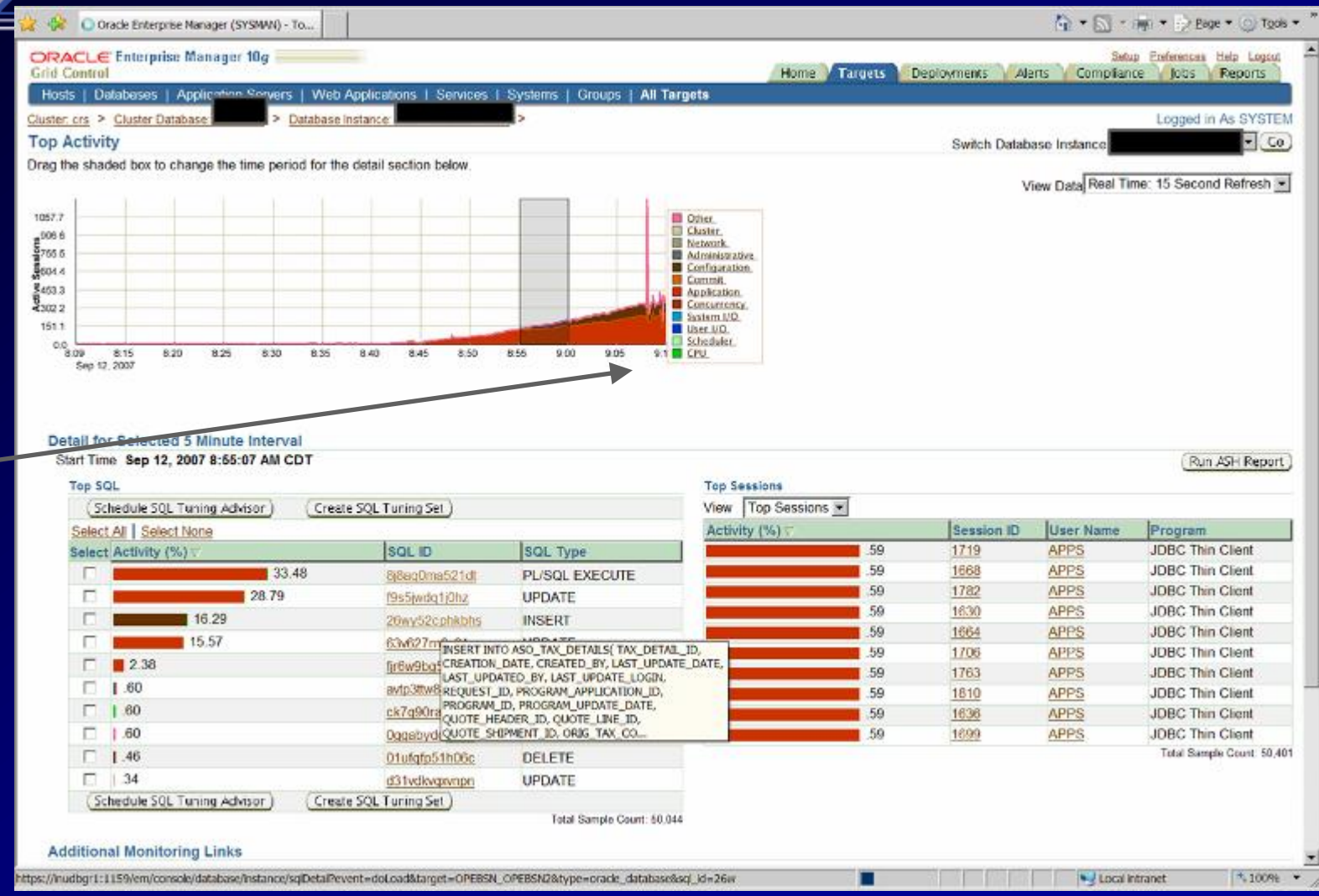

# **Top SQL #3 – Insert Statement Enqueue waits related to ITL**

#### **allocations**

into on

Tables

Some

minor l

gc issue

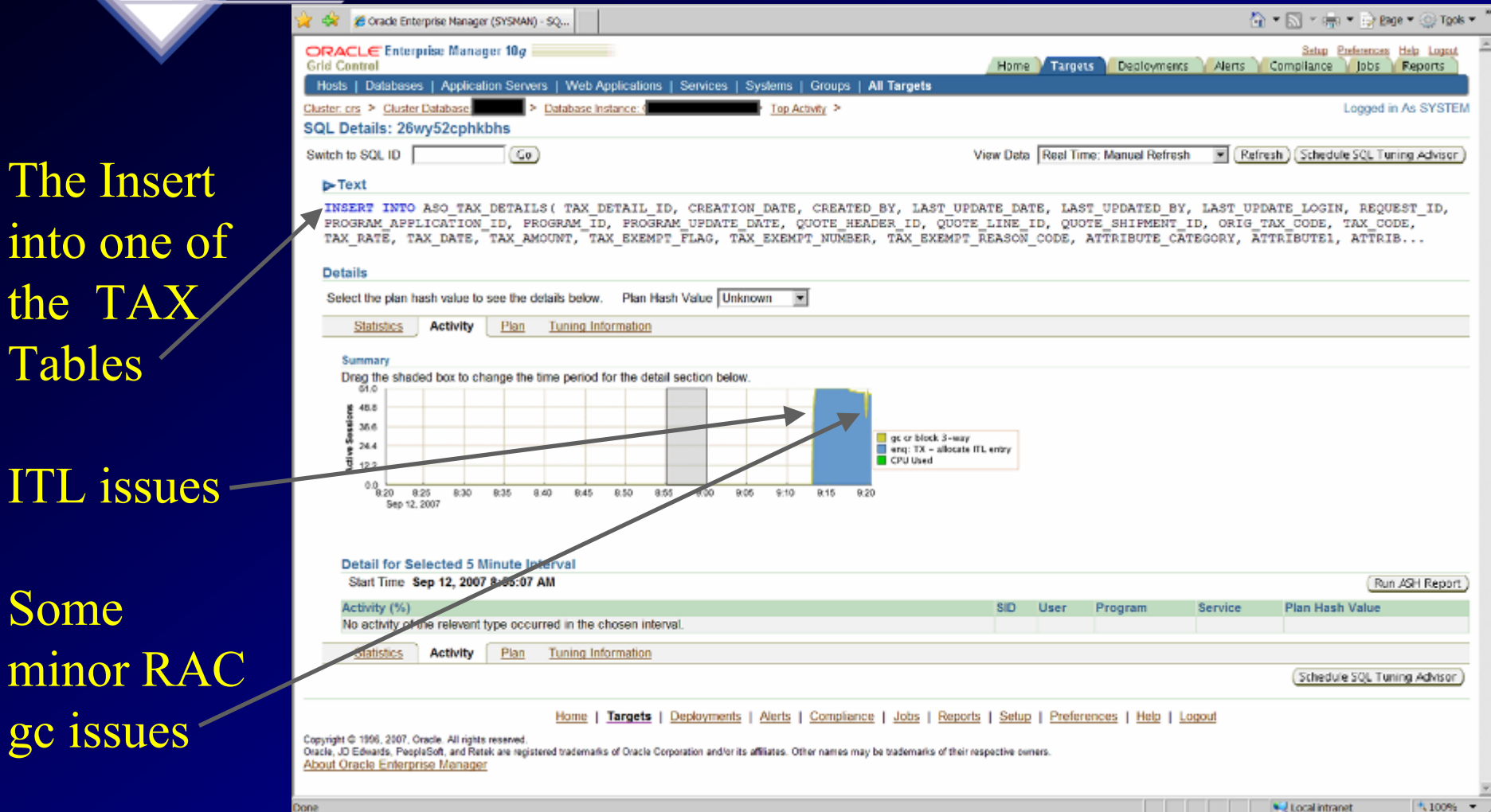

# **ADDM Enhancements (Automatic Database Diagnostic Monitor)**

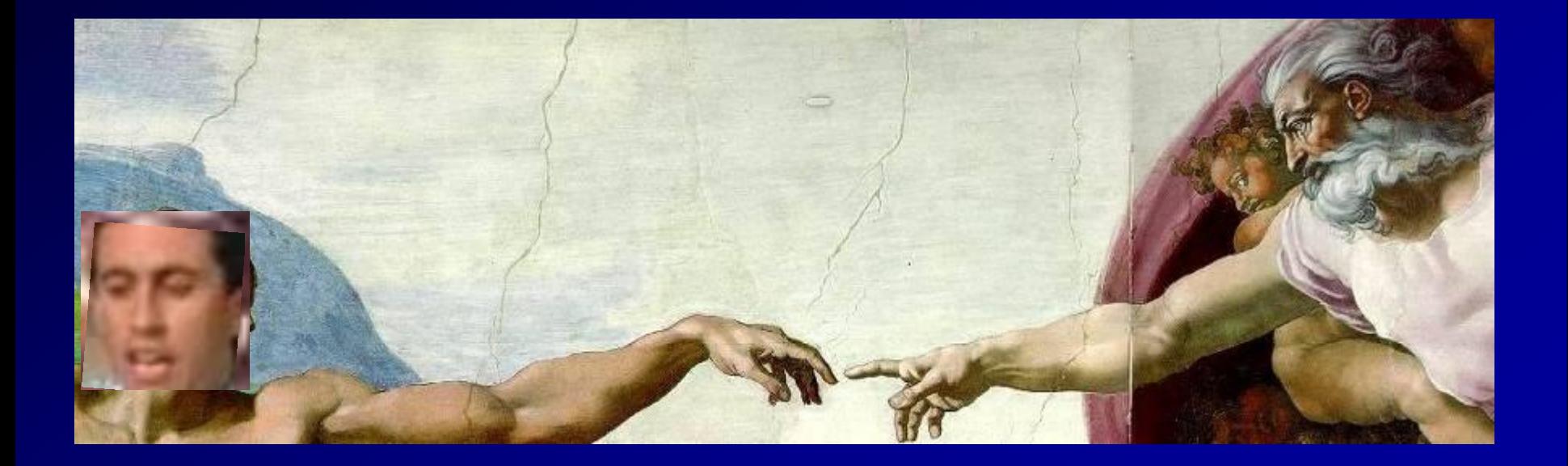

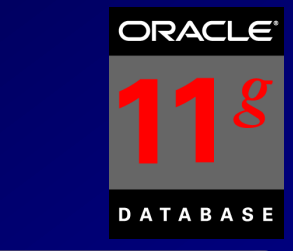

# **ADDM enhancements**

- Global ADDM so that Diagnostics are done across the entire cluster
- Emergency ADDM for use when database is hung
- On any granularity
	- Database Cluster
	- Database Instance
	- Specific Target (such as host, ASM...etc.)

59 • Over a specified time NOT tied to a pair of snapshots and the snapshots of

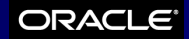

**DATABASE** 

 $g_{\parallel}$ 

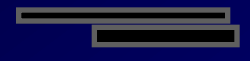

# **ADDM Briefly**

Specific Database **Instance** 

#### We have 5 ADDM Findings<sup>®</sup>

#### Check them Here **·**

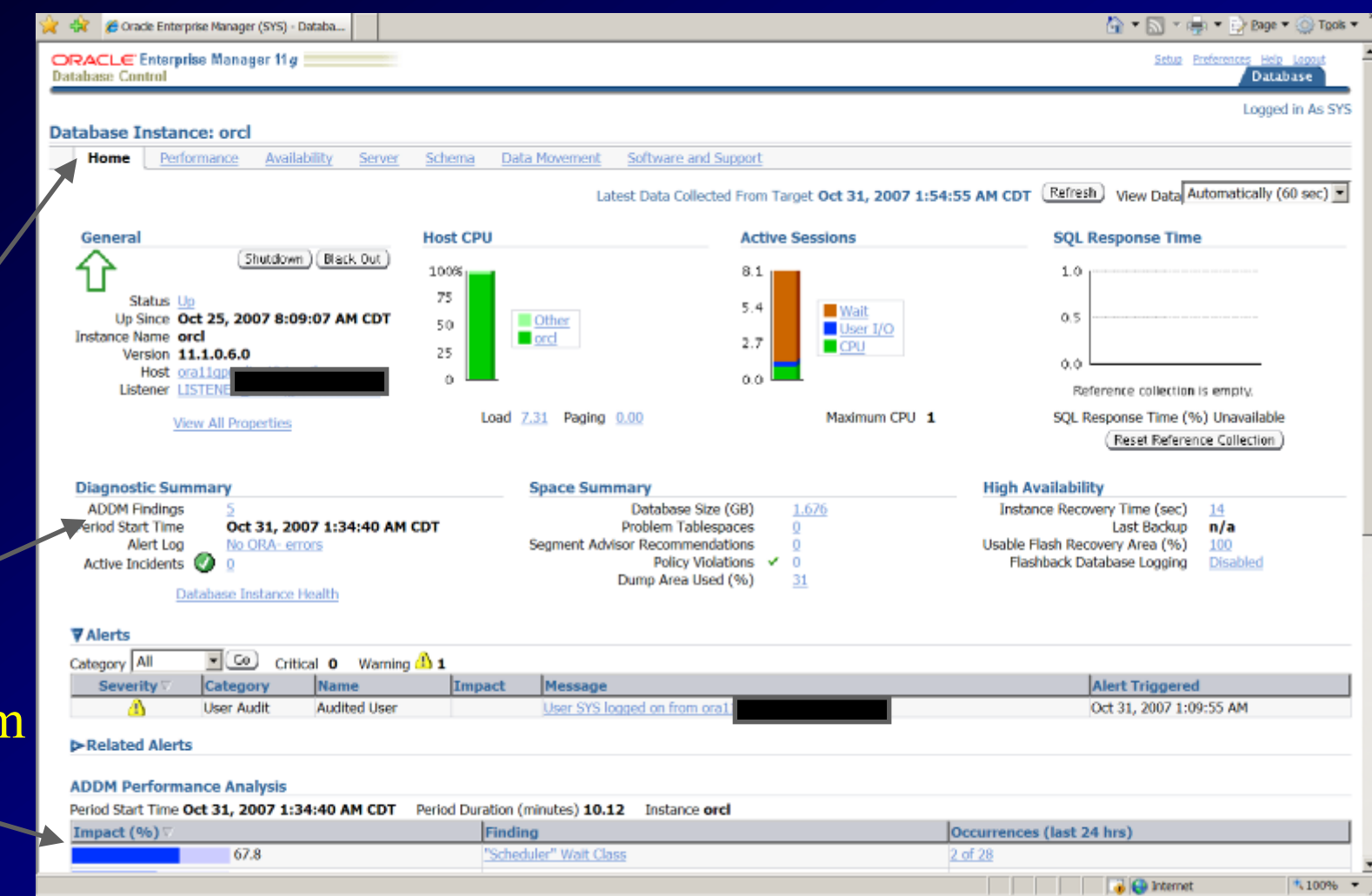

# **ADDM Briefly**

Top ADDM Findings

Click a Single Timeframe

Let's Check the Hard Parse Issue

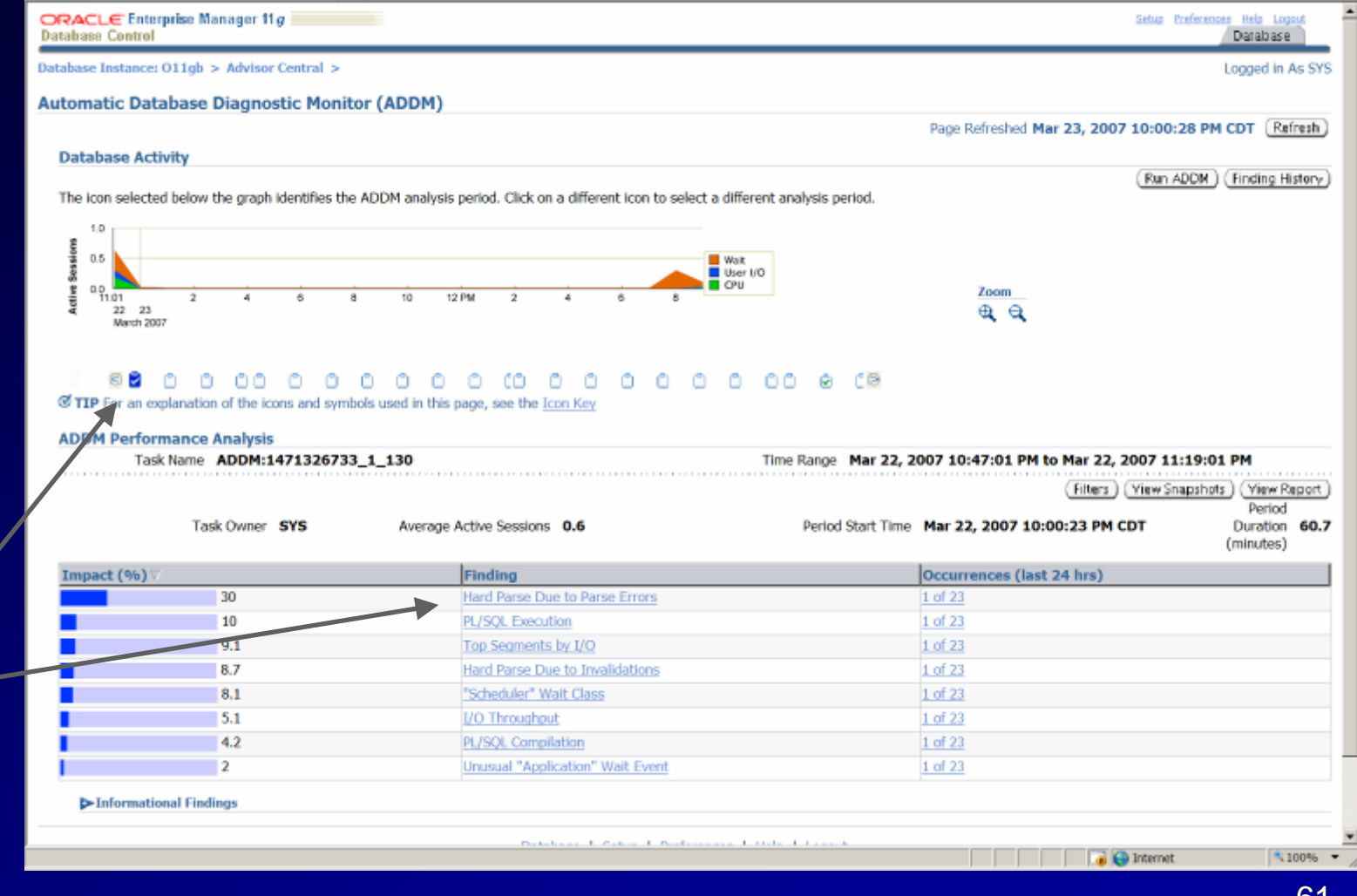

**ORACLE** 

**DATABASE** 

 $\boldsymbol{g}$ 

#### ORACLE<sup>®</sup>

**DATABASE** 

 $\overline{\mathcal{S}}$ 

# **ADDM Briefly**

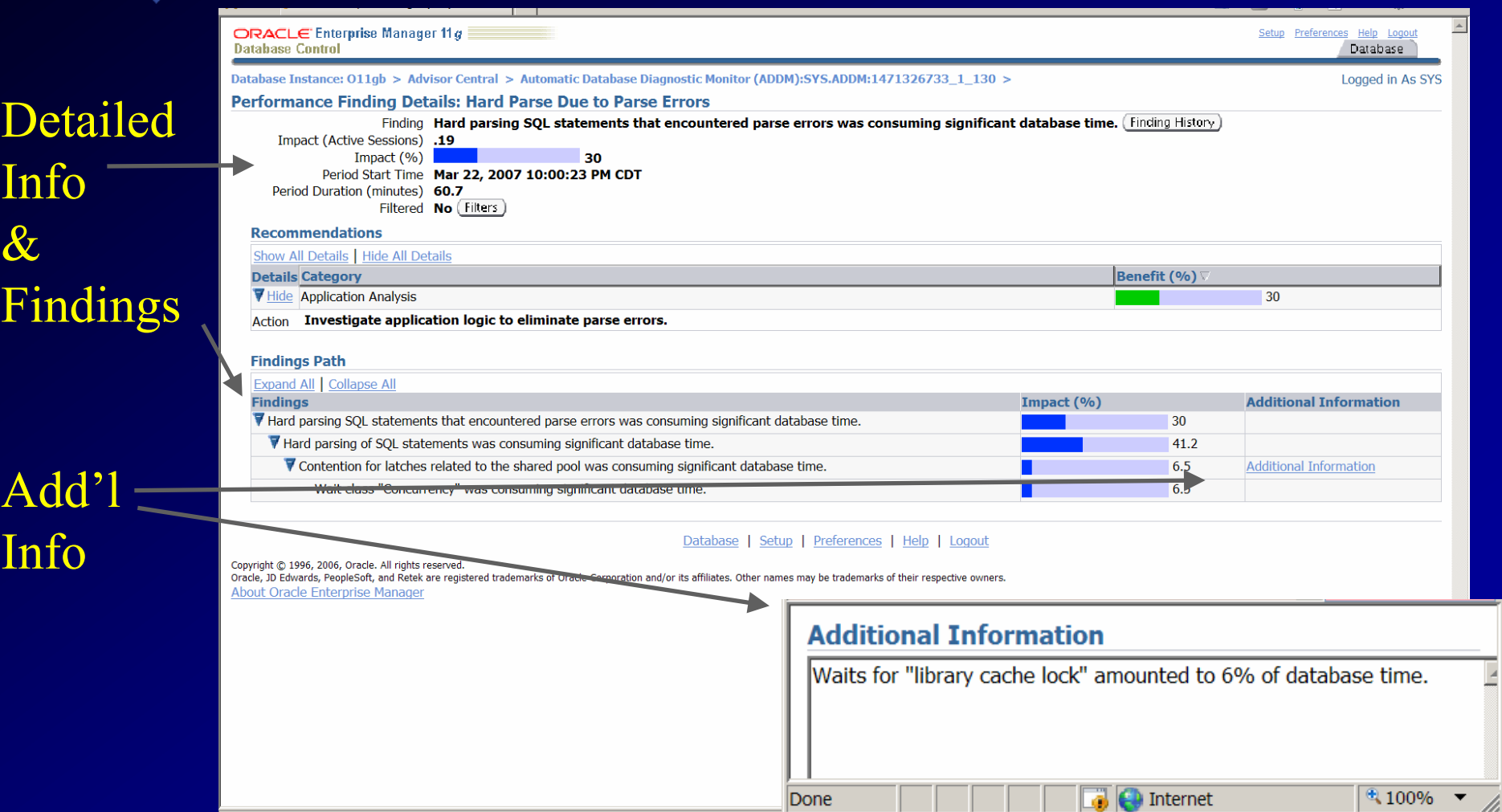

IL ON N

**LO I Container** 

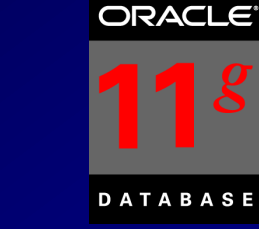

Setup Preferences Help Logout

## **ADDM - Run NOW!**

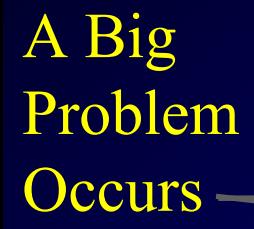

ORACLE Enterprise Manager 11 g

Run

 $N($ 

ADDM

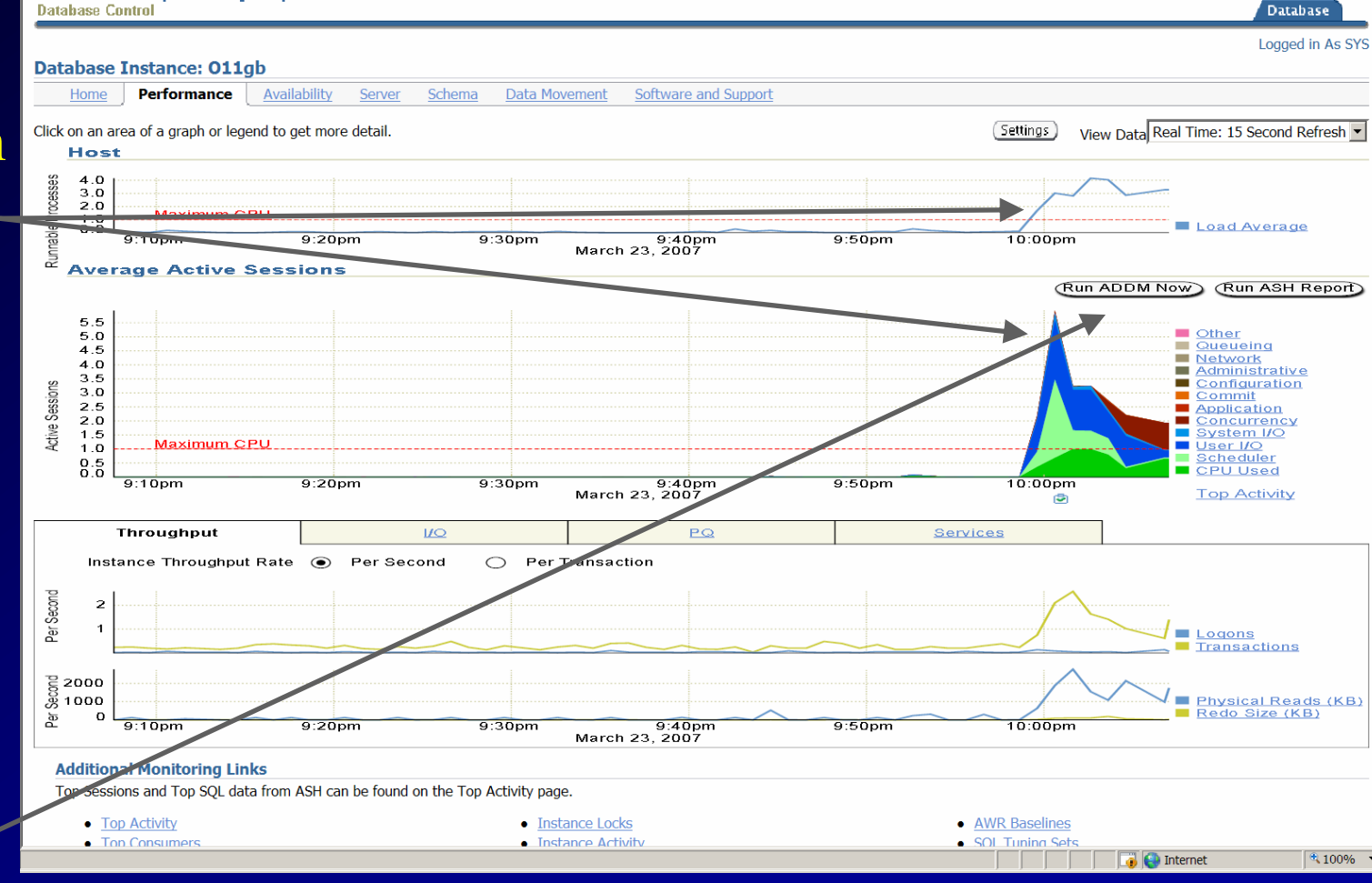

63

## **ADDM - Run NOW!**

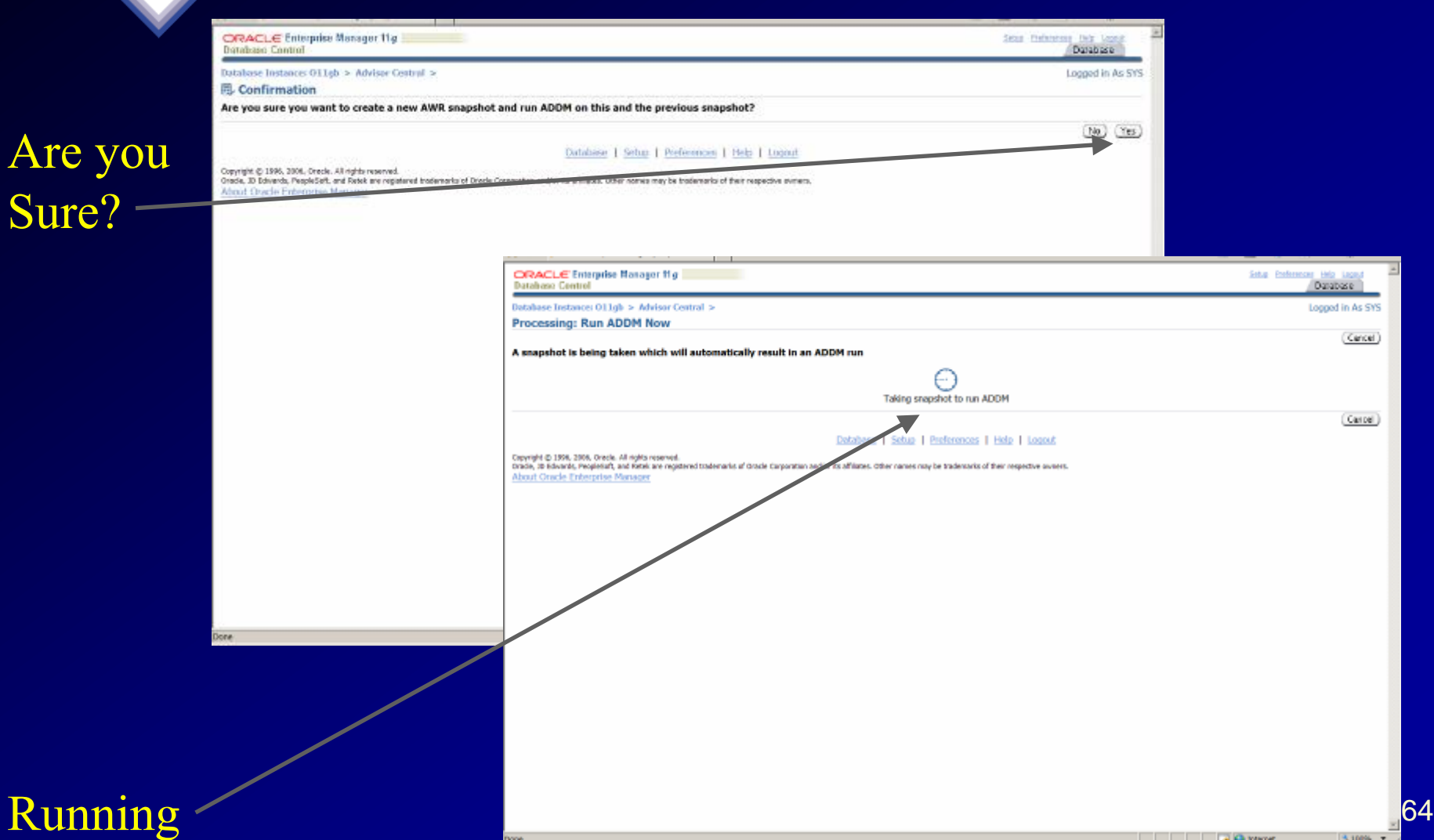

ORACLE<sup>®</sup>

**DATABASE** 

 $|g|$ 

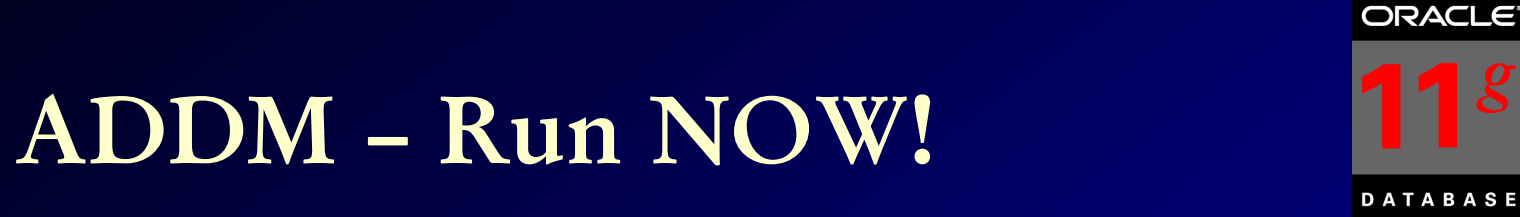

#### ORACLE Enterprise Manager 11g Setup Preferences Help Logout **Database Control** Database Database Instance: O11gb > Advisor Central > Logged in As SYS (i) Confirmation ADDM has been run successfully Done. **Automatic Database Diagnostic Monitor (ADDM)** Page Refreshed Mar 23, 2007 10:11:03 PM CDT (Refresh) **Database Activity** (Run ADDM) (Finding History) The icon selected below the graph identifies the ADDM analysis period. Click on a different icon to select a different analysis period. 10 **CPU** Weit  $0.5$ User tro  $CPU$ Zoom Active  $0.02 \text{ A}$ Issue- $\oplus$   $\oplus$ 10 12.PM Mar 23, 2007 @0 00  $\begin{array}{ccccccccccccccccc} \circ & \circ & \circ & \circ & \circ & \circ & \circ \end{array}$ Ω. ٠ ٥ Ō.  $000$ n. o n. **SO TIME** For an explanation of the icons and symbols used in this page, see the Icon Key **ADDM Performance Analysis** ADDM:1471326733\_1\_154 (End Time:Mar 23, 2007 10:08:55 PM) = Time Range Mar 23, 2007 9:50:01 PM to Mar 23, 2007 10:22:01 PM **Task Name \*\*\*\*\*\*\*\*\*\*\*\*\*** [Filters ] ( View Snapshots ) ( View Report ) Period Task Owner SYS Period Start Time Mar 23, 2007 10:00:46 PM CDT Average Active Sessions 3.5 Duration 8.2 (minutes) Impact (%) Finding Occurrences (last 24 hrs) 100 CPU Usage 1 of 25 3 of 25 36.9 Top SOL by DB Time 25.6 Hard Parse Due to Parse Errors 3 of 25 72.9 "User I/O" wait Class 3 of 25 18.9 PL/SOL Execution 2 of 25 15.3 "Scheduler" Wait Class 3 of 25 8.6 Hard Parse Due to Invalidations 2 of 25 7.4 Top Segments by I/O 2 of 25

Done

14, 100%

## **ADDM – Run NOW!**

#### **Suggested** Fixes

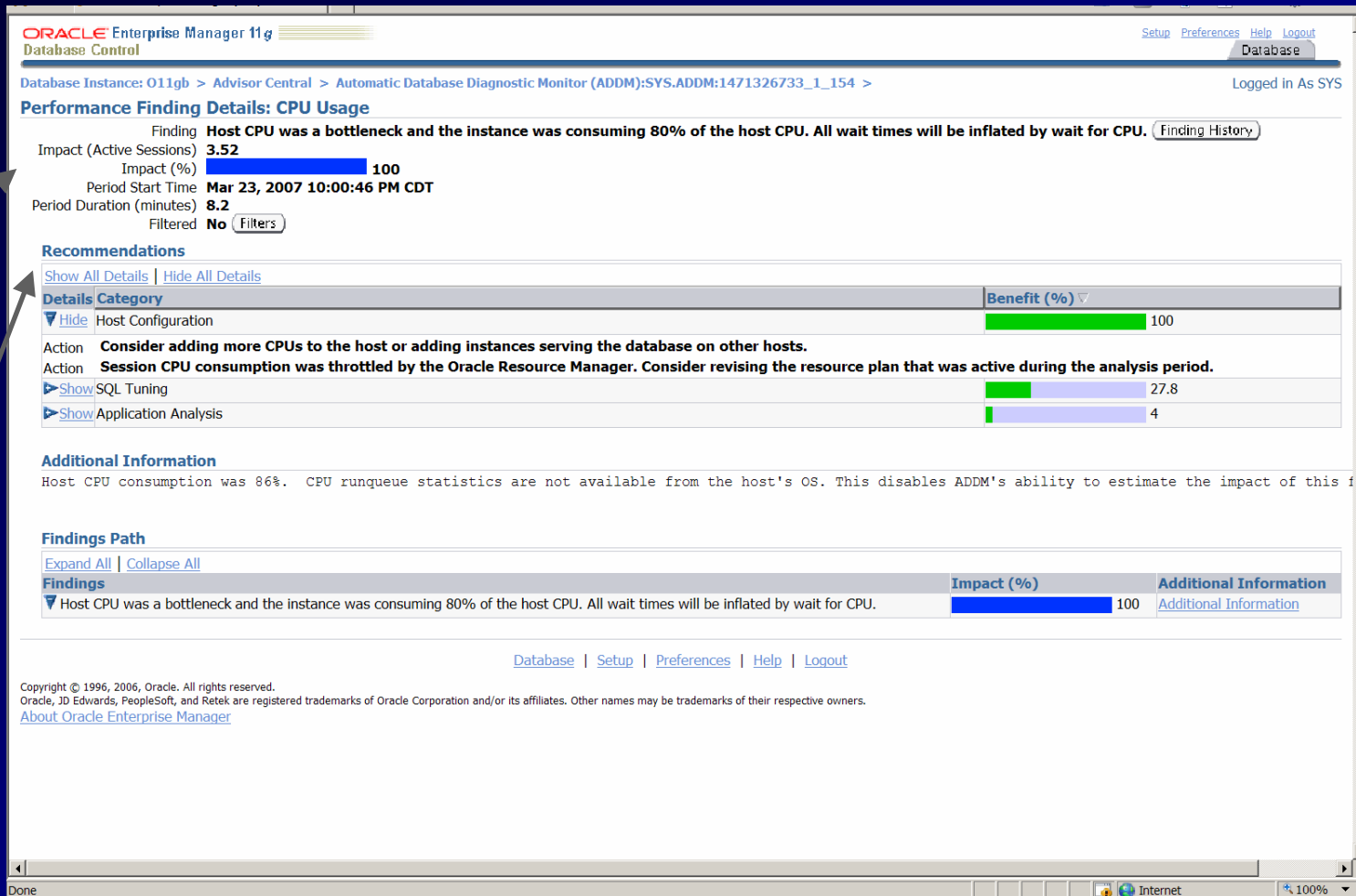

ORACLE<sup>®</sup>

**DATABASE** 

 $|g|$ 

### ADDM - Run NOW!

 $\boldsymbol{g}$ 

#### **DATABASE**

#### View The Report

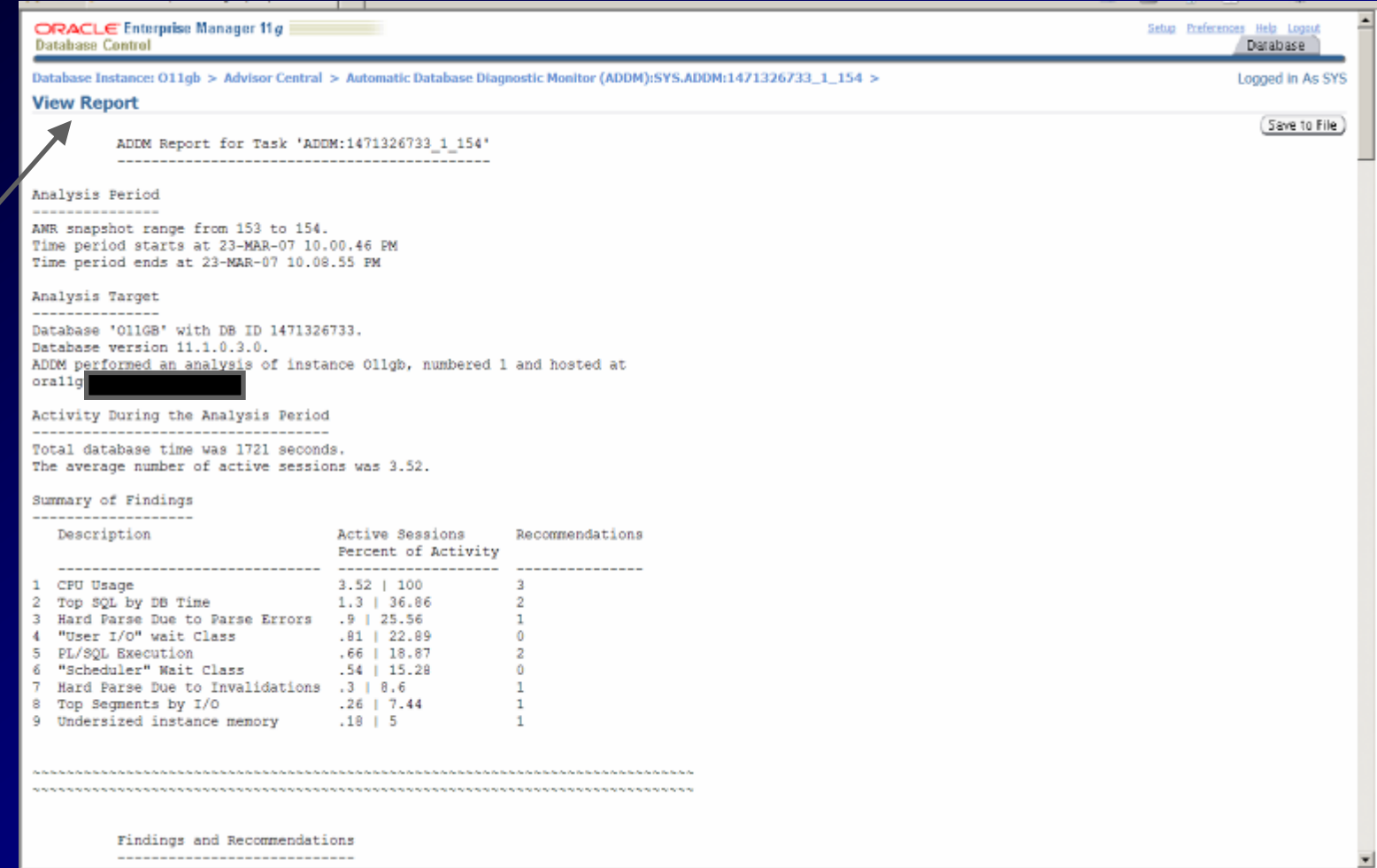

67

 $3100%$ 

# **ADDM for RAC**

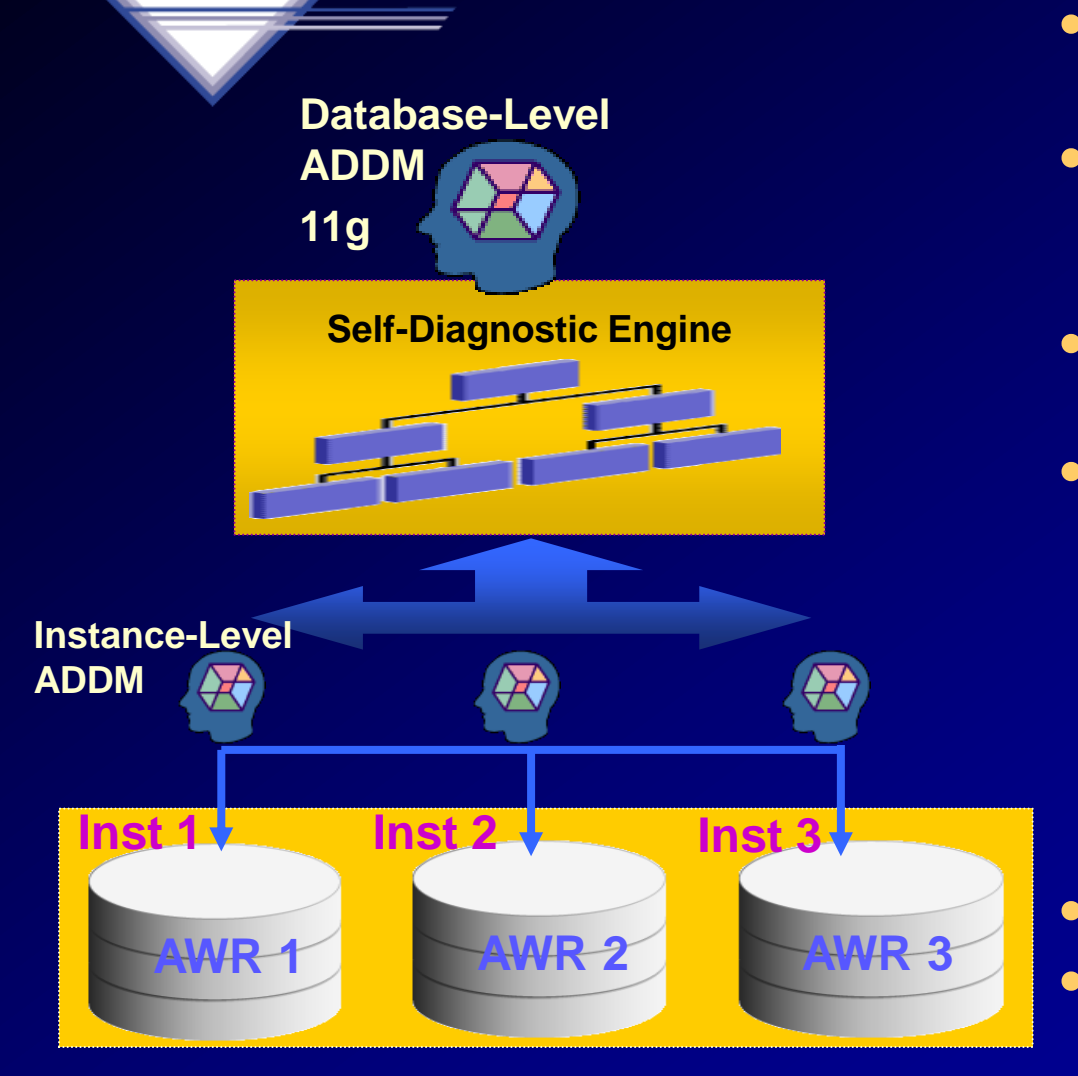

- **Performance expert in a box**
	- **Now RAC specialist too!**
- **Identifies the most "Globally Significant" performance issues for the entire RAC database**
- **Database-wide and instance-level analysis**
- **Database-wide analysis of:**
	- **Global cache interconnect issues**
	- **Lock manager congestion issues**
	- **Global resource contention, e.g. IO bandwidth, hot blocks**
	- **Globally high-load SQL**
	- **Skew in instance response times**
- **Allows drill down to instances**
- 68 • **Runs proactively every hour when taking AWR Snapshots (default)**

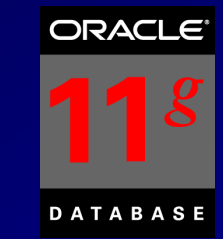

# **ADDM Considerations:**

- CPU Bottlenecks
- Undersized Memory Structures SGA / PGA
- I/O Capacity Issues
- High Load SQL statements
- High Load PL/SQL
- RAC specific issues Global hot block/interconnect
- Application issues such as parsing, locks...etc.
- Concurrency (buffer busy) or hot object issues 69
- Configuration issues Redo, Archive,

### **Grid Control – Find Problems FAST \*\*\* TEST SCENARIO \*\*\***

## **Go to other Tools to Verify & Advise: ADDM Hang Analysis ASH**

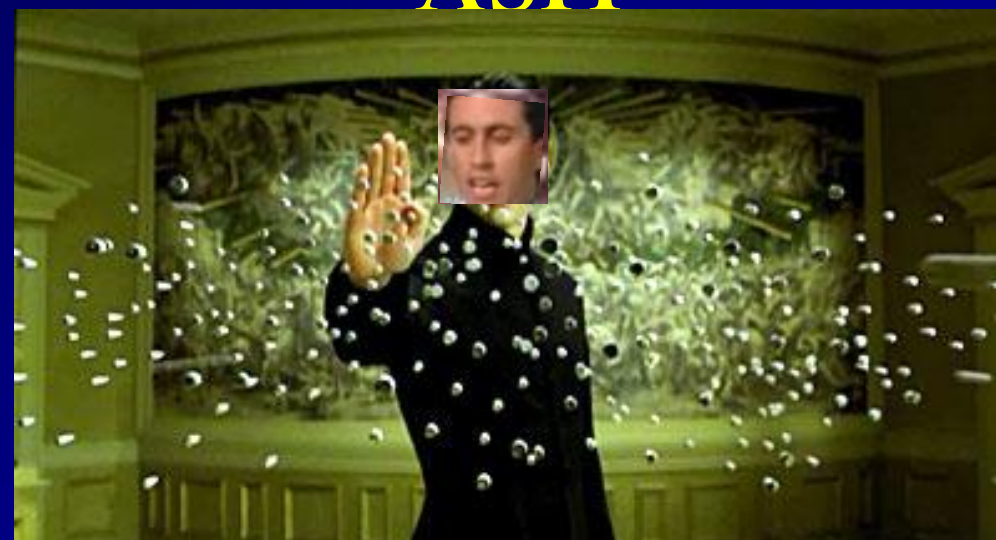

### **Go to ADDM to get Verify & Advise <5 minutes later>**

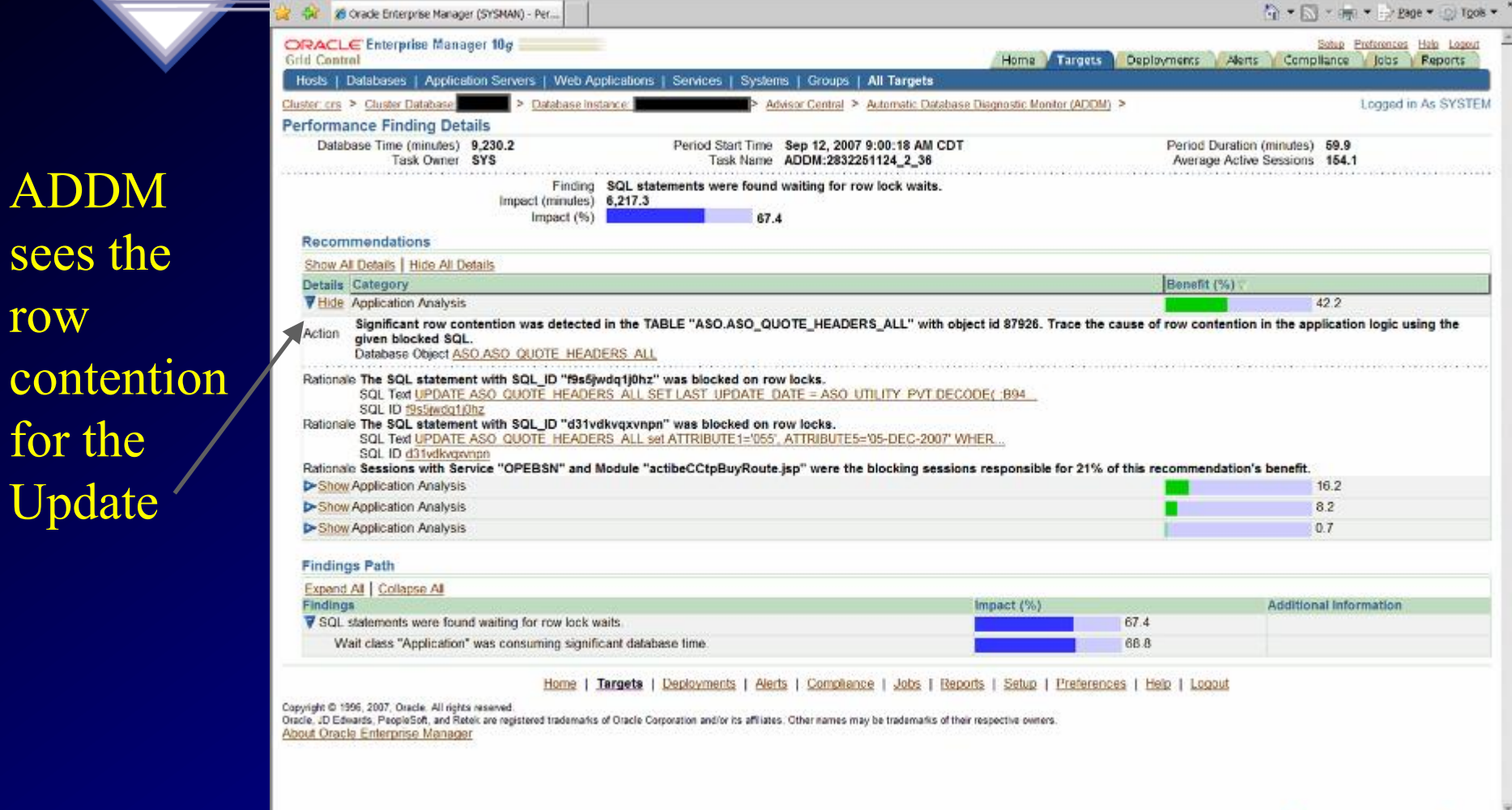

Done

ADDM

sees the

for the

Update

row

# **Grid Control Lessons Learned**

Specific Update Statement for Tuning Results

Suggests to gather **statistics** 

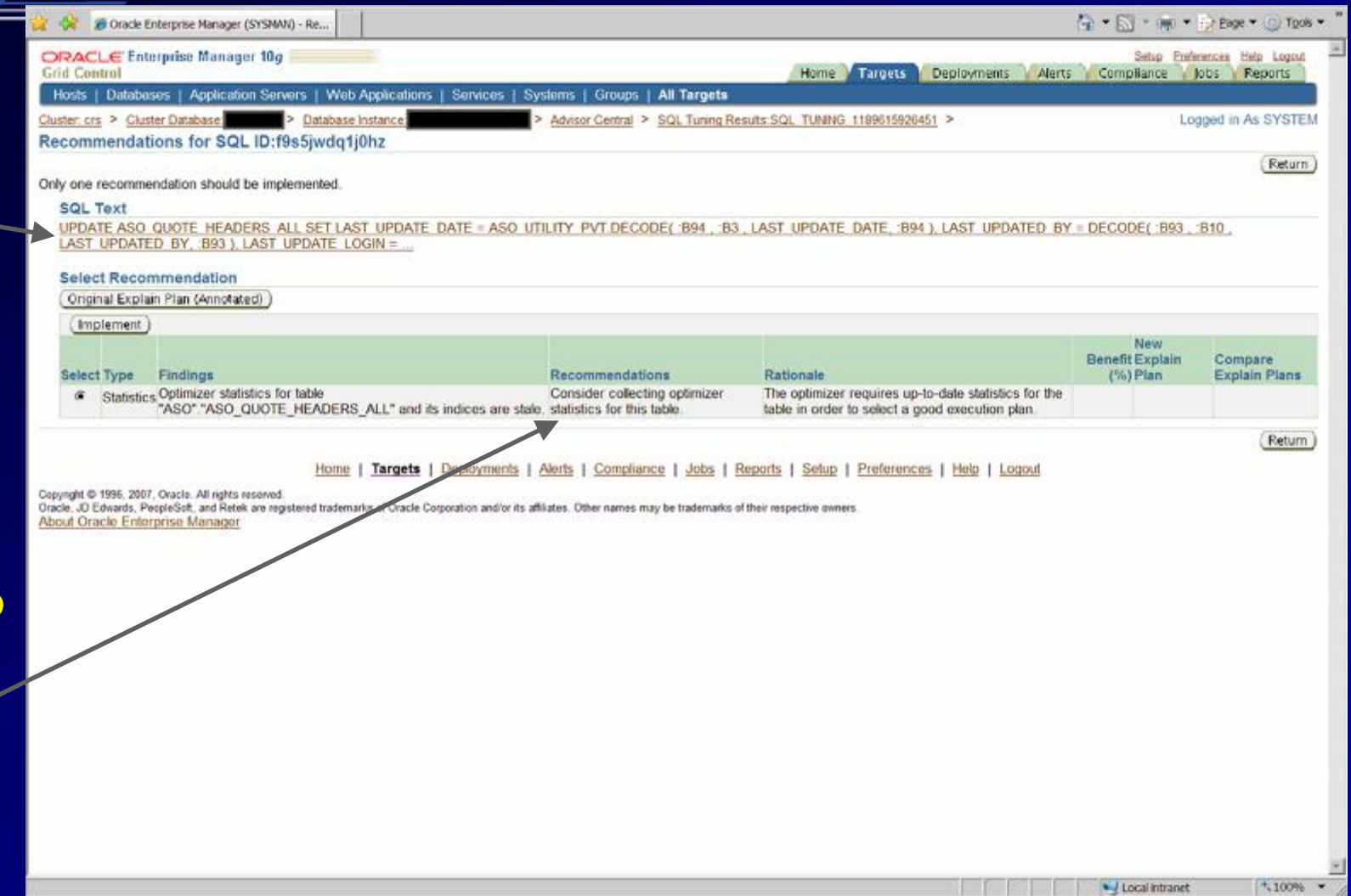
### **ASH Report – Points to same issues!**

**ASH Report For (9:12 AM) ... <17 minutes later to verify> (1 Report Target Specified)**

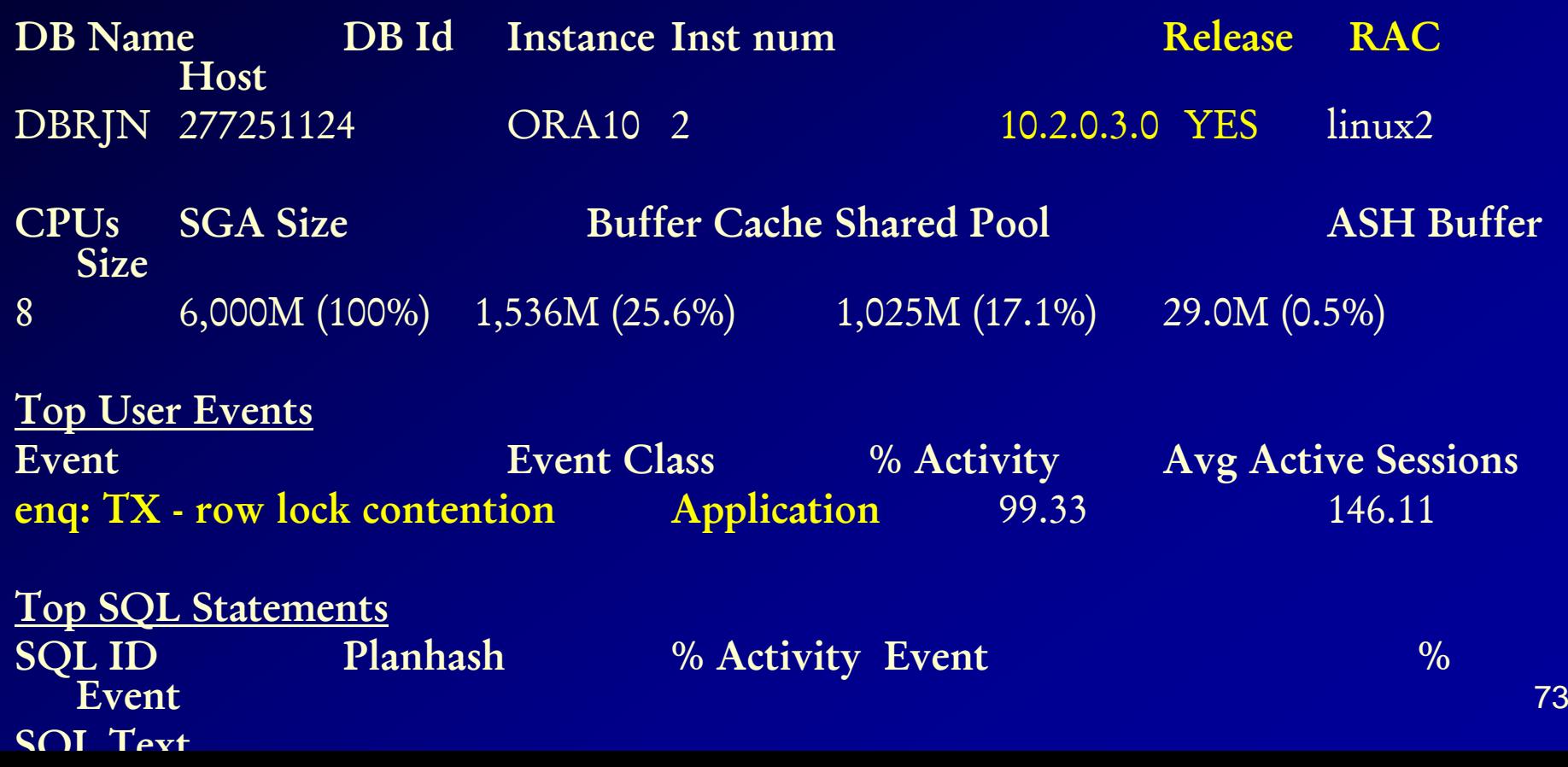

### **Go to Hang Analysis & Verify the Pain! <stay ahead of the problem>**

Cal Crace Enterprise Manager (SYSMAN) - Ha. ○ ▼ □ ▼ 期 ▼ → Bage ▼ → Took ▼ ORACLE Enterprise Manager 18g Setup Preferences tielp Loggid **Grid Control** Home Targets Deployments Merts Compliance Jobs Reports Hosts | Databases | Application Servers | Web Applications | Services | Systems | Groups | All Targets Cluster crs > Cluster Database; > Database Instance Logged in As SYSTEM View Data Real Time: 15 Second Refresh **Hang Analysis** All these The wait graph for the instance is provided below Page Refreshed Sep 12, 2007 11:35:40 AM Sessions shown may be instantaneously blocked (green), in a prolonged walt state (yellow) or hung (red). Zoom Factor 80% Red & Total Sessions 366 Blocked Sessions 25 Wating Sessions 28 Root Blockers 3 Yellow Colors are NOT a good sign!501270 501355 50155 510.1641 12:11:1 50:1340 6410 V Local intranet 1,100%

# **Tuning Multiple Nodes**

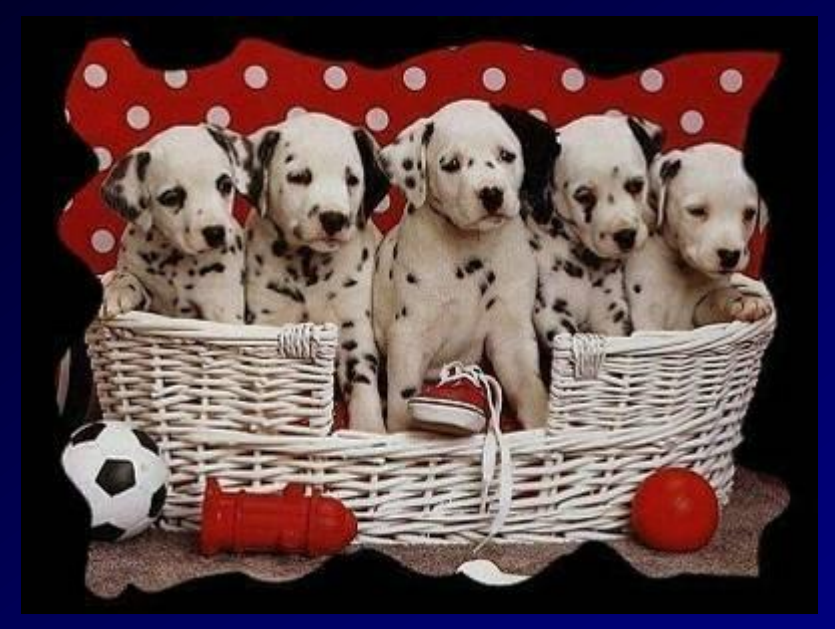

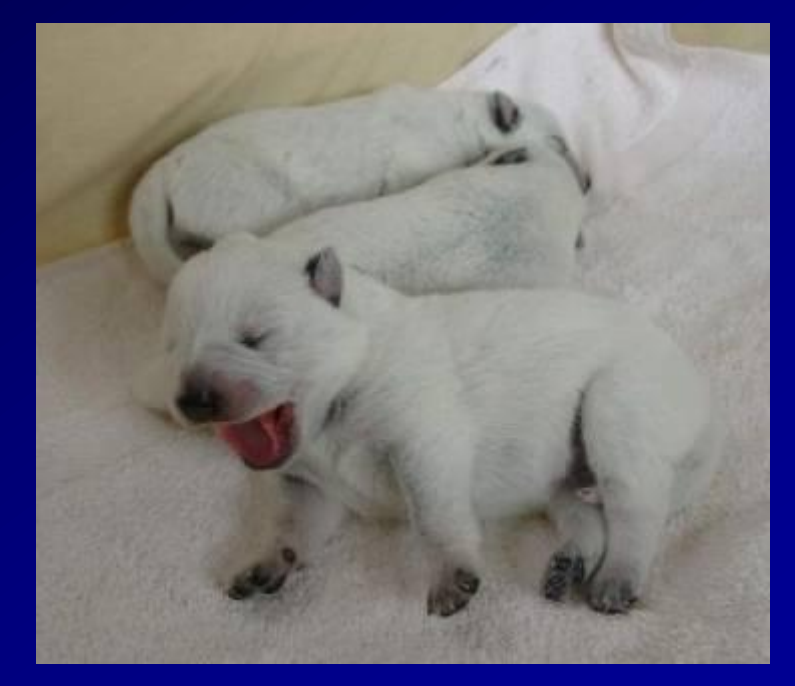

*5 Nodes All Up! 2 Nodes Down 1 Starting up!*

75

*Are all the Nodes up in the Cluster?*

### **Tuning the RAC Cluster Interconnect**

### – Guidelines for GES Statistics:

- All times should be < 15ms
- Ratio of global lock gets vs global lock releases should be near 1.0
- High values could indicate possible network or memory problems
- Could also be caused by application locking issues
- May need to review the enqueue section of STATSPACK report for further analysis.

Complete Presentation by Oracle's Rich Niemiec's at: http://www.oracleracsig.org

### **Tuning the RAC Cluster Interconnect** Using AWR Reports (FYI Only)

#### **Global Cache Load Profile**

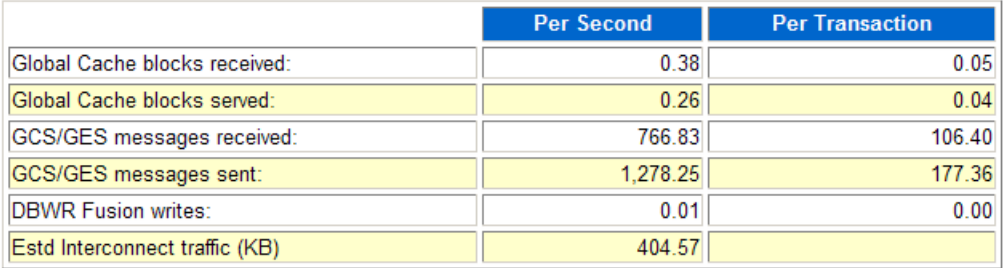

#### Global Cache Efficiency Percentages (Target local+remote 100%)

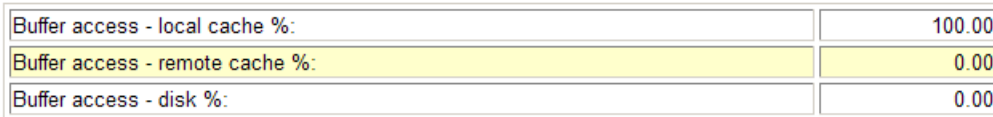

#### **Global Cache and Enqueue Services - Workload Characteristics**

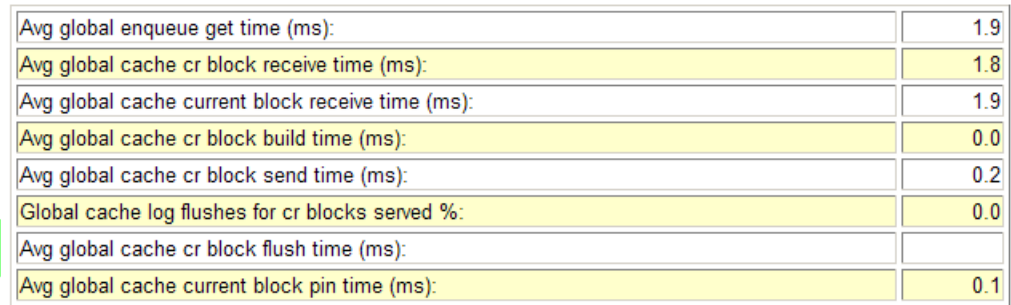

 $\overline{\phantom{a}}$ 

### **Tuning the RAC Cluster Interconnect** Using AWR Reports (FYI Only)

#### **SQL ordered by Cluster Wait Time**

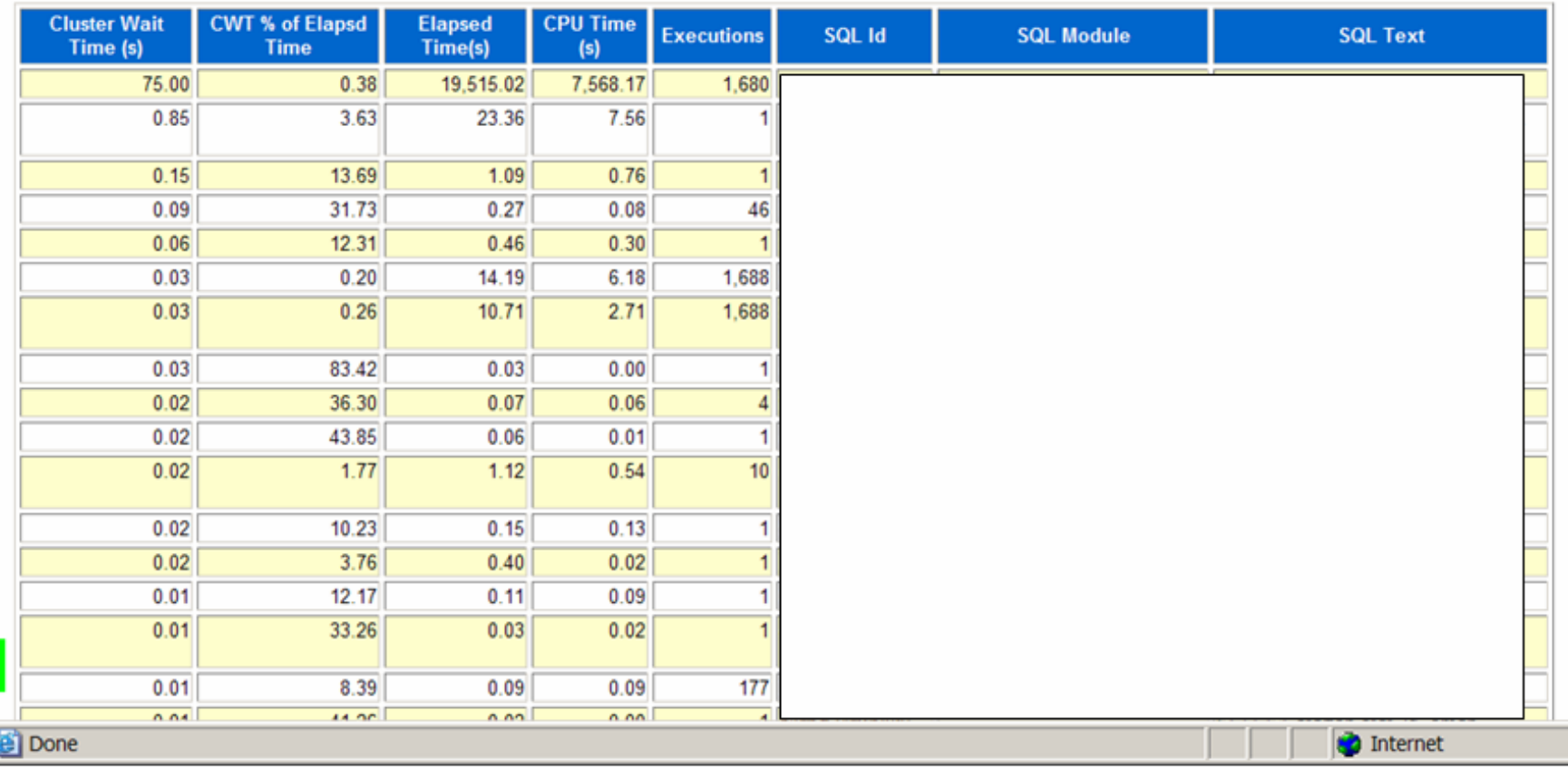

# **Future Tuning – 11g EM**

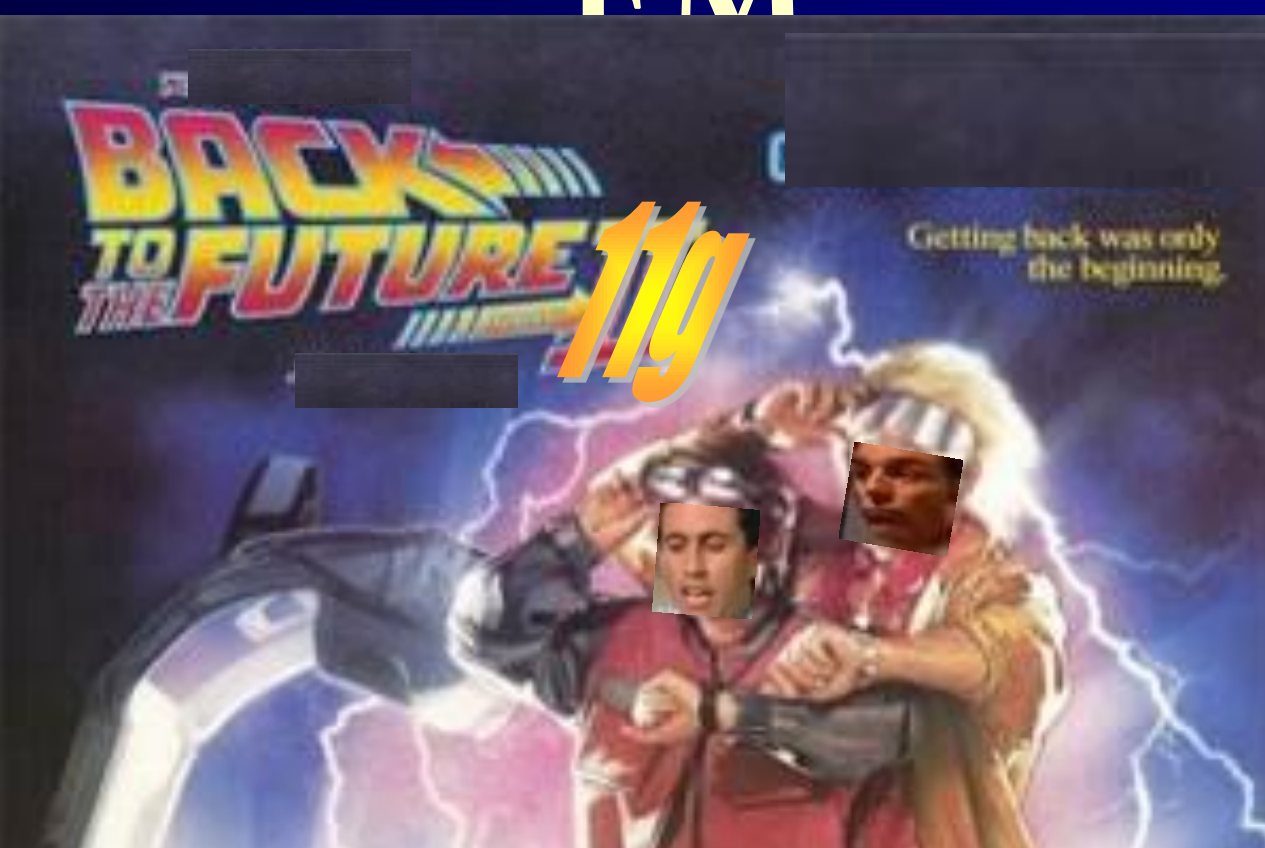

### **Performance Manager : Back in Time!**

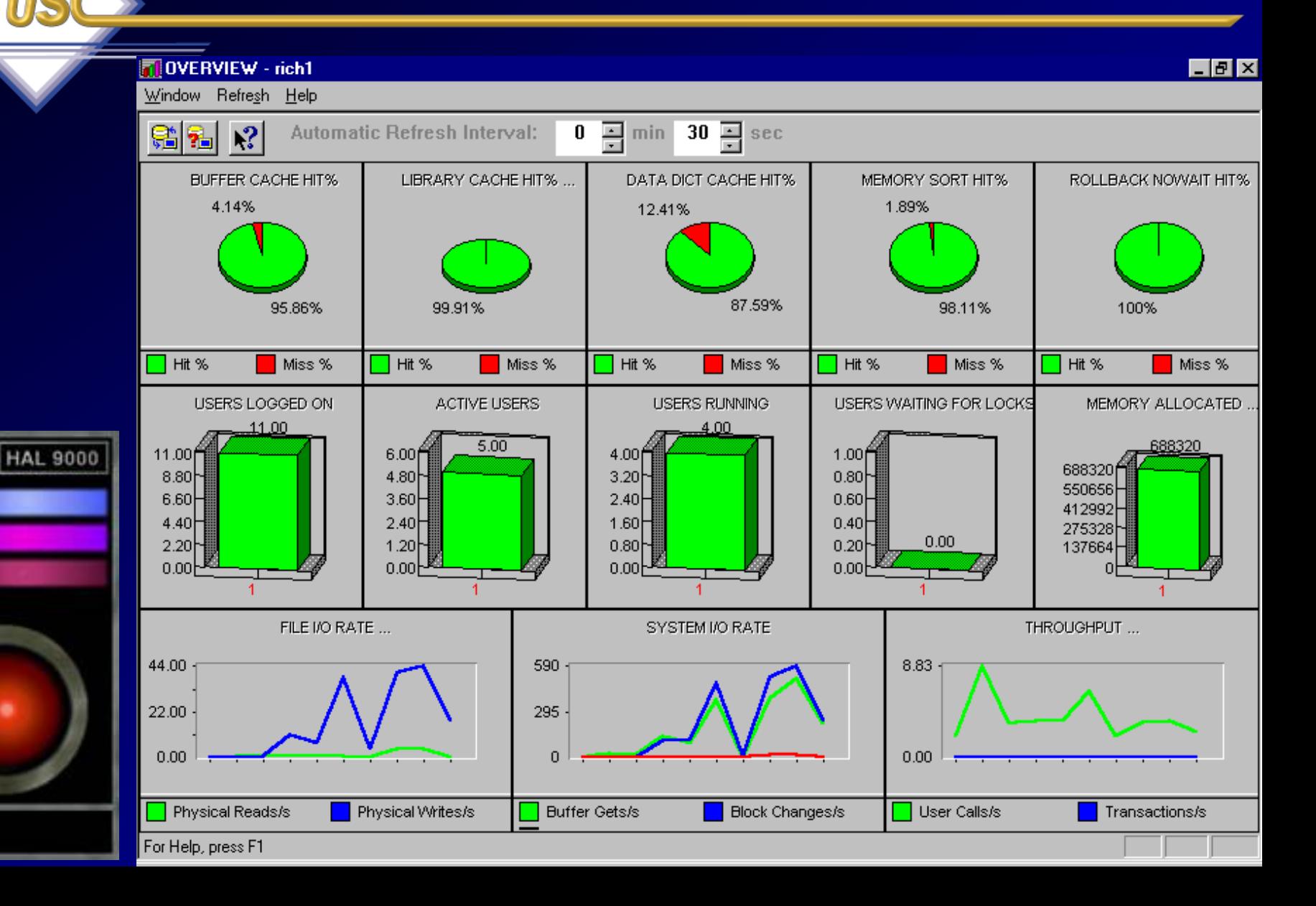

# **SQL Tuning Advisors & SQL Plan Management (SPM)**

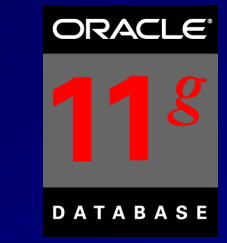

# **SQL Plan Management**

- SQL Plan Management is a mechanism that records/evaluates execution plan of SQL statements (good & bad) over time and builds SQL Plan baselines (replaces stored outlines) of existing plans known to be efficient.
- Events that cause the need for SQL Plan baselines:
	- New version of Oracle (New optimizer version Use capture replay to test effect)
	- Changes to optimizer statistics or data changes
	- Schema, application or metadata changes (use SQL Advisor to get suggestions)
	- System settings changes (Use SQL Replay to find what works)
	- SQL Profile (statistics data skews & correlated columns) creation
- 82 generate a better execution plan. **An outline/baseline contains**  • Stored outlines are deprecated (discouraged) in Oracle Database 11*g*. Oracle highly recommends migrating existing stored outlines to SQL plan baselines. A **SQL Profile contains additional STATISTICS** for this SQL statement for the query optimizer to **HINTS** for this SQL statement for query optimizer to generate a

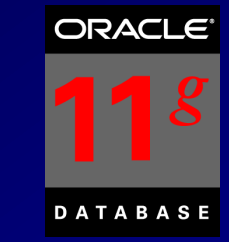

- **SQL Profile stores STATISTICS** for a SQL statement for the query optimizer to generate a better execution plan.
- **A Stored Outline/SQL Plan Baseline contains HINTS** for this SQL statement for query optimizer to generate a better execution plan.
- A SQL Plan Baseline should evolve with changes in the system to analyze good/bad plans over time.
- View these in DBA\_PLAN\_BASELINES
- use a pack/unpack function to pack/unpack all plans in a • You can also export a SQL Tuning Set and import it to new system. Capture baselines for Tuning Set with DBMS SPM (see later slide on entire syntax). Can also system for transporting.

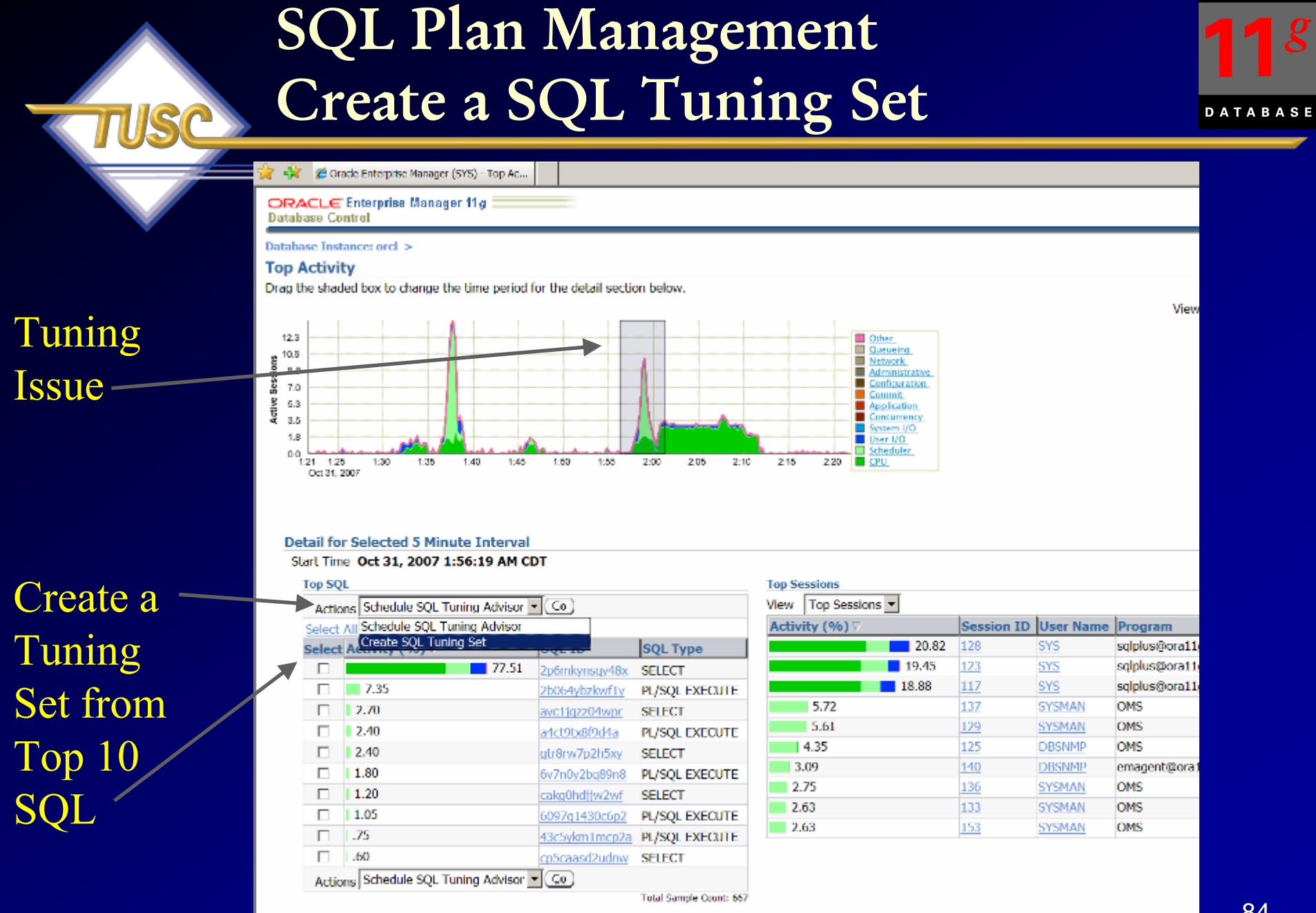

**ORACLE** 

### ORACLE<sup>®</sup>  $\boldsymbol{g}_\parallel$ **DATABASE**

# **Top Activity – 11gR2 (same look)**

TIISC

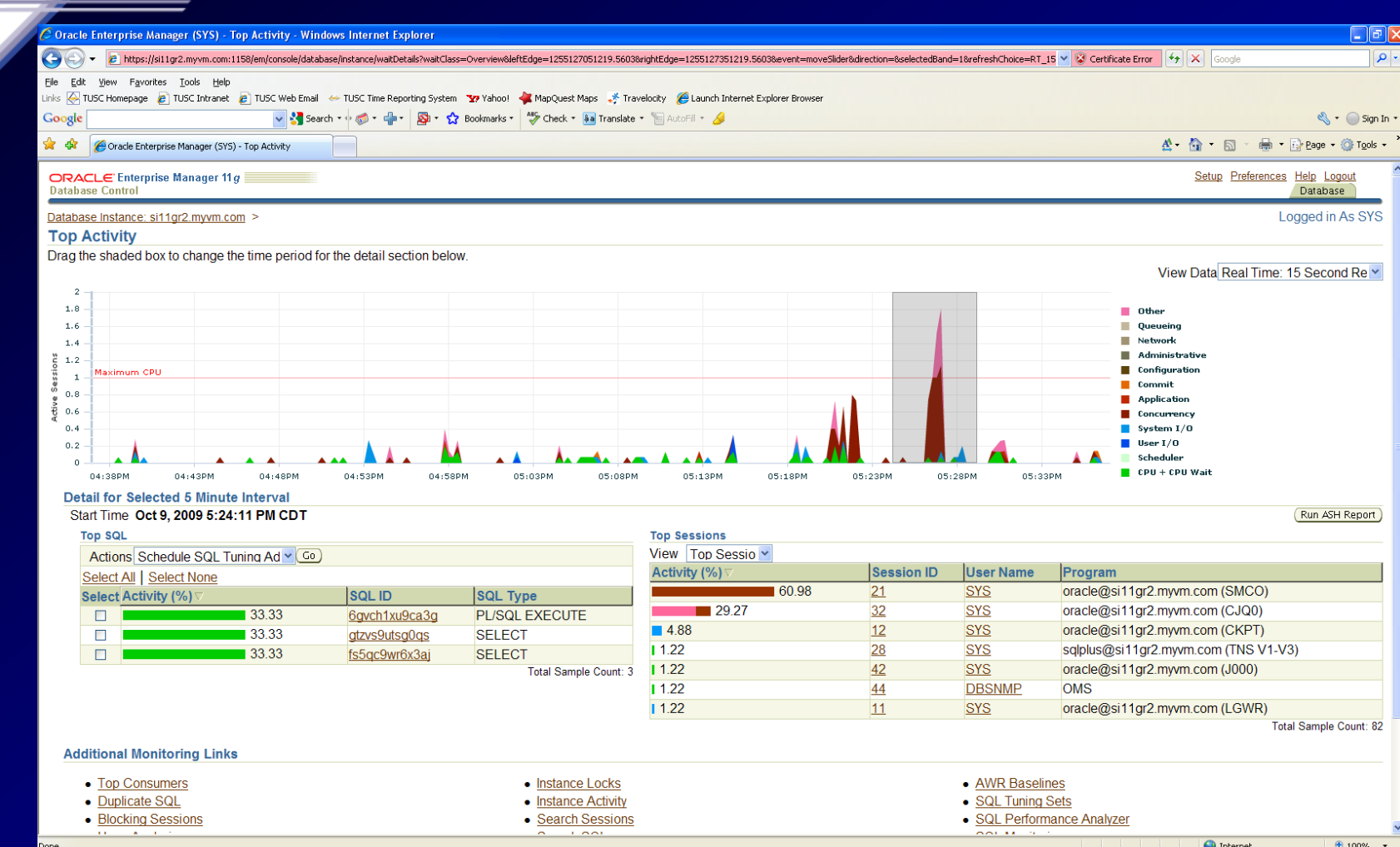

### **SQL Plan Management Create a SQL Tuning Set**

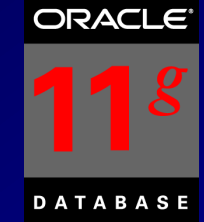

**个 ▼ N ▼ 中 ▼ Page ▼ ⊙ Tools ▼** 

Setup Preferences Help Logou

Database Logged in As SYS  $($  Cancel  $)$   $($  OK $)$ 

### Tuning **Set Nam**

**Queries** 

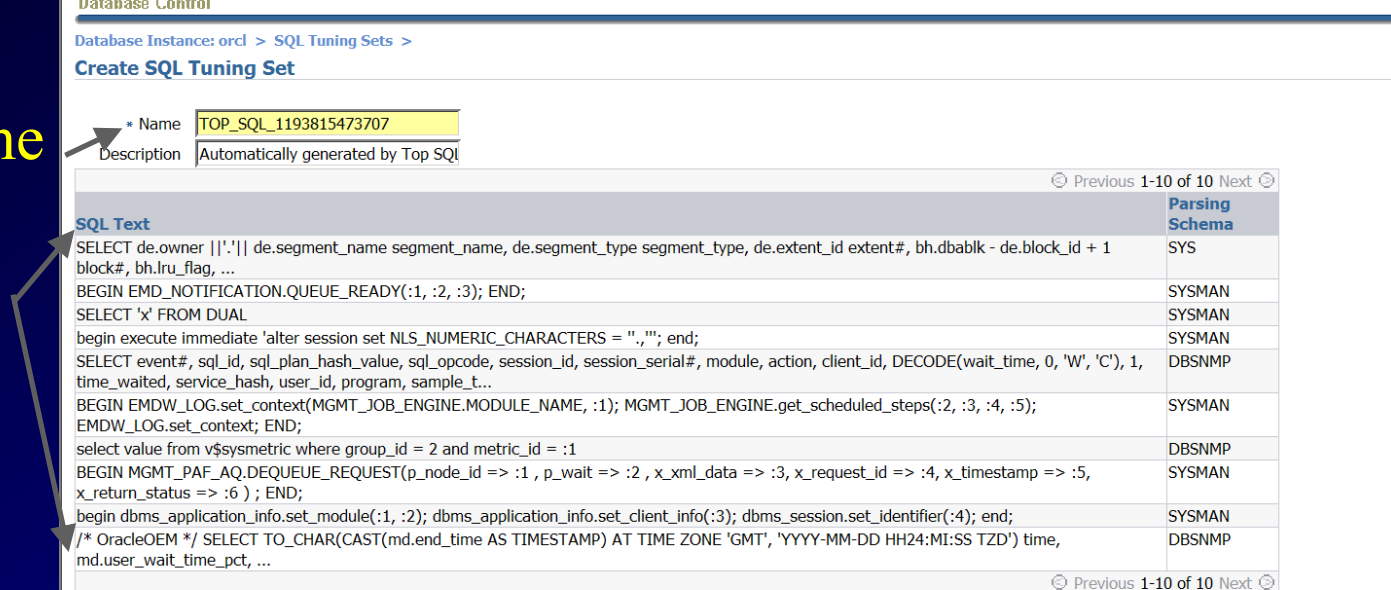

#### Database | Setup | Preferences | Help | Logout

Copyright @ 1996, 2007, Oracle. All rights reserved.

Oracle Enterprise Manager (SYS) - SQL Tu..

ORACLE Enterprise Manager 11 g

-57

Oracle, JD Edwards, PeopleSoft, and Retek are registered trademarks of Oracle Corporation and/or its affiliates. Other names may be trademarks of their respective owners. About Oracle Enterprise Manager

 $\frac{1}{2}$  100%

(Cancel) (OK)

86<br>86

### **SQL Plan Management Viewing a SQL Tuning Set**

Tu

**DATABASE** 

**ORACLE** 

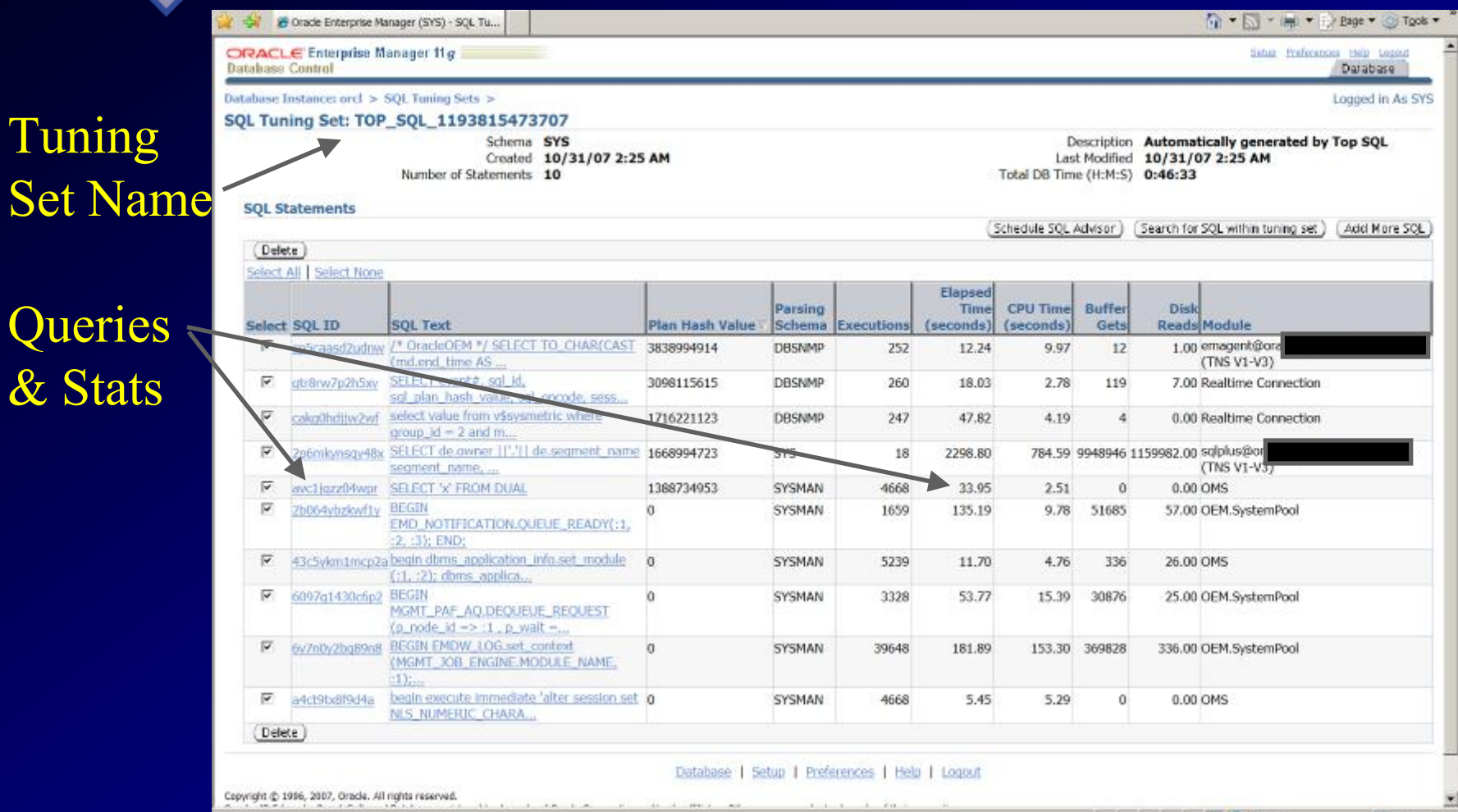

1,100%

al less internet

### **SQL Plan Management Create a SQL Tuning Set**

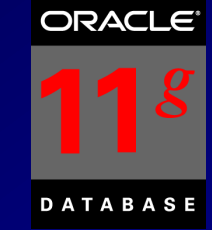

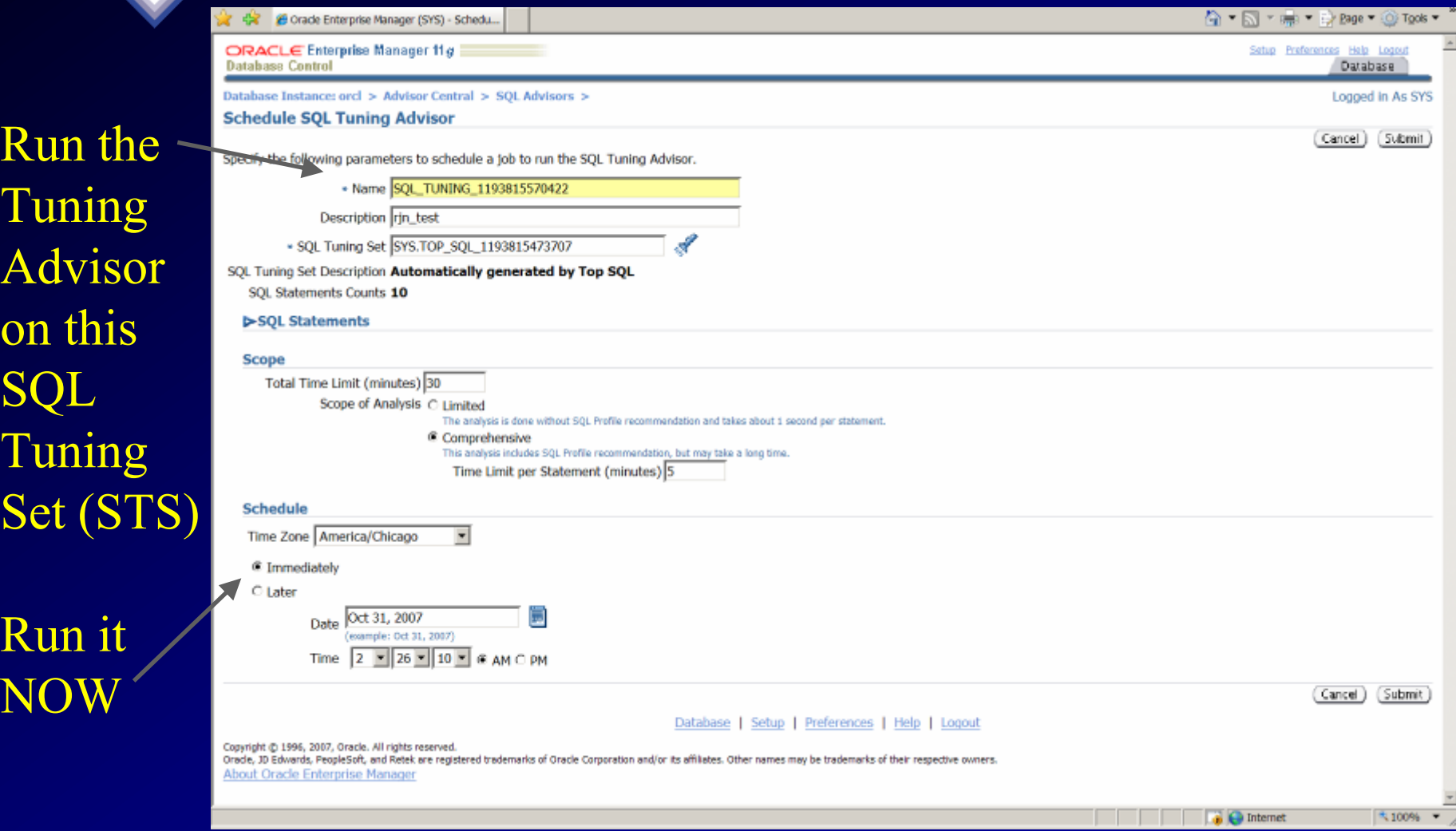

 $S\epsilon$ 

R<sub>i</sub>

 $\overline{\bf N}$ 

### **SQL Plan Management Create a SQL Tuning Set**

 $\overline{\mathsf{R}}$ 

S

 $\overline{\bm{A}}$ 

**ORACLE** 

**DATABASE** 

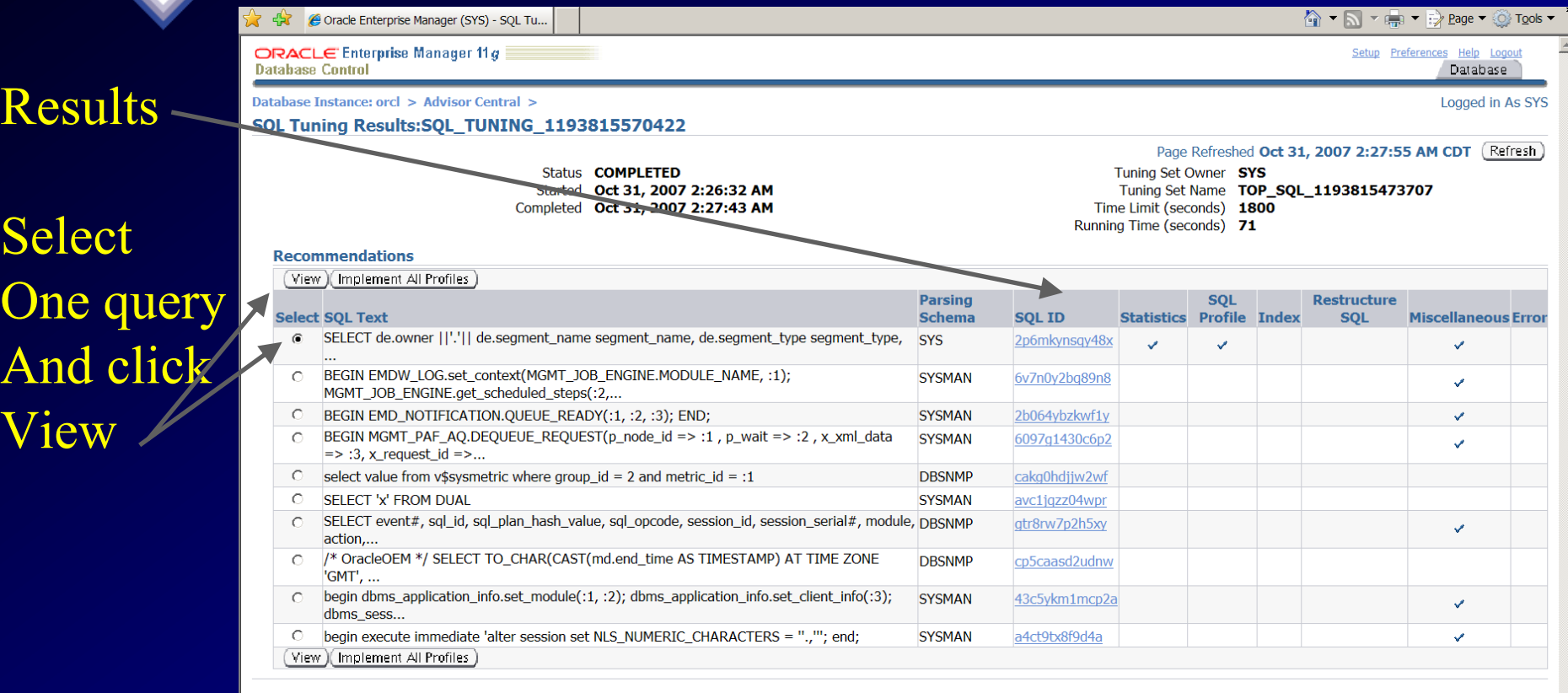

#### Database | Setup | Preferences | Help | Logout

Copyright © 1996, 2007, Oracle. All rights reserved. Oracle, JD Edwards, PeopleSoft, and Retek are registered trademarks of Oracle Corporation and/or its affiliates. Other names may be trademarks of their respective owners. About Oracle Enterprise Manager

### **SQL Plan Management Click on any SQL ID**

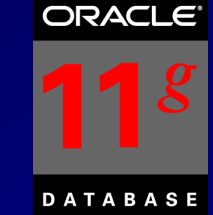

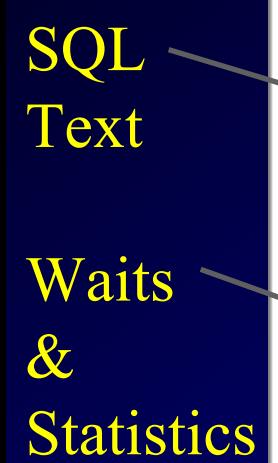

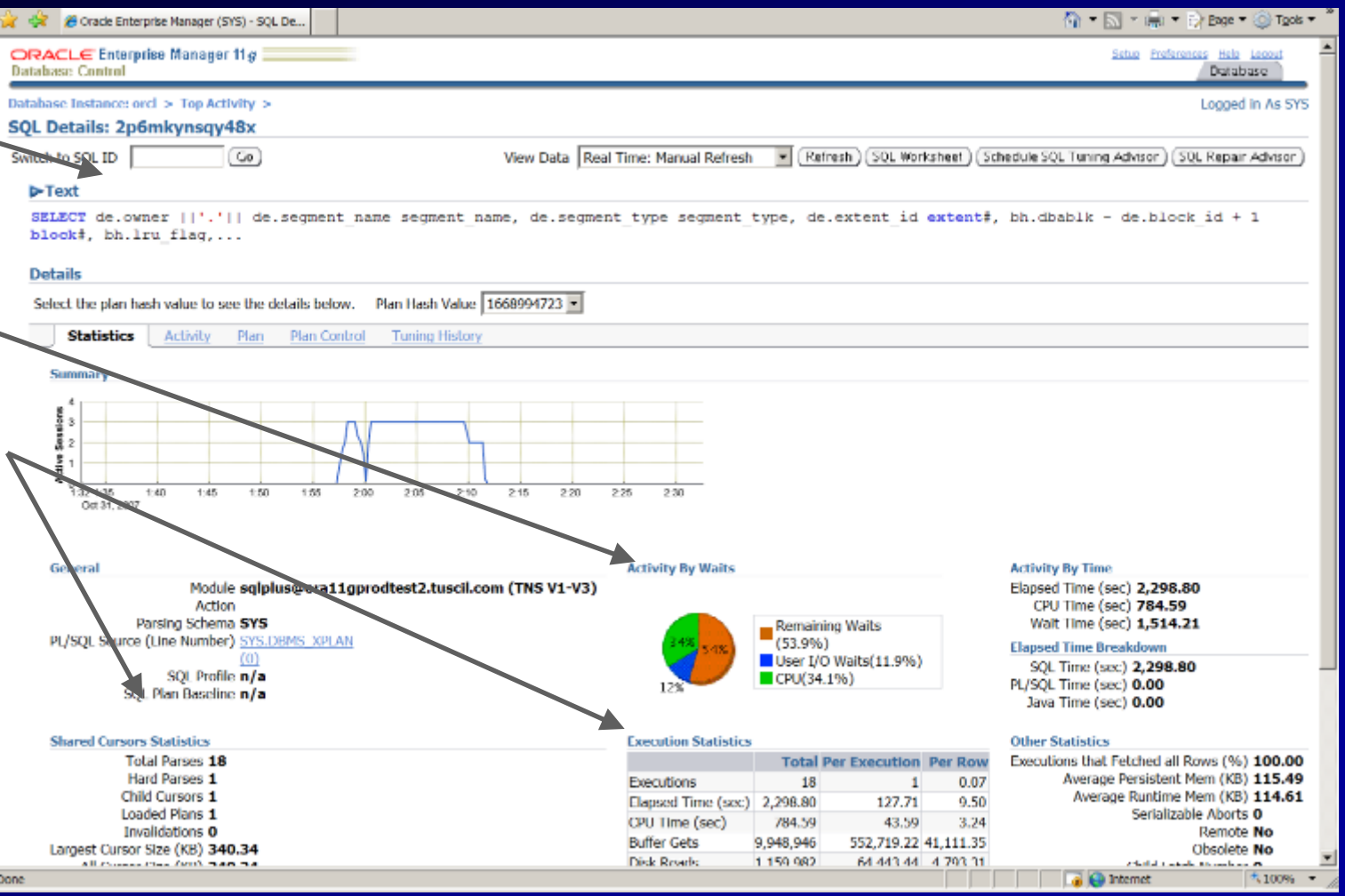

### **SQL Plan Management Create a SQL Tuning Set**

SQL

TUSC

Will

Help 9

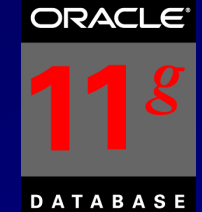

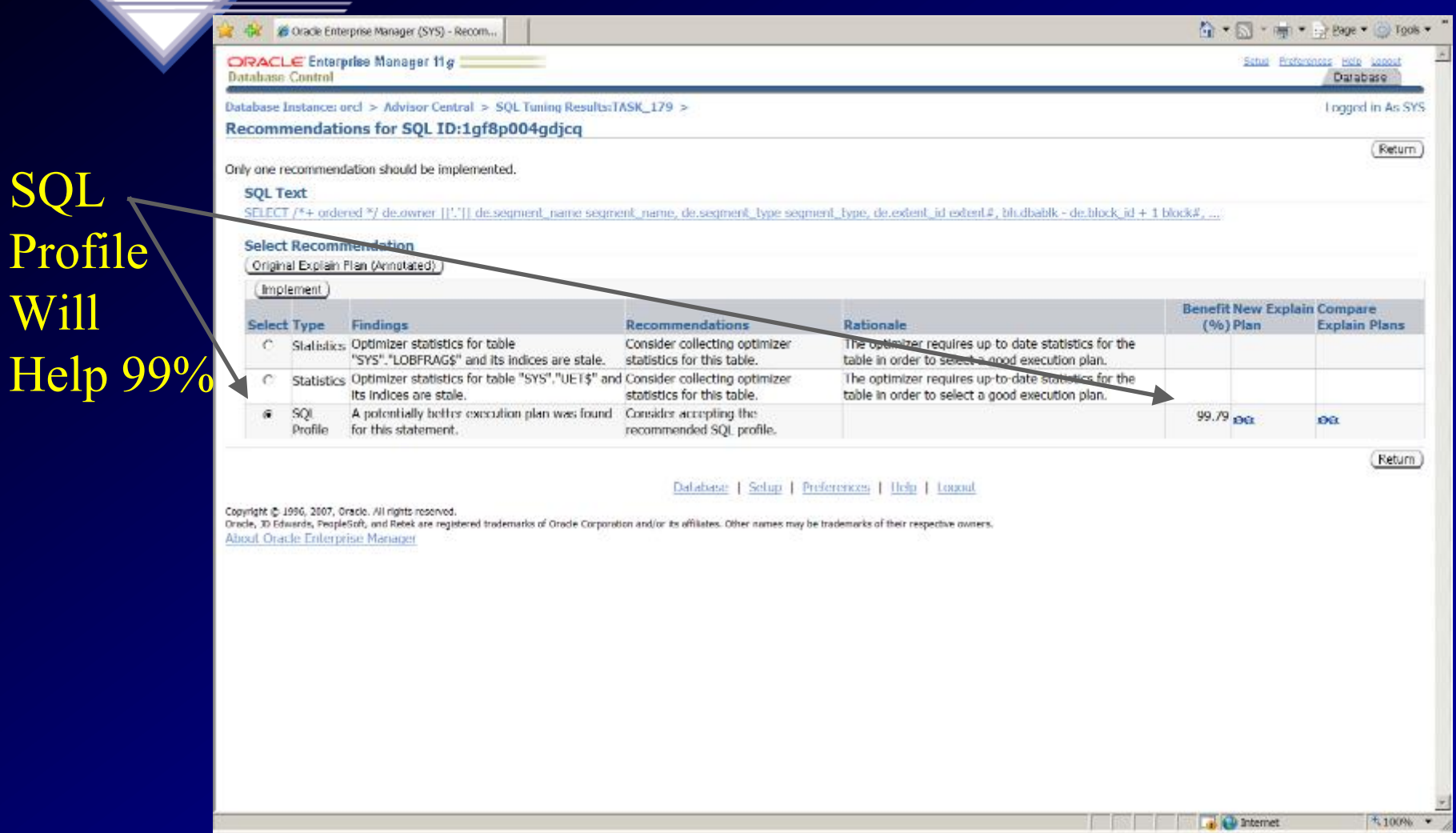

### **SQL Plan Management Create a SQL Tuning Set**

**ORACLE** 

**DATABASE** 

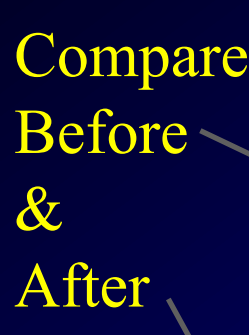

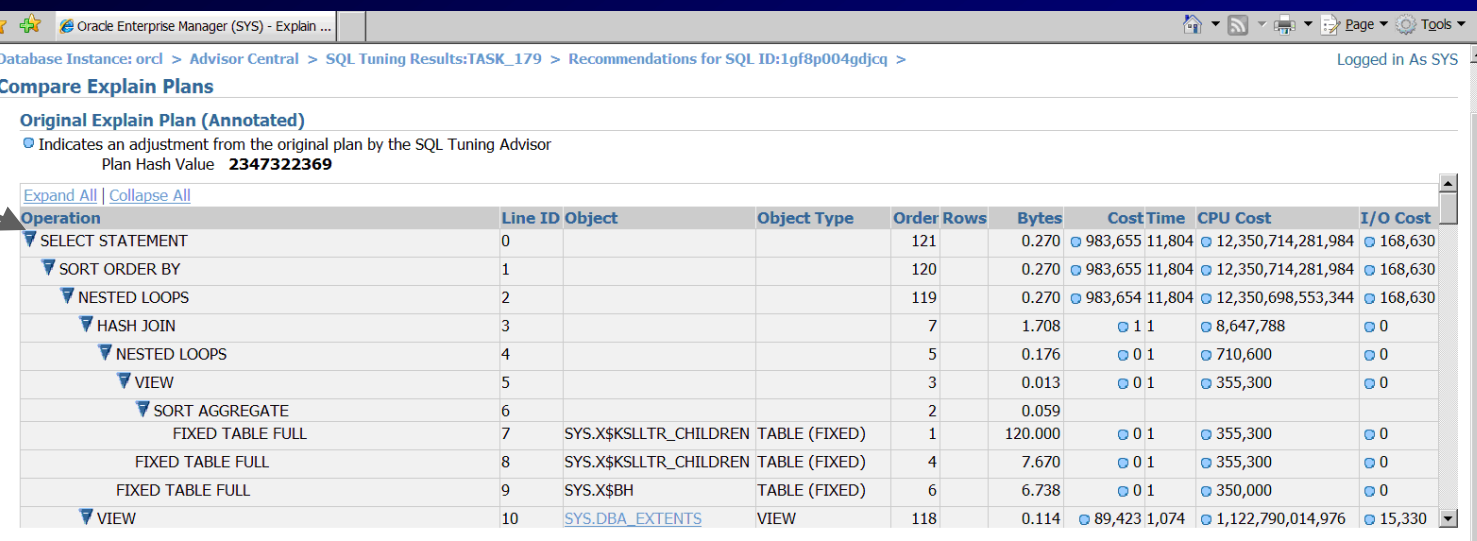

#### **New Explain Plan With SQL Profile**

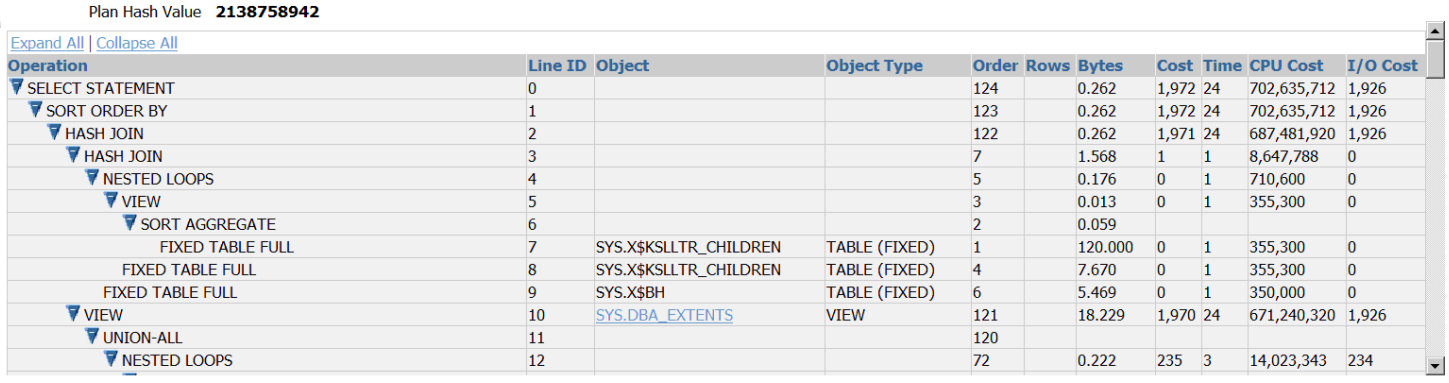

 $\frac{1}{2}$  100%  $\bullet$ 

### **SQL Plan Control SQL Profiles stored in the system**

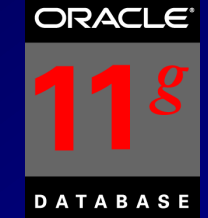

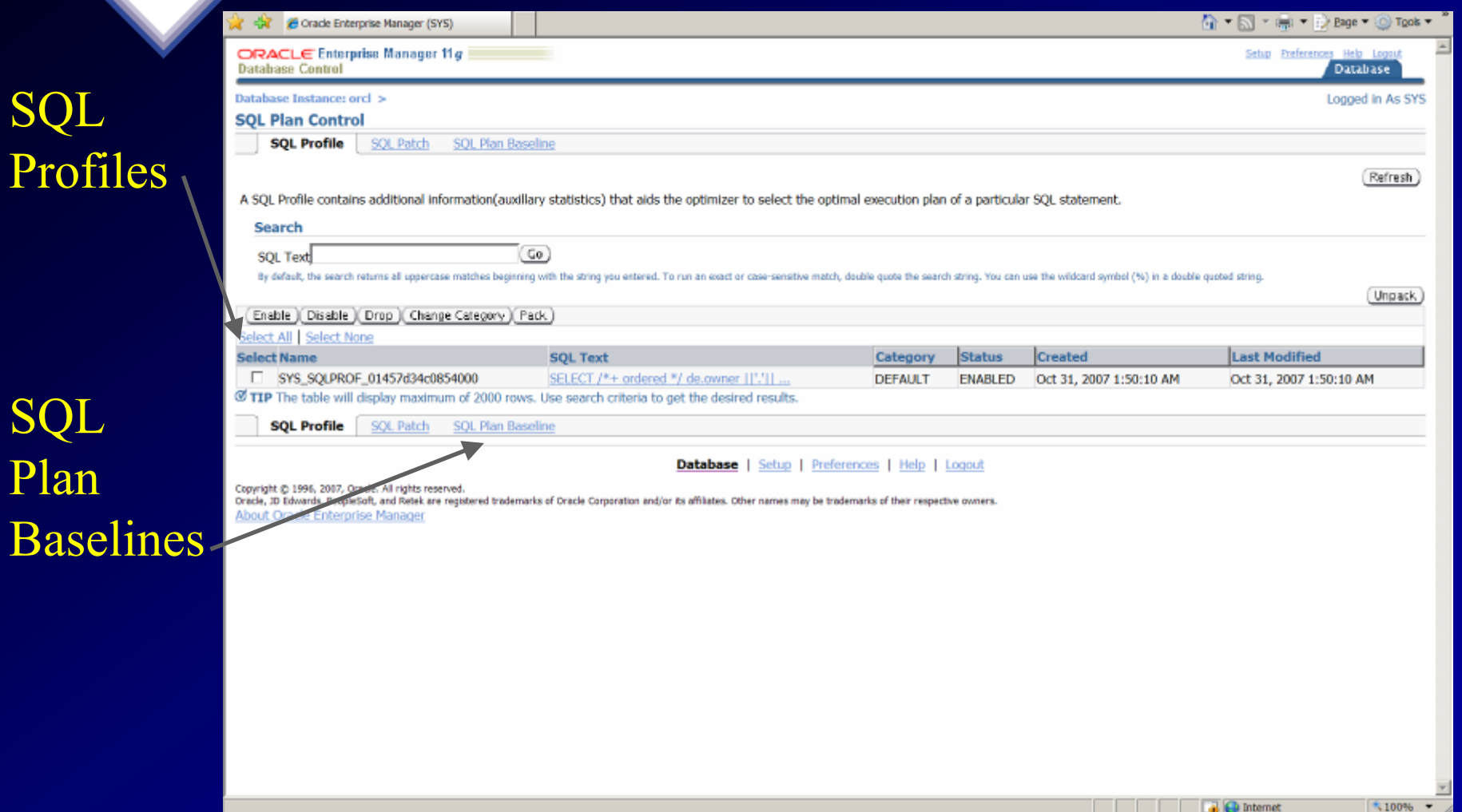

Prof

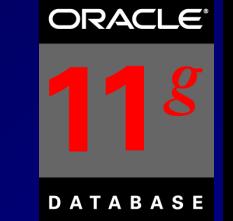

• Measure and report on performance before and after a change! DBMS SQLTUNE package.

### Great for:

- Database Upgrades
- Application Upgrades
- Hardware Changes
- Database or Schema Changes
- Best for SQL Tuning Especially Batches

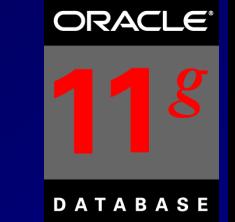

### Easy to run – SQL Focus (Test SGA settings):

- Capture SQL
- Transport SQL
- Create a Replay Task
- Set up the environment to Test
- Make any changes to Test (such as SGA/Optimizer)
- Compare before and after performance
- Tune the problems!

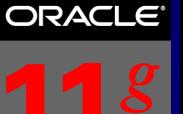

**DATABASE** 

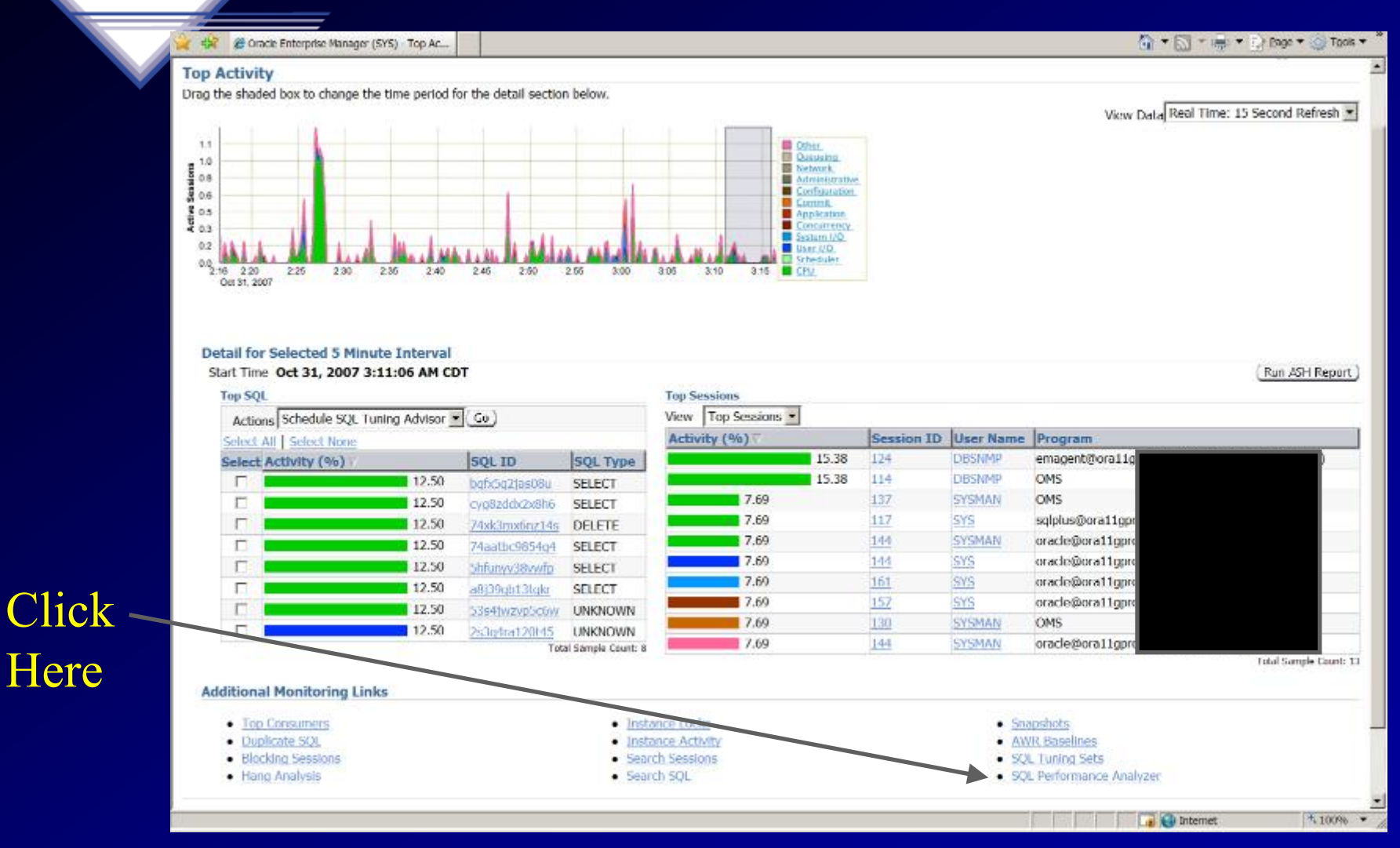

### **SQL Performance Analyzer Guided Workflow**

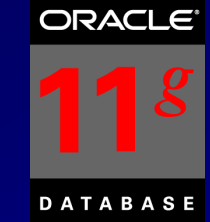

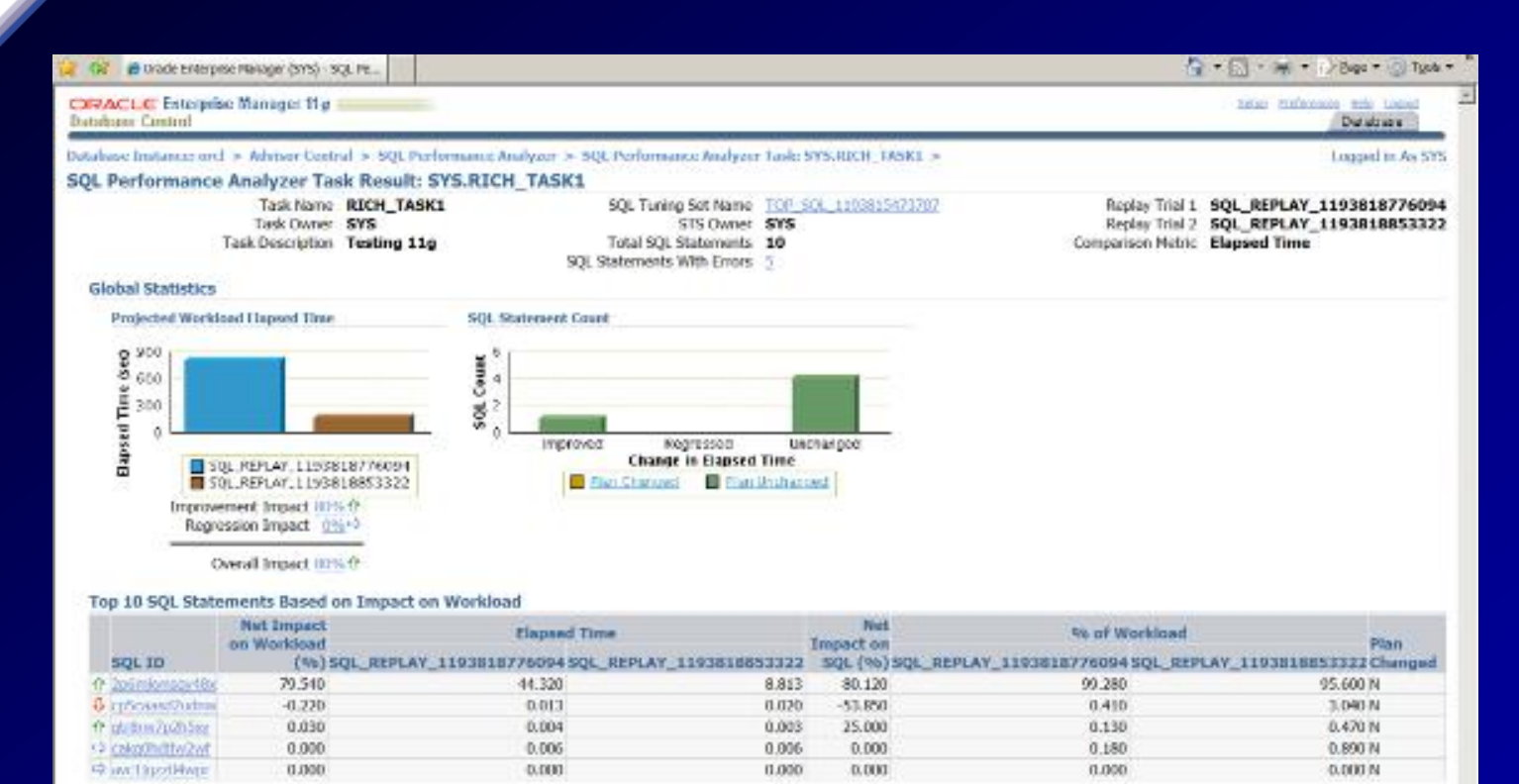

#### Database | Sebai | Preferences | Help | Logout

Devould @ 1996, 2007, Diade, All rights reserved.

crack, it iduants, Hepletich, and Reset are registered trademarks of Oracle Corporation and/or detaillians. Other rames may be trademarks of their respective overent. About Oxicle Enterprise Manager

A.100% ·

**District Contract Contract Contract Contract Contract Contract Contract Contract Contract Contract Contract Contract Contract Contract Contract Contract Contract Contract Contract Contract Contract Contract Contract Contr** 

### **SQL Performance Analyzer** ORACLE **Optimizer Upgrade (10g vs. 11g)**

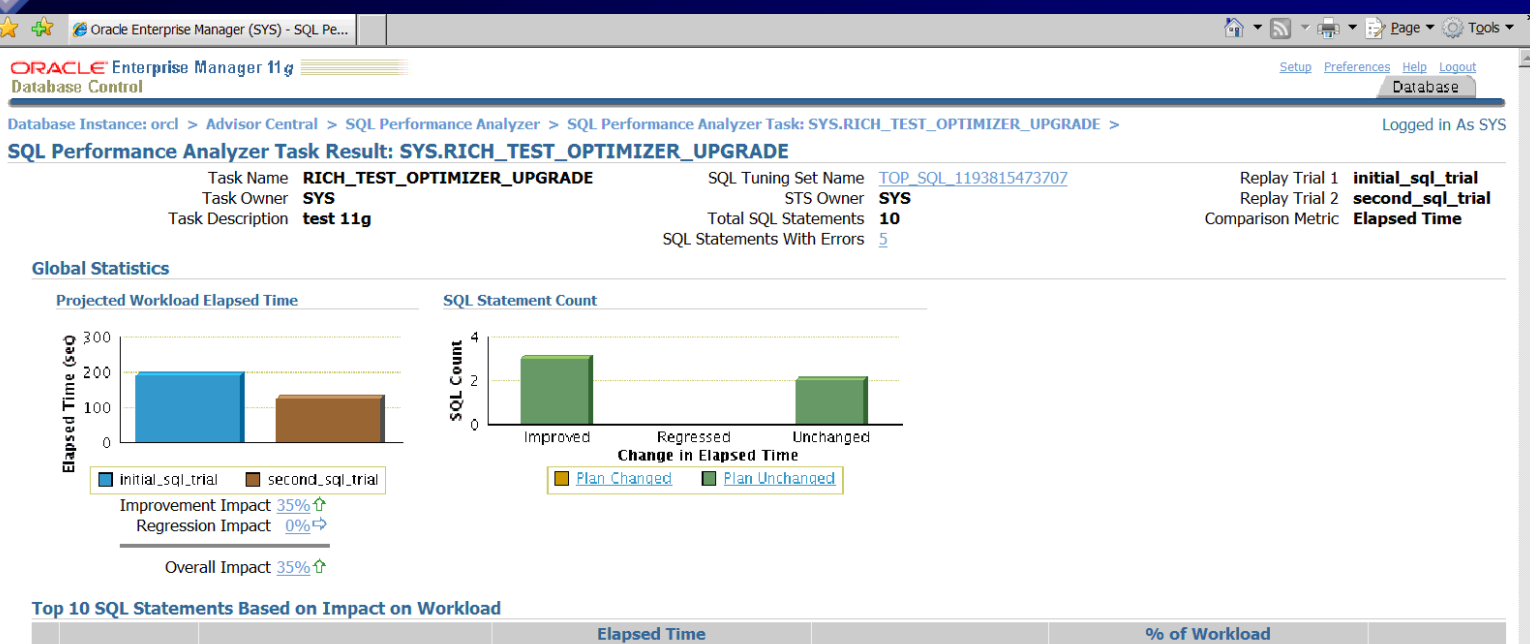

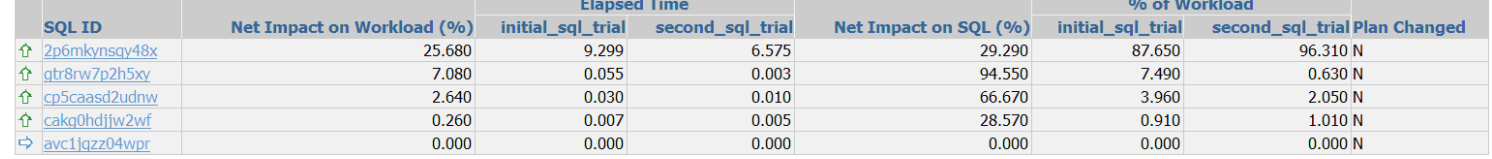

#### Database | Setup | Preferences | Help | Logout

Copyright © 1996, 2007, Oracle. All rights reserved.

Oracle, JD Edwards, PeopleSoft, and Retek are registered trademarks of Oracle Corporation and/or its affiliates. Other names may be trademarks of their respective owners. **About Oracle Enterprise Manager** 

 $\sqrt{4.100\%}$   $\blacktriangledown$ 

# **SQL Performance Analyzer 11gR2 - Options**

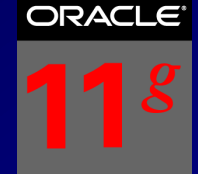

**DATABASE** 

# Upgrade **Options**

Parar Exada

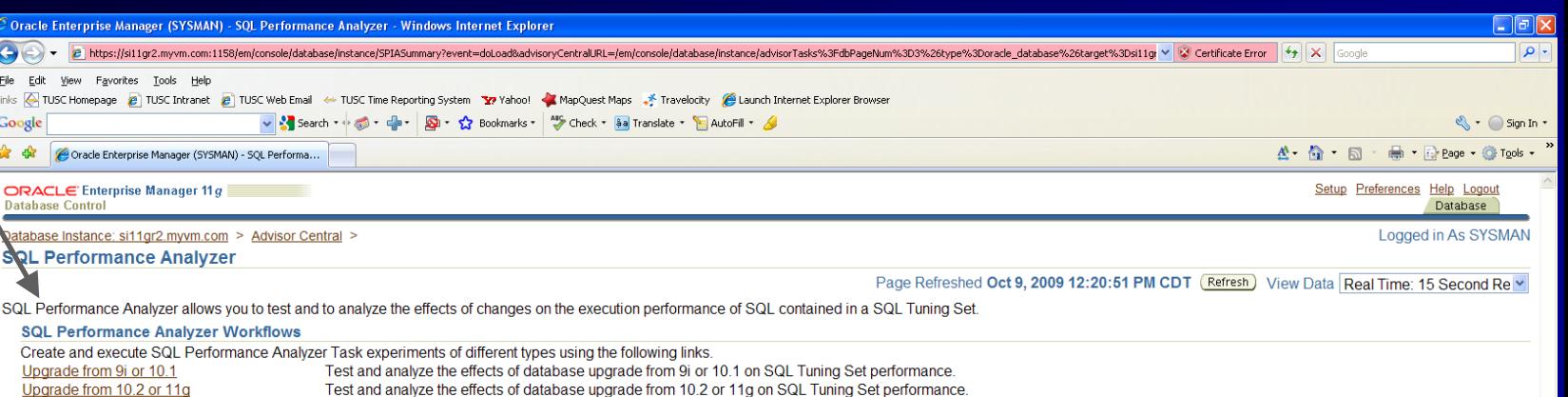

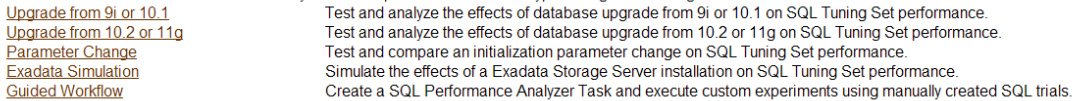

#### **SQL Performance Analyzer Tasks**

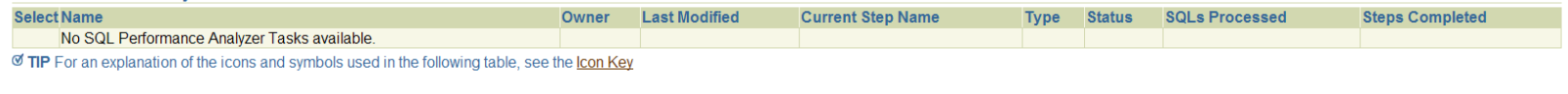

#### **Related Links**

**SQL Tuning Sets** 

**Jone** 

Database | Setup | Preferences | Help | Logout

Copyright © 1996, 2009, Oracle. All rights reserved.

Oracle, JD Edwards, PeopleSoft, and Retek are registered trademarks of Oracle Corporation and/or its affiliates. Other names may be trademarks of their respective owners About Oracle Enterprise Manager

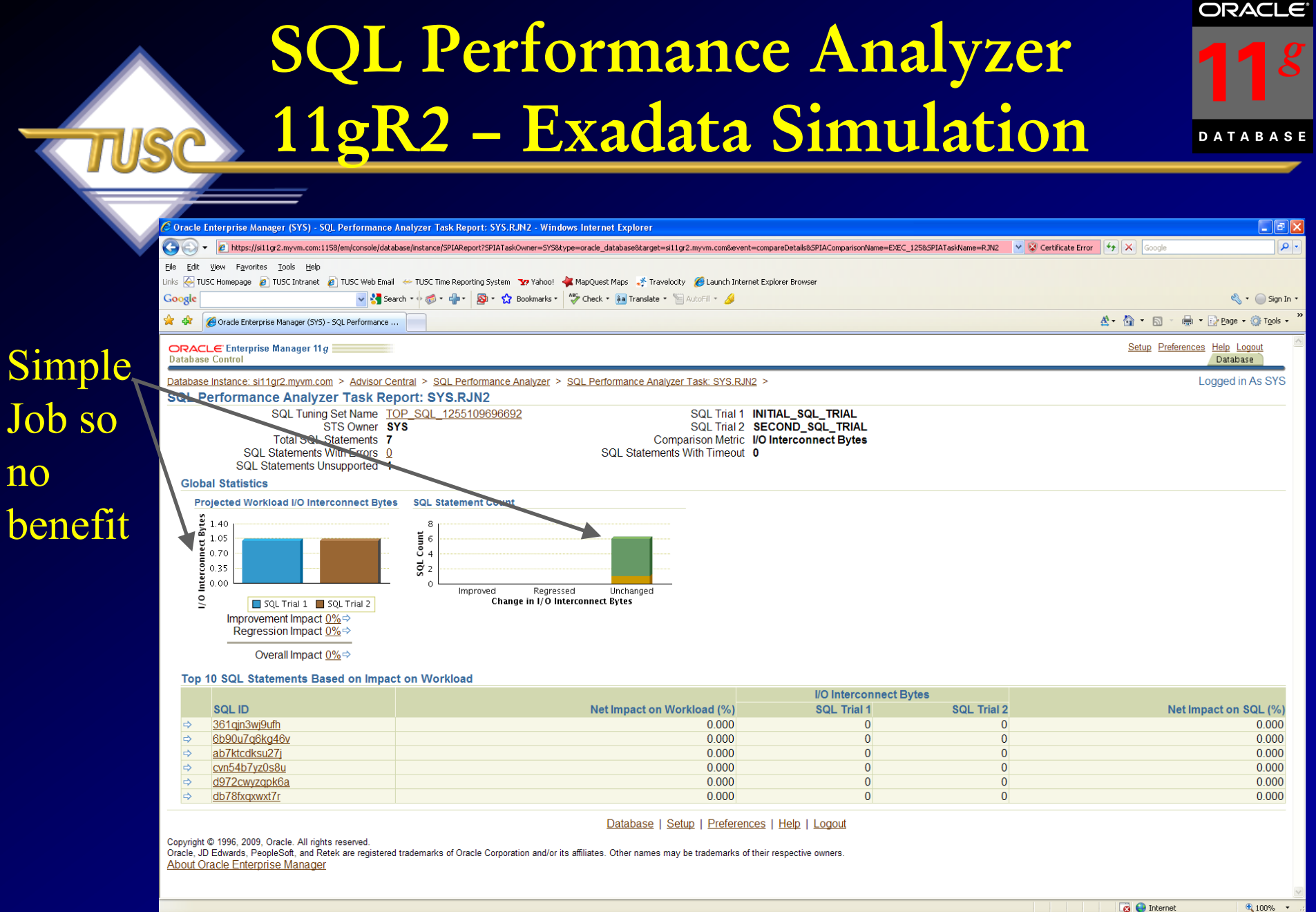

**ORACLE** 

**DATABASE** 

 $\boldsymbol{g}_\parallel$ 

### **SQL Advisors**

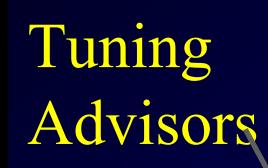

### Repair Advisor (next)

Done

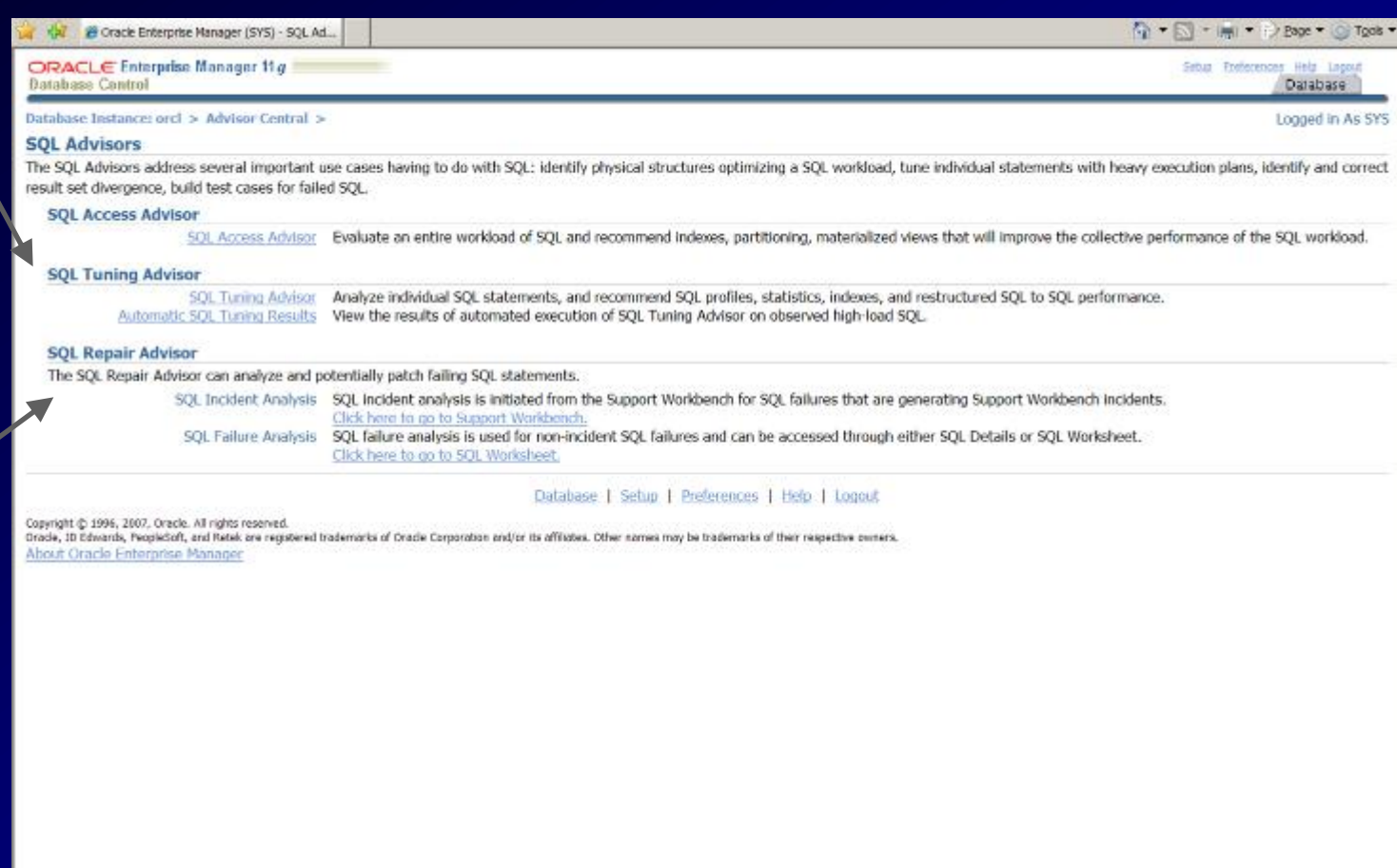

# **SQL Advisors 11gR2 – (same)**

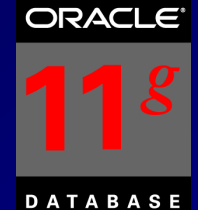

### Tuning Advisors

**IIGP** 

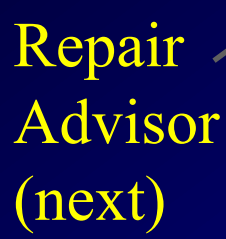

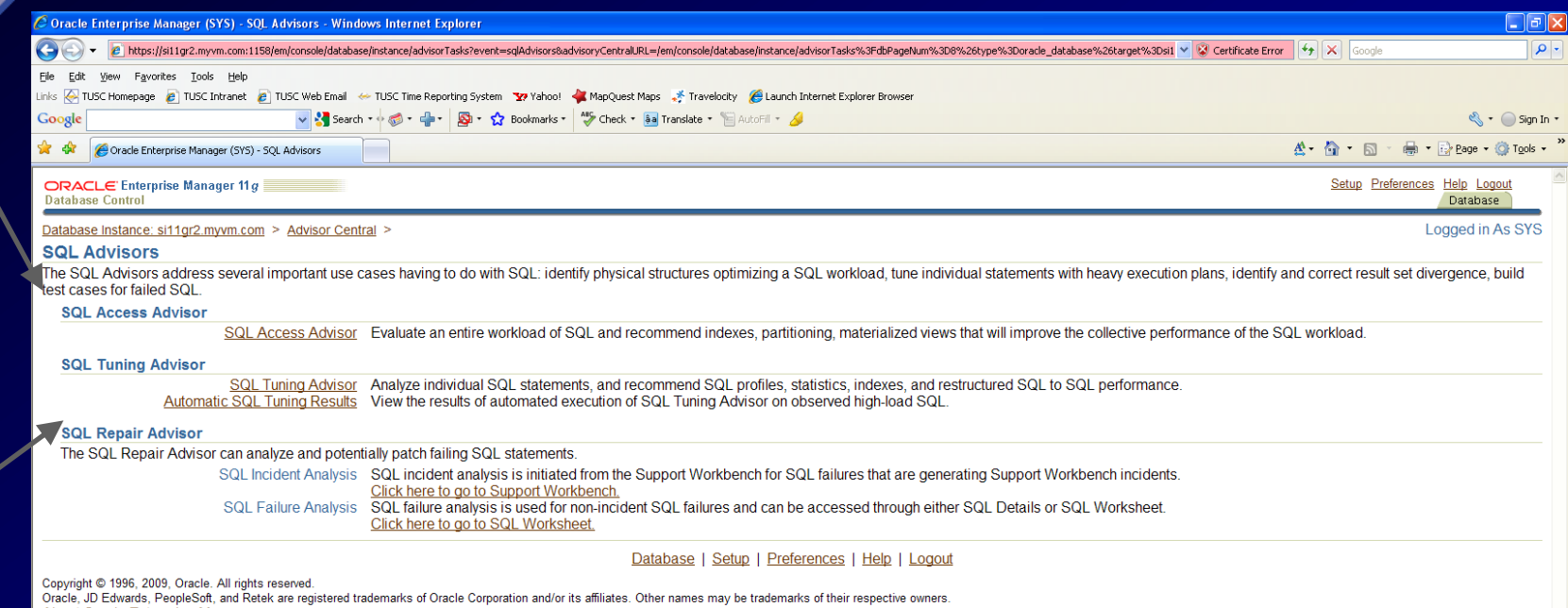

**About Oracle Enterprise Manager** 

6,100%

# **SQL Access Advisor NEW Partition Advisor**

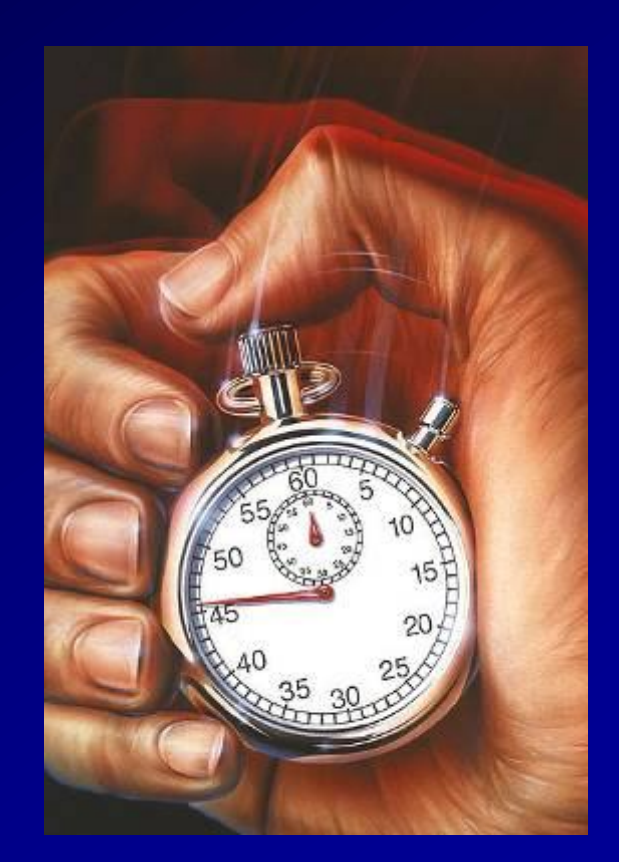

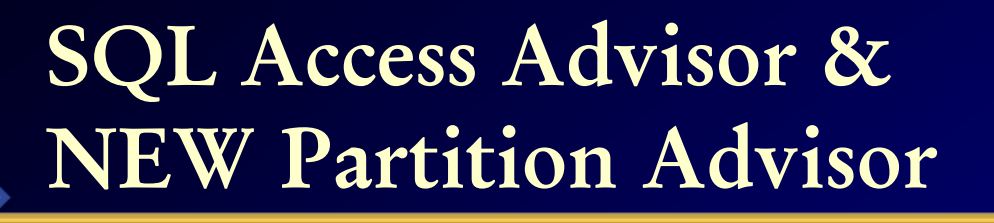

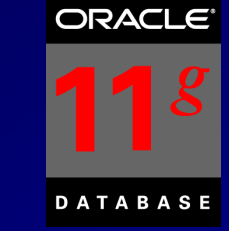

- The SQL Advisor now combines the functionality of the SQL Tuning Advisor, SQL Access Advisor and the new Partition Advisor.
	- Recommends Partitioning Needs
	- Utilize a previous SQL Tuning Set
	- Take SQL straight from what's currently in the CACHE.
	- Create a hypothetical workload
	- 105 – SQL Access Advisor checks Indexes, Partitions or Materialized Views (**schema related issues**)

### **SQL Access Advisor & NEW Partition Advisor**

 $S<sub>1</sub>$ 

 $U$ 

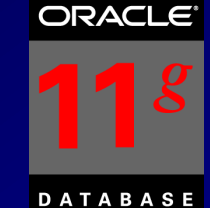

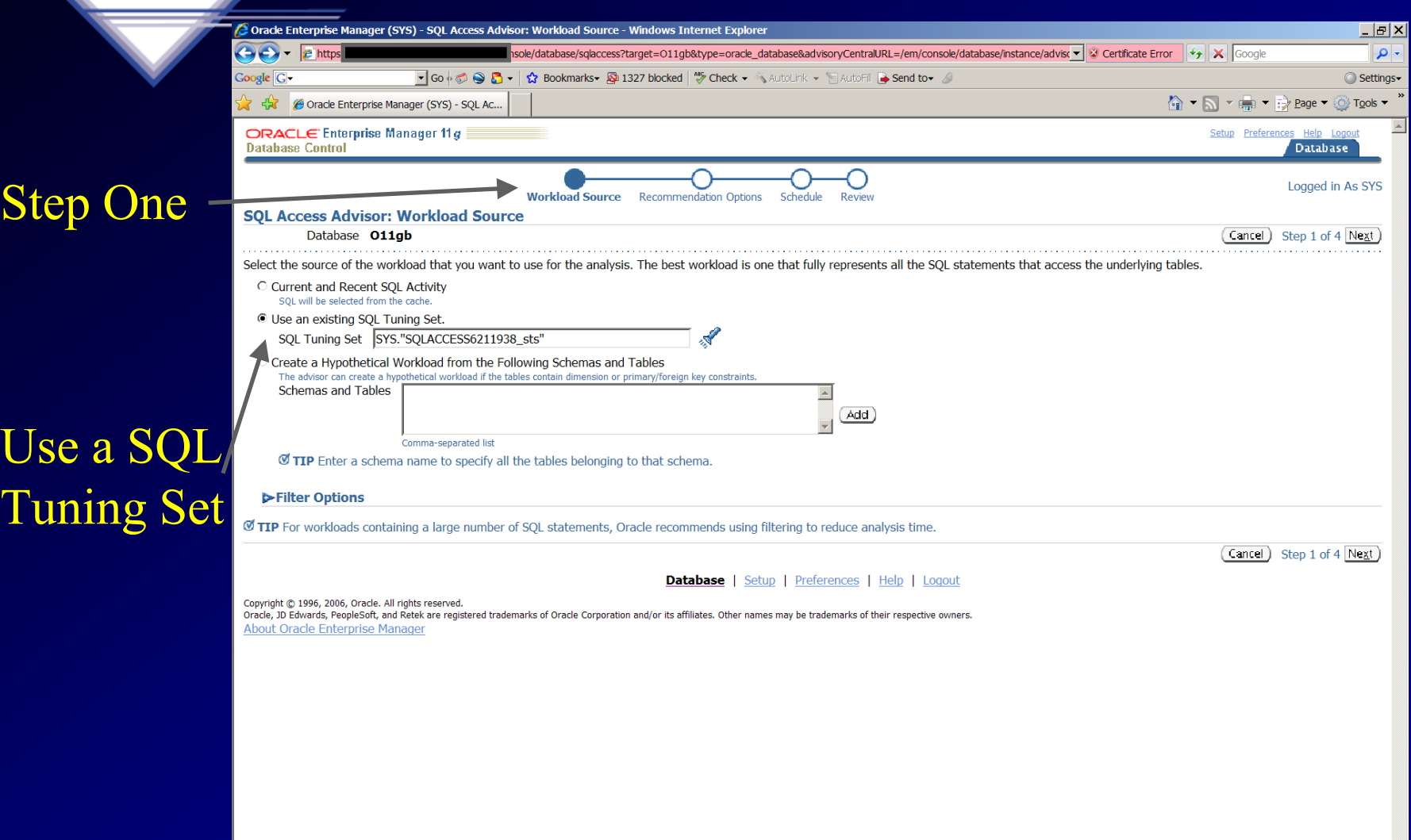

### **SQL Access Advisor & NEW Partition Advisor**

Lo

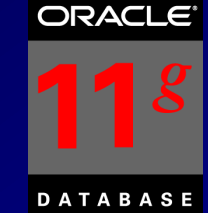

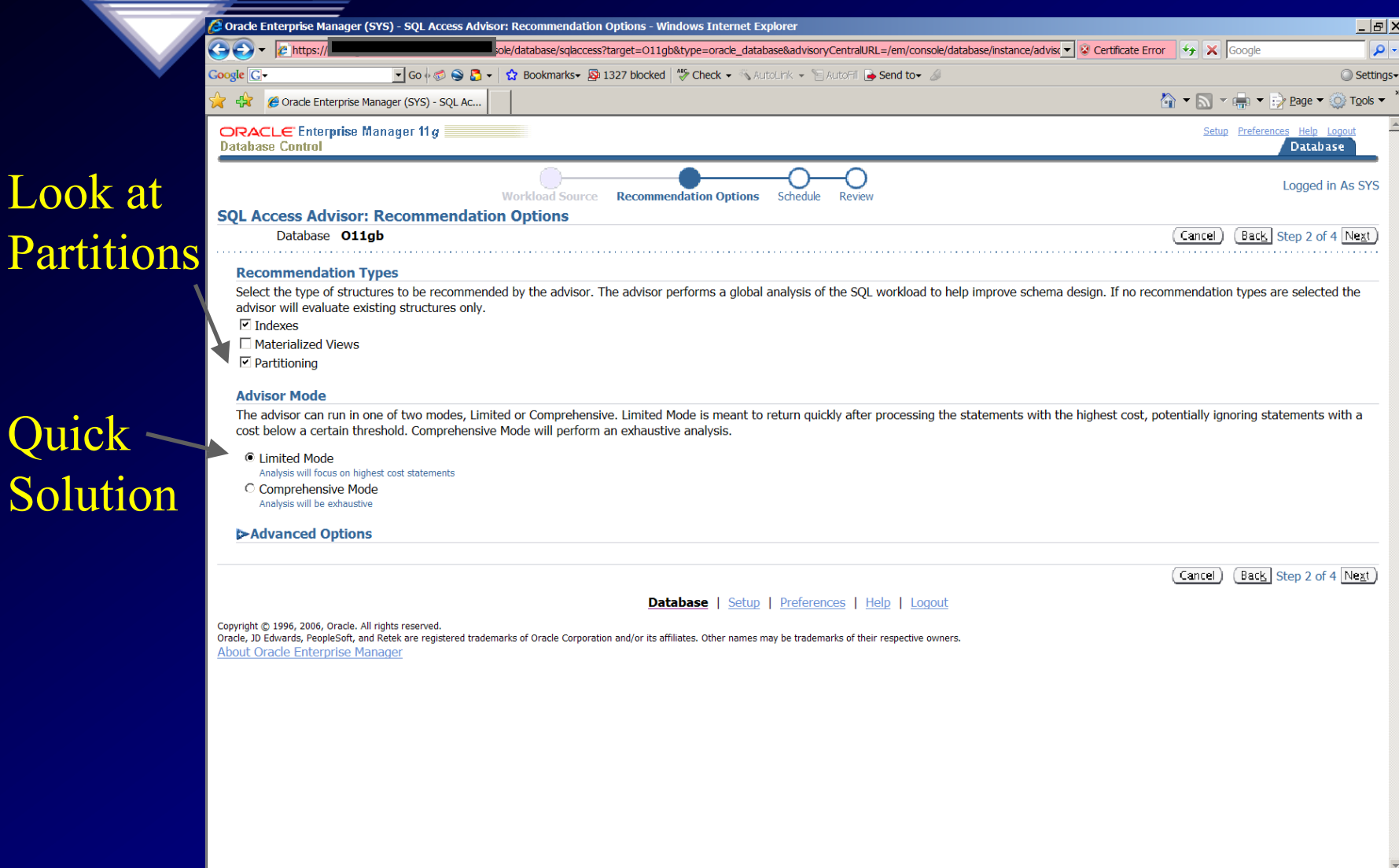

 $\frac{1}{2}100\%$   $\rightarrow$ 

### **SQL Access Advisor & NEW Partition Advisor**

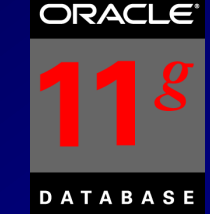

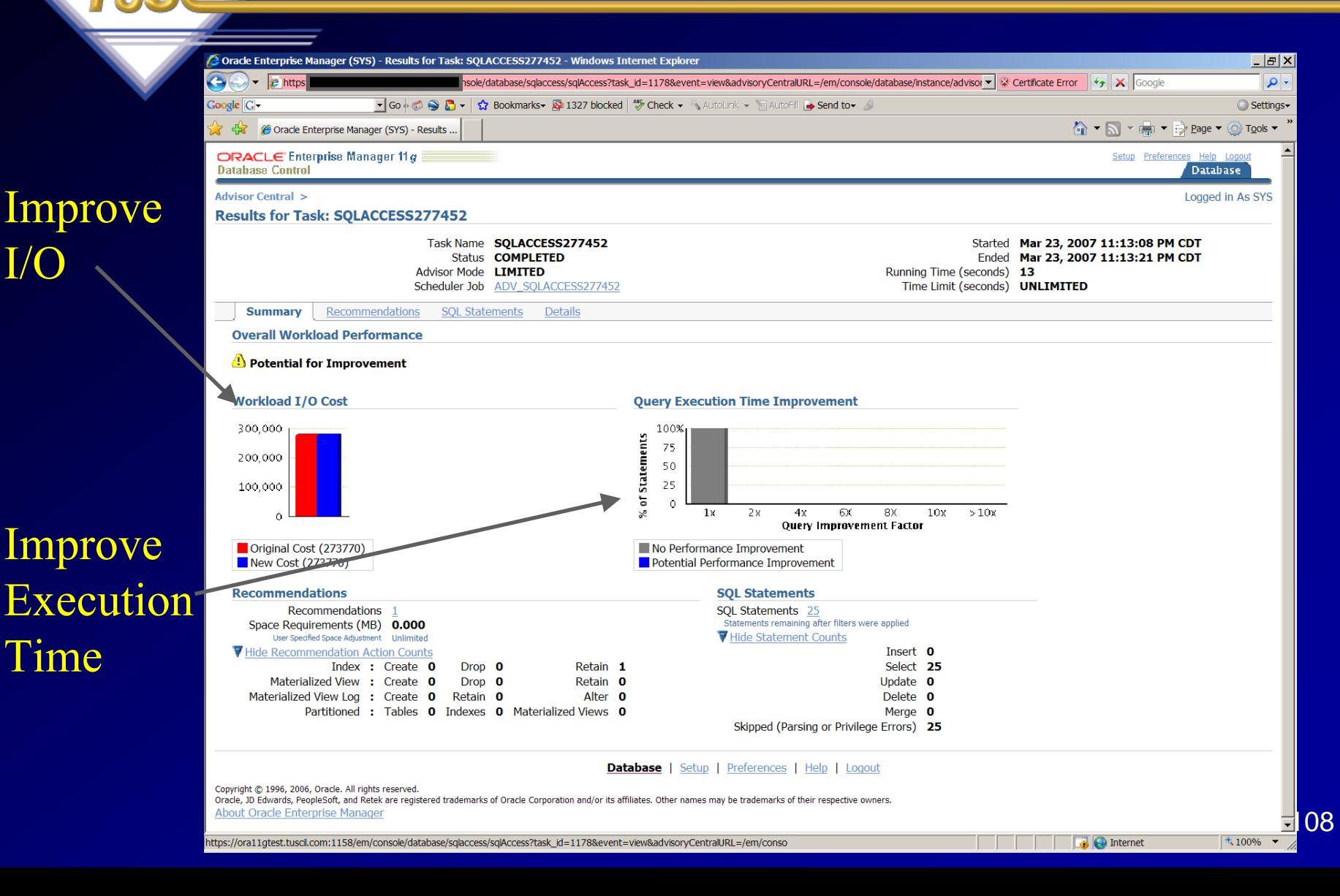
## **The SQL Repair Advisor**

#### **Repair the Problem "***on the fly"*

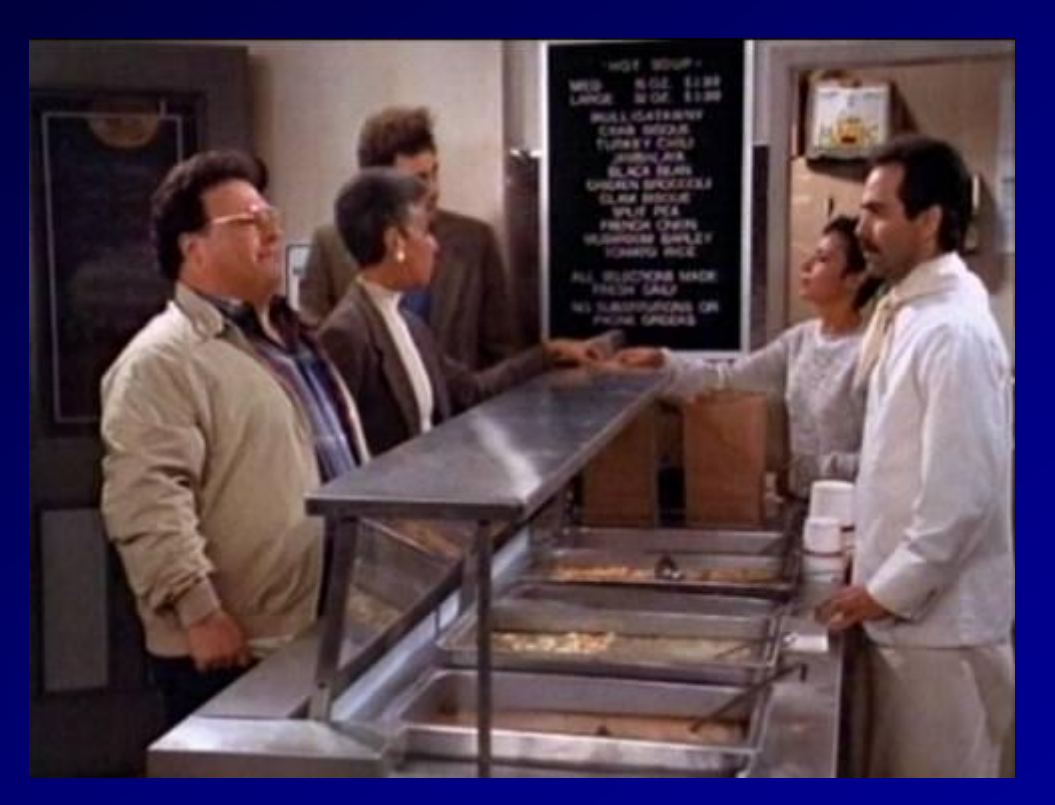

109 *The Business of IT is serving information... Not giving users ORA-600 errors…*

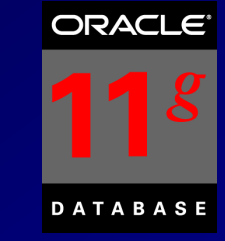

## **SQL Repair Advisor**

- Used to Repair Problem SQL Oracle Errors
- Reloads and recompiles SQL statements to gather diagnostics information to fix.
- Uses the diagnostic information to repair the problem SQL statement (DBMS\_SQLDIAG)
- Will fix error **going through compilation, execution and trying different routes** (could be a slower route for now) to come up with a temporary SQL Patch without error until fixed.

#### **SQL Repair Advisor – Go straight from Alerts**

#### Go to the Database Instance

Click Alert (ORA-600) message text to see details

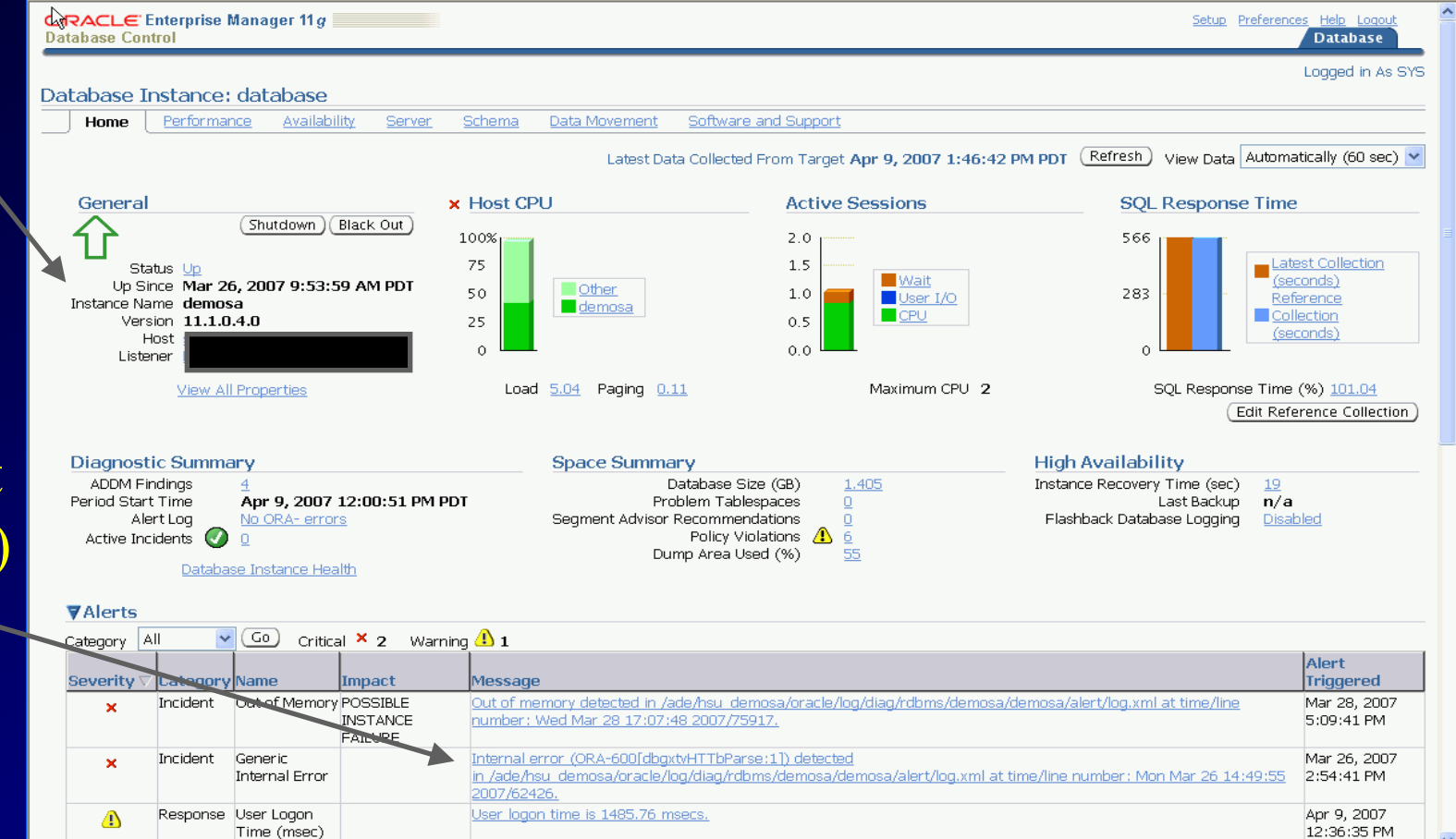

## **Support Workbench - Details**

Database Instance: database > Support Workbench > Problem Details: ORA 600 [13011]

#### **Investigate and Resolve Summary** Go to Metalink Quick Package SR# Edit **Self Service** Oracle Support Click on Bug# Edit SQL **Assess Damage** Active Yes Run Checkers Packaged N<sub>0</sub> Repair Database Instance Health Number of Incidents  $\overline{\mathbf{1}}$ Advisor **Last Ineident Diagnose** Timestamp March 20, 2007 8:18:05 PM PDT Alert Log **System Generated Incident Source Related Problems Across Topology** Impact Diagnostic Dumps for Last Incident Checkers Run  $\mathbf{0}$ Go to Metalink and Research Checker Findings 0 **Resolve SQL Repair Advisor Activity Log Incidents**

Logged in As SYSTEM

Refresh

Page Refreshed March 20, 2007 9:05:15 PM PDT

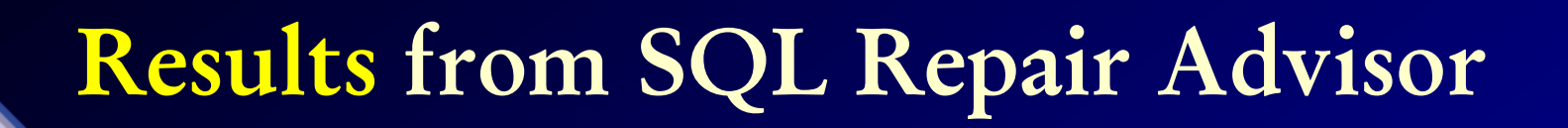

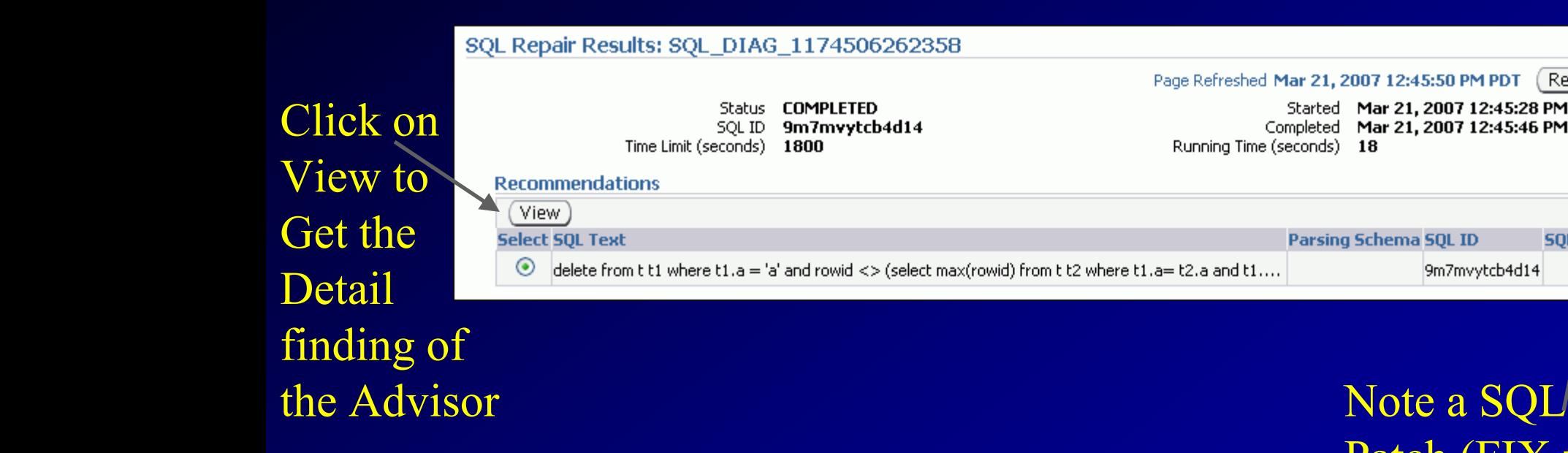

Patch (FIX for the SQL) has been generated

9m7mvytcb4d14

Started Mar 21, 2007 12:45:28 PM PDT

Completed Mar 21, 2007 12:45:46 PM PDT

Parsing Schema SQL ID

Refresh

**SOL Patch** 

### **SQL Repair Advisor Recommendation / Confirmation**

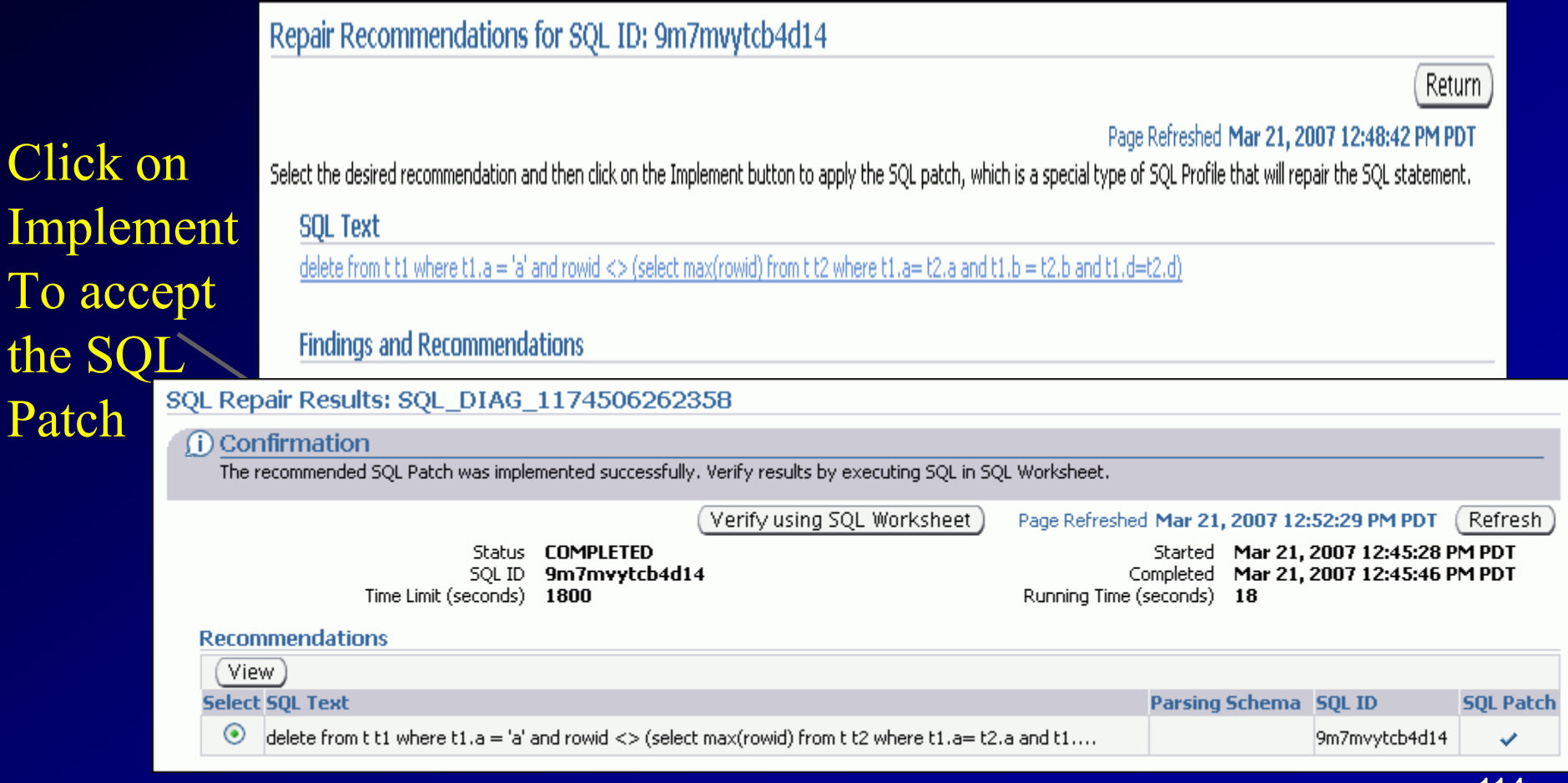

## Adding Nodes the Easy Way in 11gR2 (FYI look only)

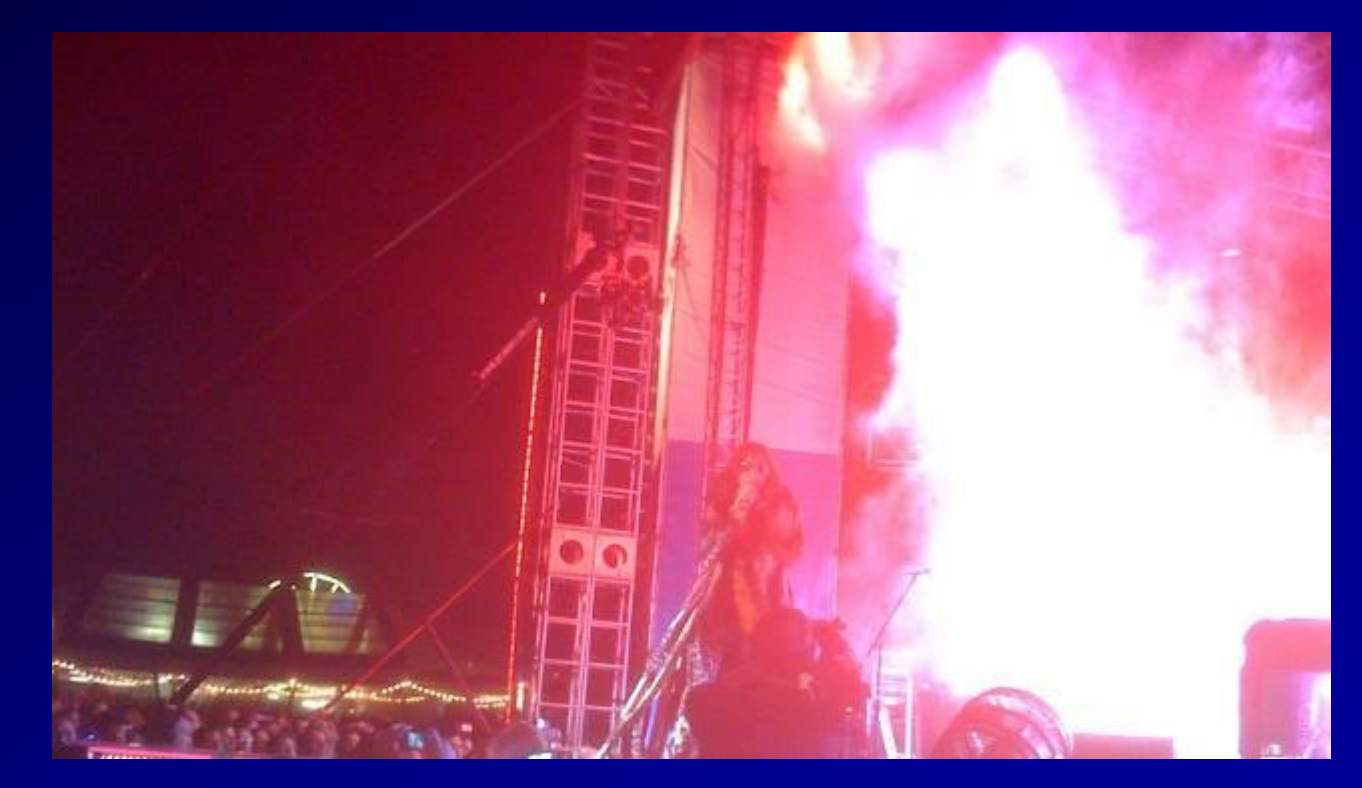

### **DB Instance – Software/Support 11gR2 - Deployment Procedures**

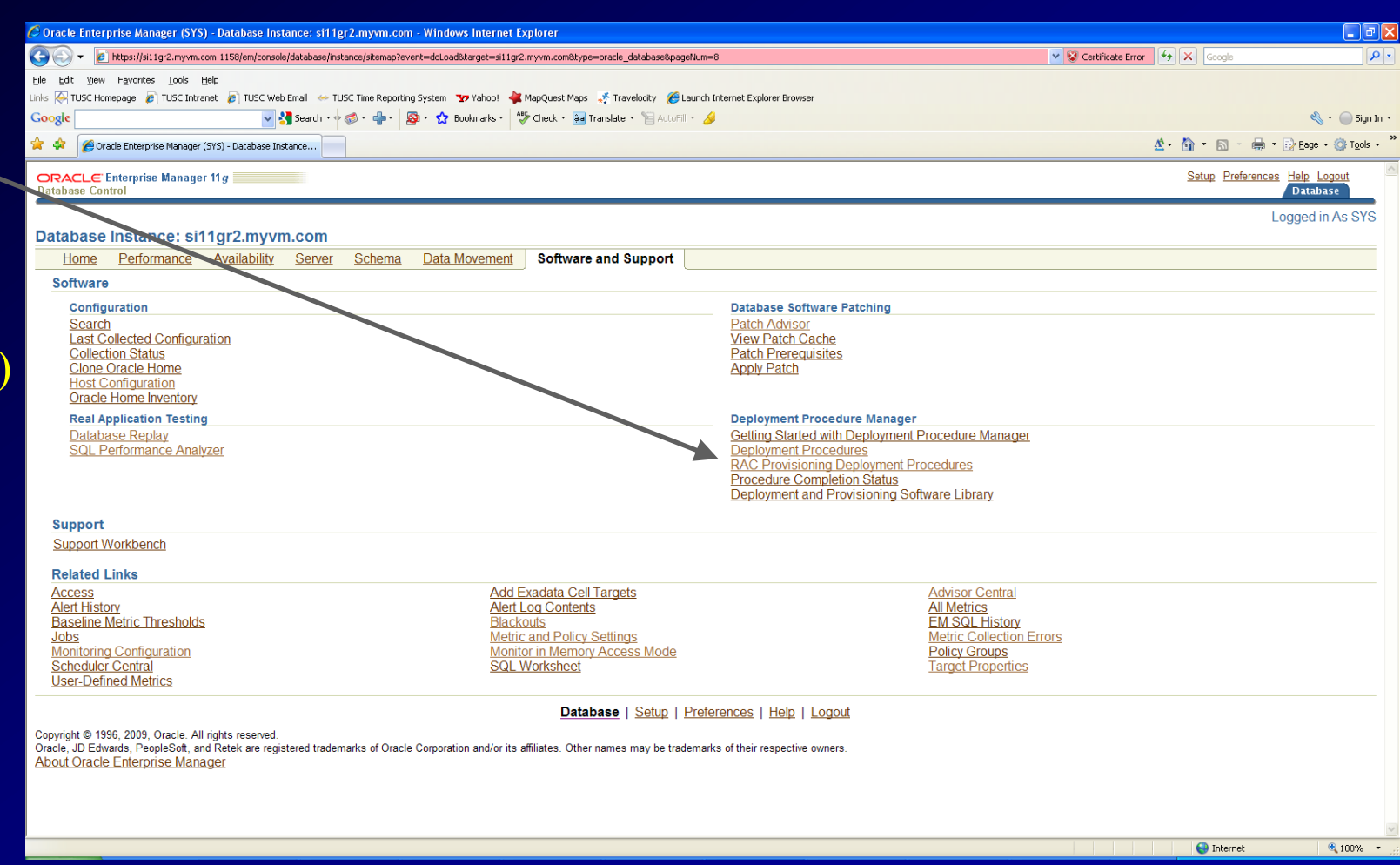

### **DB Instance – Software/Support 11gR2 - Deployment Procedures**

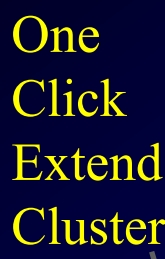

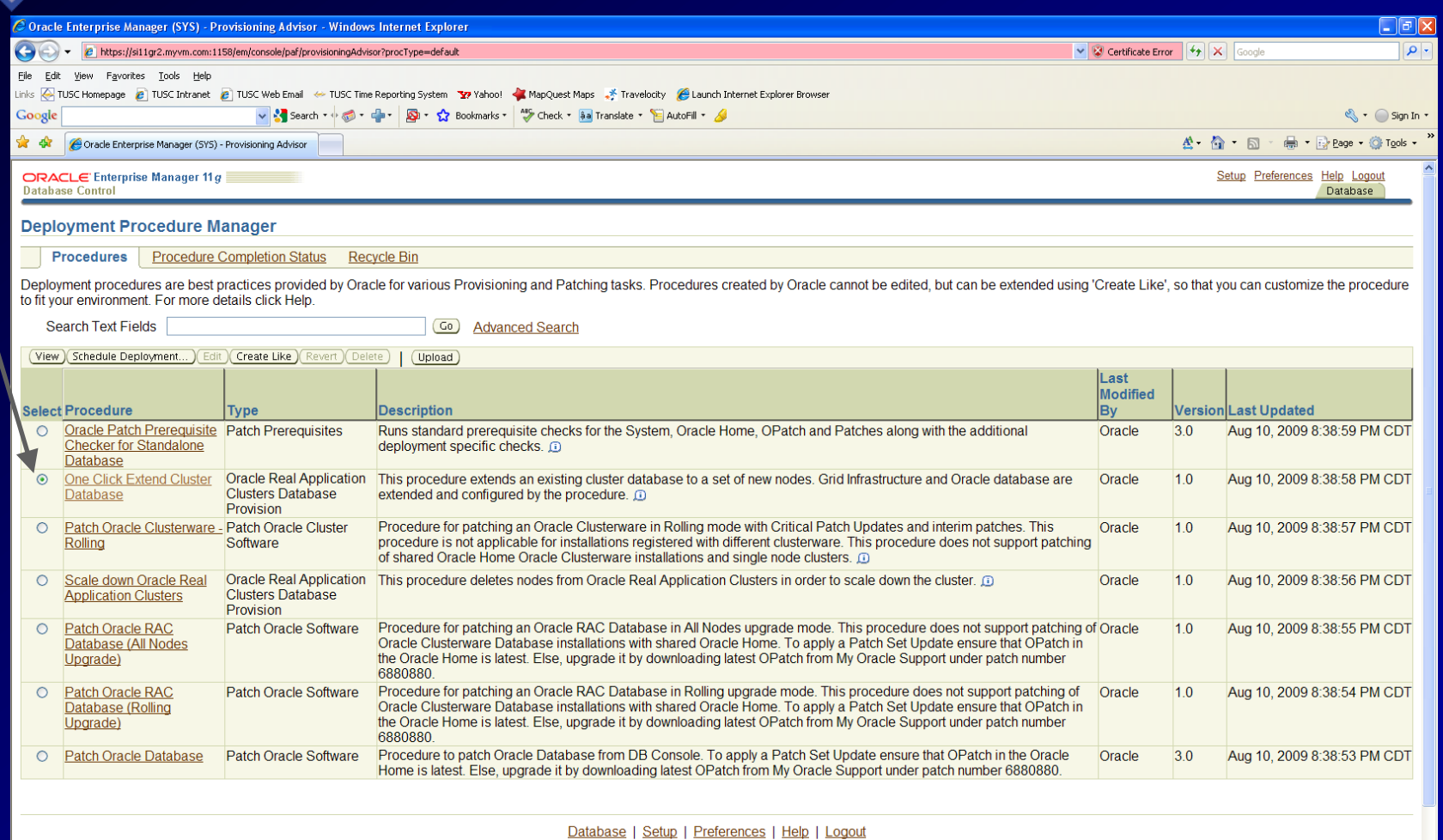

 $\bigoplus$  Internet

 $@100\%$ 

# Helpful V\$/X\$ Queries (FYI Only)

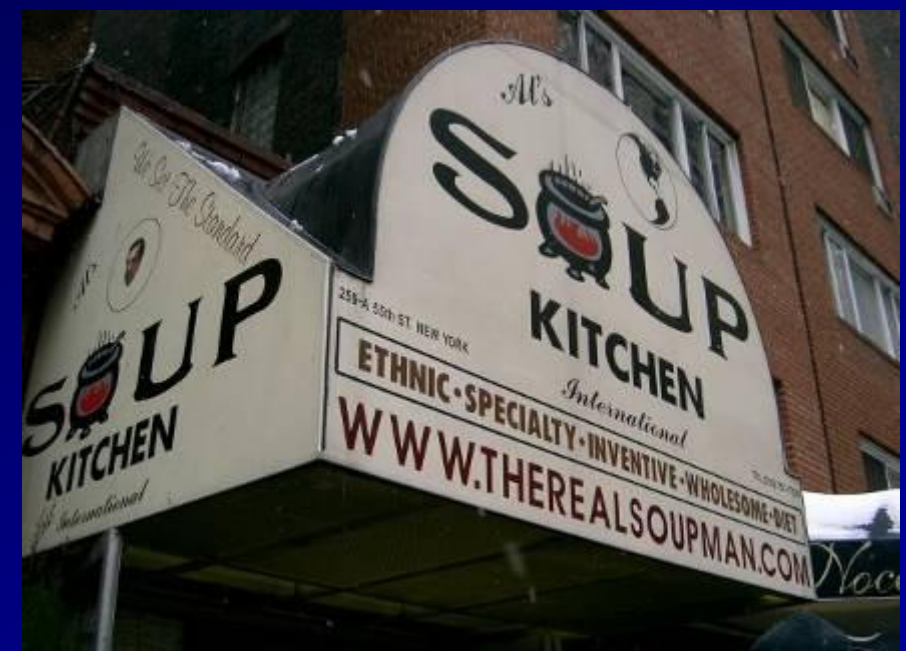

#### **V\$ Views over the years**

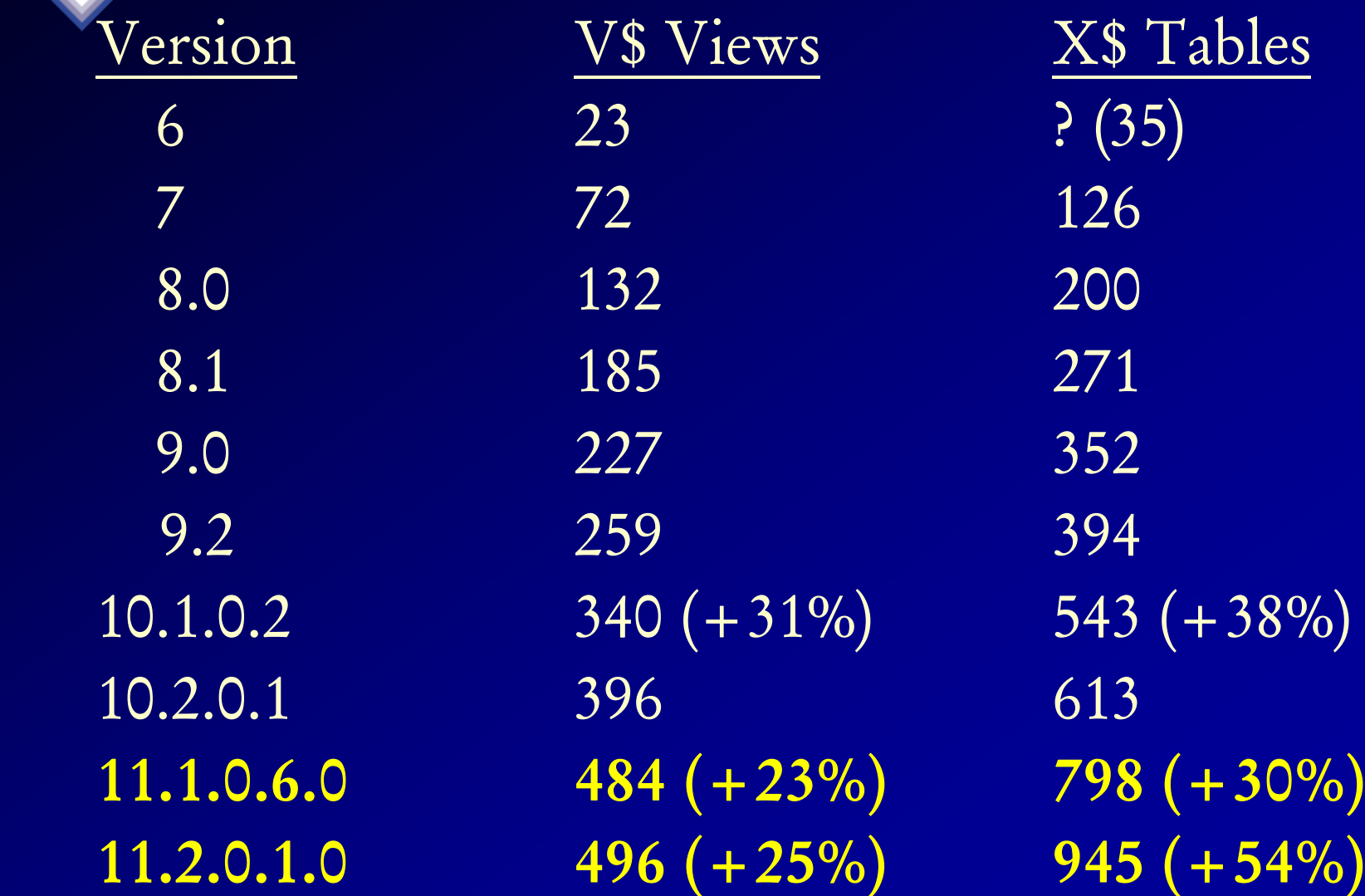

119

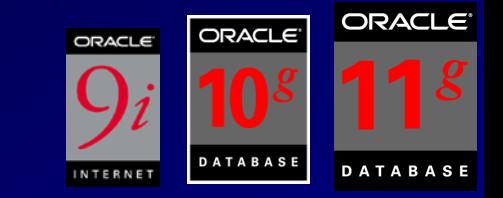

#### **Listing of V\$ Views**

*select name* 

*from v\$fixed\_table where name like 'GV%' order by name;*

*NAME*

*--------------------------------- GV\$ACCESS GV\$ACTIVE\_INSTANCES GV\$ACTIVE\_SESS\_POOL\_MTH GV\$AQ1 GV\$ARCHIVE…*

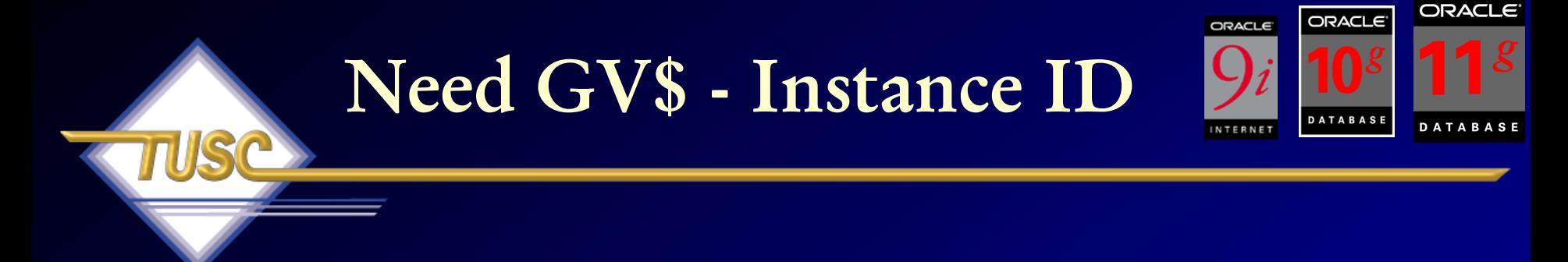

*select (1 - (sum(decode(name, 'physical reads',value,0)) / (sum(decode(name, 'db block gets',value,0)) + sum(decode(name, 'consistent gets',value,0))))) \* 100 "Hit Ratio"*

*from v\$sysstat;*

*Hit Ratio*

*90.5817699*

*------------------*

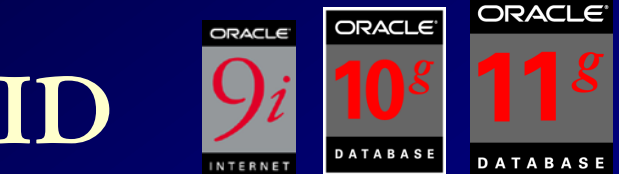

#### **Need GV\$ - Instance ID**

*select inst\_id, (1 - (sum(decode(name, 'physical reads',value,0)) / (sum(decode(name, 'db block gets',value,0)) + sum(decode(name, 'consistent gets',value,0))))) \* 100 "Hit Ratio" from gv\$sysstat*

*group by inst\_id;*

*INST\_ID Hit Ratio*

*-------------- ------------------*

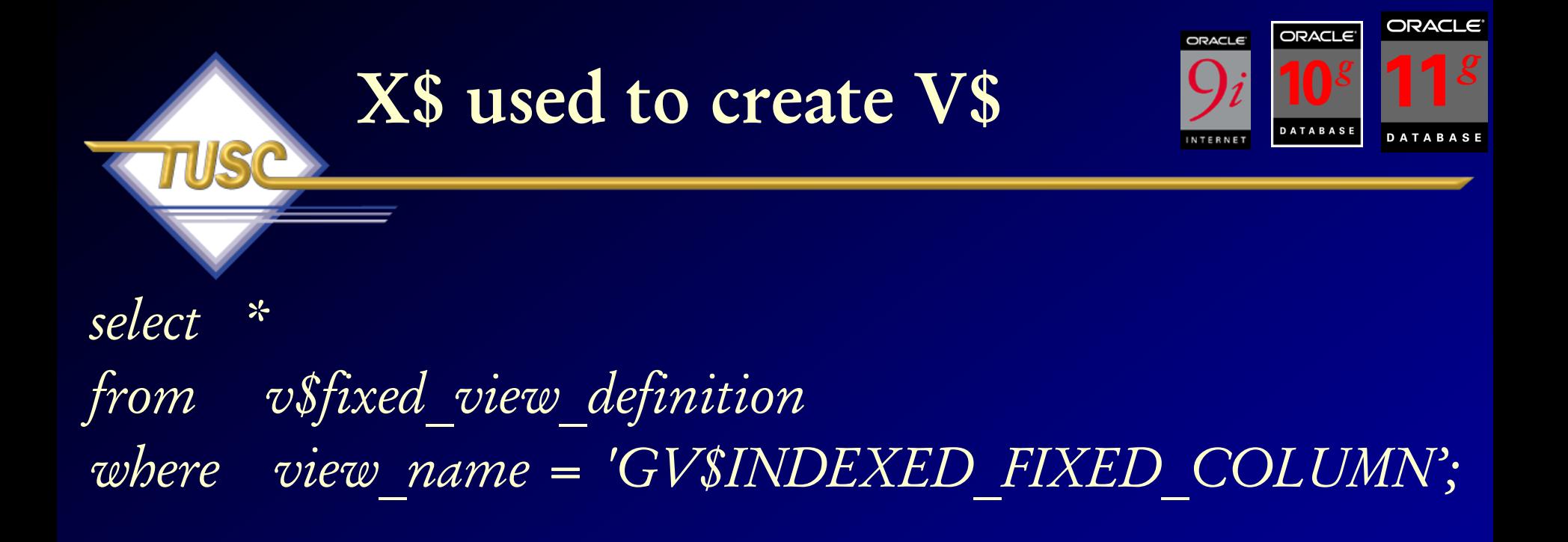

*gv\$indexed\_fixed\_column select c.inst\_id, kqftanam, kqfcoidx, kqfconam,kqfcoipo*

#### *VIEW\_NAME VIEW\_DEFINITION*

123 *from X\$kqfco c, X\$kqfta t where t.indx = c.kqfcotab and kqfcoidx != 0*

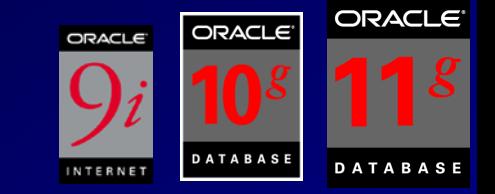

#### Listing of X\$ Tables

select from where

name *v§fixed* table name like ' $X\%$ ' order by name;

**NAME** 

**X\$ACTIVECKPT X\$BH X\$BUFQM X\$CKPTBUF** X\$CLASS STAT...

#### **Listing of X\$ Indexes** *(498 in 11.1.0.3.0, 419 in 10g; 326 in 9i)*

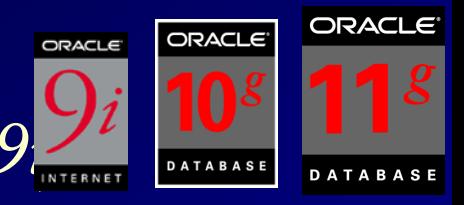

*select table\_name, index\_number, column\_name from gv\$indexed\_fixed\_column order by table\_name, index\_number, column\_name, column\_position;*

*TABLE\_NAME INDEX\_NUMBER COLUMN\_NAME*

*X\$CLASS\_STAT 1 ADDR X\$CLASS\_STAT 2 INDX X\$DUAL 1 ADDR X\$DUAL 2 INDX …* 

*------------------------------ ------------------------------ ------------------------------*

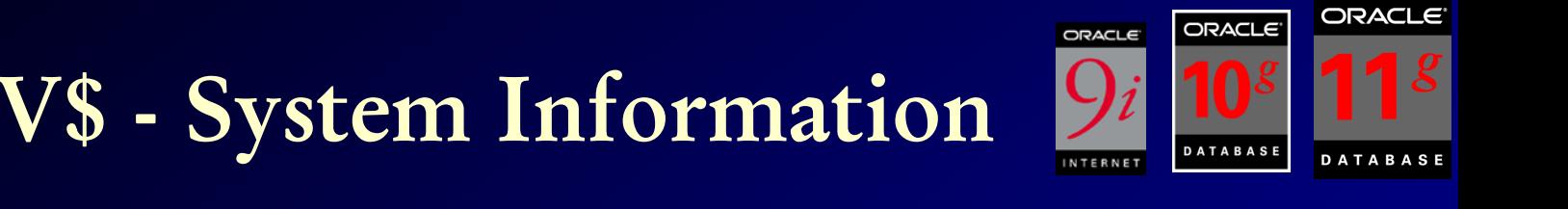

*select \* from v\$version;*

#### *BANNER*

*Oracle Database 11g Enterprise Edition Release 11.1.0.3.0 - Beta PL/SQL Release 11.1.0.3.0 - Beta CORE 11.1.0.3.0 Beta TNS for Linux: Version 11.1.0.3.0 - Beta NLSRTL Version 11.1.0.3.0 - Beta*

*---------------------------------------------------------------------------------------------*

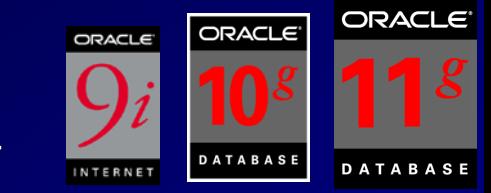

**V\$ - System Information**

*select \* from v\$option;*

#### *PARAMETER VALUE*

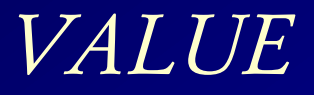

*Partitioning TRUE Objects TRUE Real Application Clusters FALSE Advanced Replication TRUE Bit-Mapped Indexes TRUE*

*----------------------------------- -------------*

## **V\$ - V\$SESSION\_WAIT (waiting right now)**

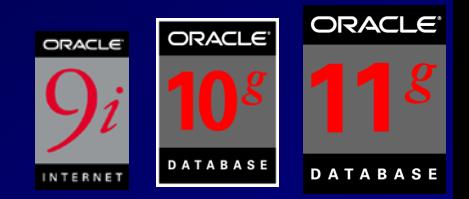

*select event, sum(decode(wait\_time,0,1,0)) "Waiting Now", sum(decode(wait\_time,0,0,1)) "Previous Waits", count(\*) "Total" from v\$session\_wait group by event order by count(\*);*

*WAIT\_TIME = 0 means that it's waiting WAIT\_TIME > 0 means that it previously waited this many ms* 

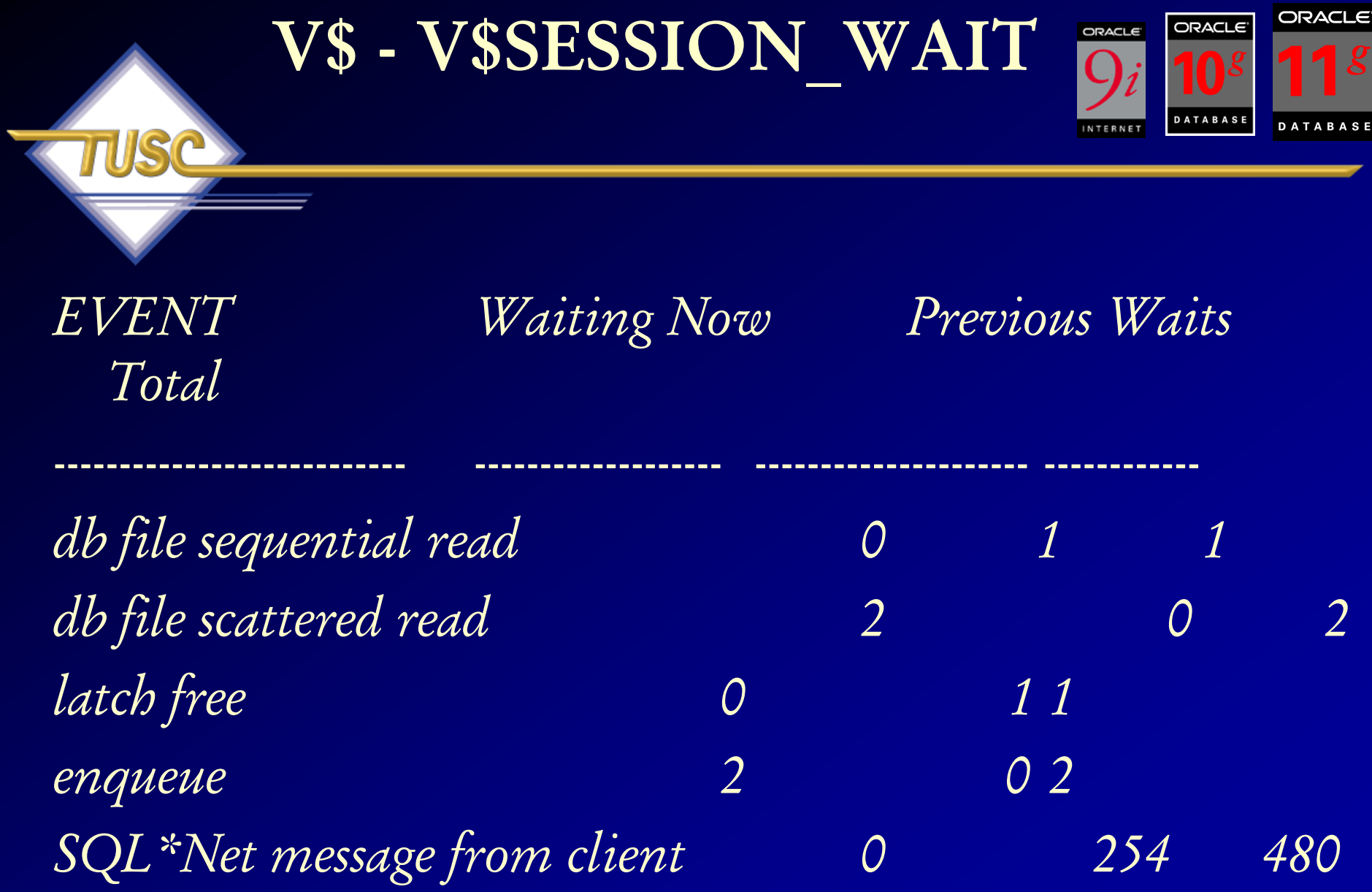

*…*

## **V\$SESSION\_WAIT Current Specific waits**

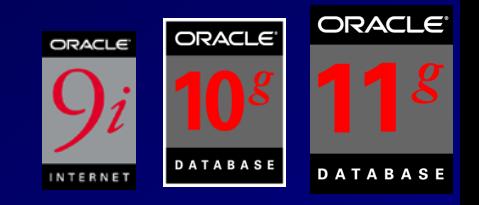

Buffer Busy Waits or Write Complete Waits Events: SELECT /\*+ ordered \*/ sid, event, owner, segment name,

segment type,p1,p2,p3 FROM v\$session wait sw, dba extents de WHERE de.file  $id = sw.p1$ AND sw.p2 between de.block id and de.block  $id+de.$ blocks – 1 AND (event = 'buffer busy waits' OR event = 'write complete waits') AND p1 IS NOT null ORDER BY event,sid;

## **V\$EVENT\_NAME Finding P1, P2, P3**

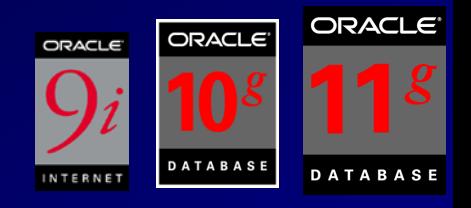

- col name for a20
- col p1 for a10
- col p2 for a10
- col p3 for a10
- select event#,name,parameter1 p1,parameter2 p2,parameter3 p3
- from v\$event\_name
- where name in ('buffer busy waits', 'write complete waits')  $EVENT# NAME$  P1 P2 P3

------------- -------------------- ---------- ---------- ----------

131 74 write complete waits file# block# 76 buffer busy waits file# block# class#

**V\$ - V\$SESSION\_WAIT\_HISTORY ORACLE (Last 10 waits for session)** Buffer Busy Waits or Write Complete Waits Events: SELECT /\*+ ordered \*/ sid, event, owner, segment name, segment\_type,p1,p2,p3 FROM v\$session wait history sw, dba extents de WHERE de.file id = sw.p1 AND sw.p2 between de.block id and de.block id+de.blocks - 1 AND (event = 'buffer busy waits' OR event = 'write complete waits') AND p1 IS NOT null 132 ORDER BY event,sid;

### **Great V\$ - V\$SESSION\_EVENT (waiting since the session started)**

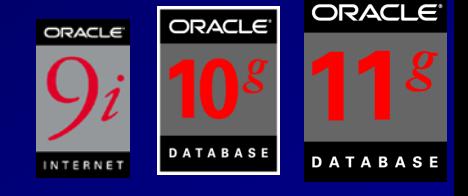

*select sid, event, total\_waits, time\_waited, event\_id from v\$session\_event where time\_waited > 0 order by time\_waited;*

*…*

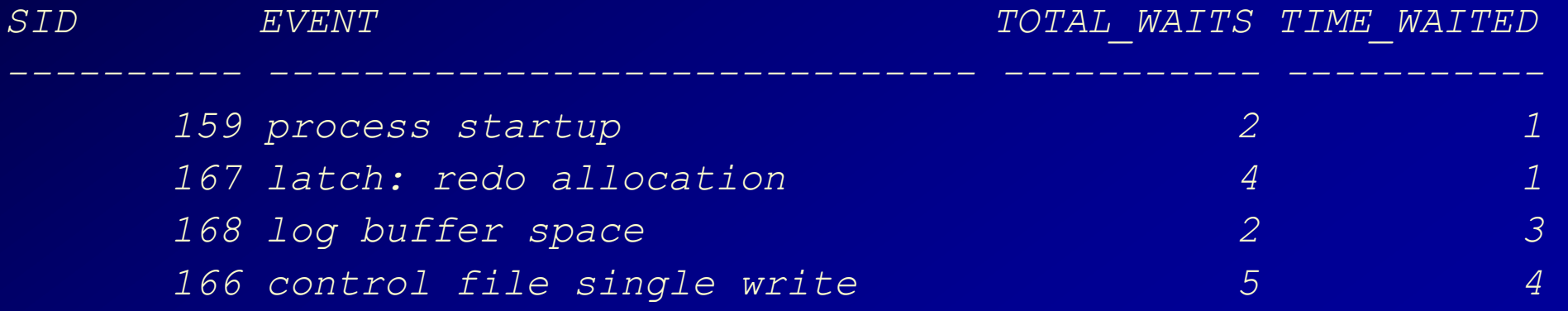

#### **V\$ - V\$SESSION\_WAIT\_CLASS (session waits by WAIT CLASS)**

*select wait\_class, total\_waits from v\$system\_wait\_class;*

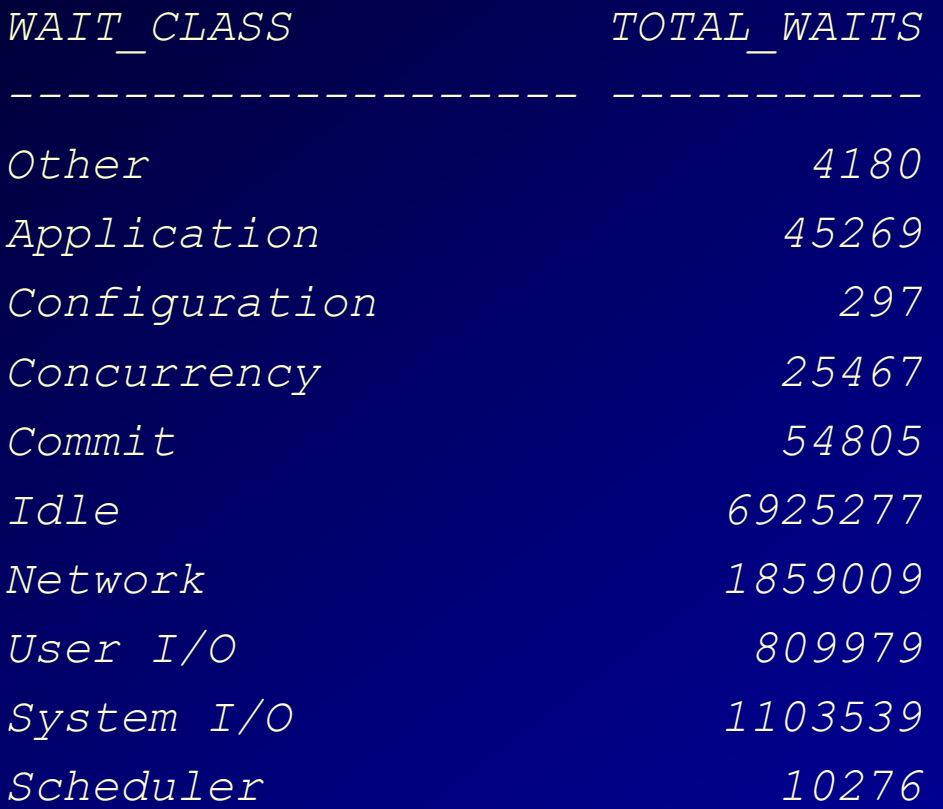

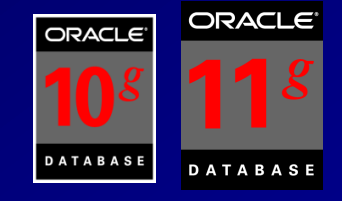

#### **Great V\$ - V\$SYSTEM\_EVENT (waits since the instance started)**

*select event, total\_waits, time\_waited from v\$system\_event where time\_waited > 0 order by time\_waited;*

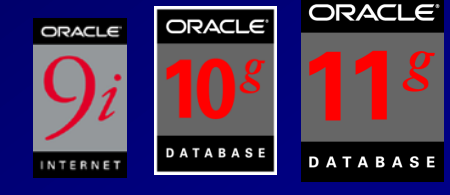

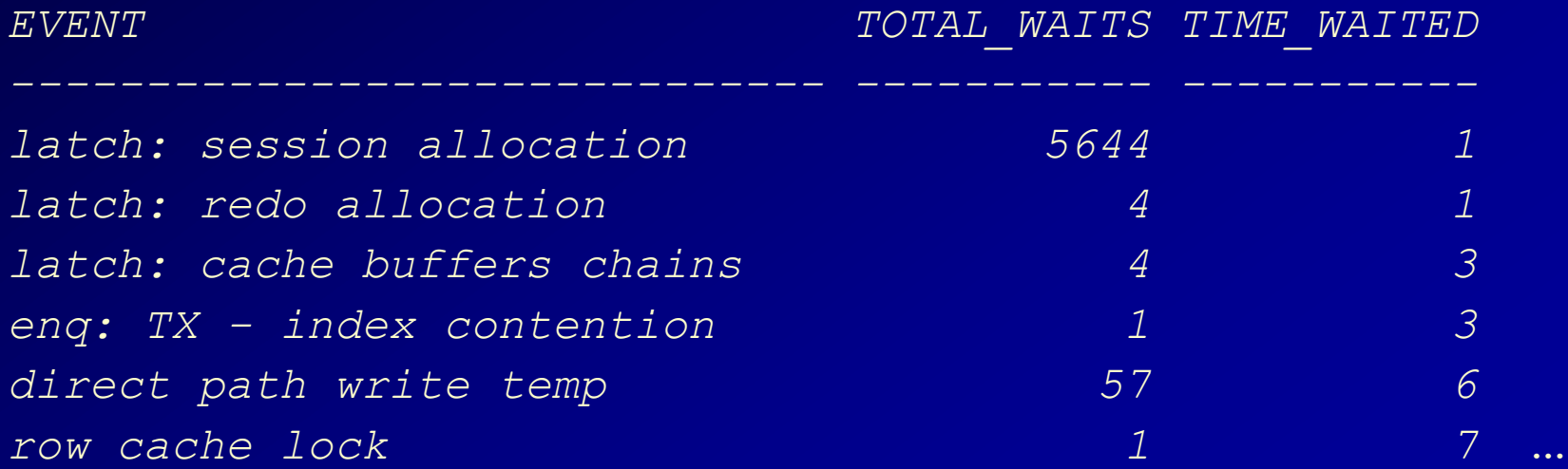

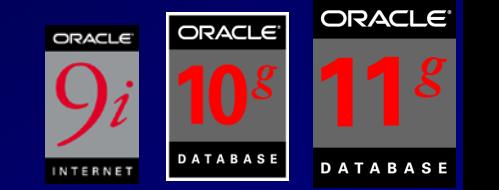

*select sum(pct\_bufgets) percent from (select rank() over ( order by buffer\_gets desc ) as rank\_bufgets, to\_char(100 \* ratio\_to\_report(buffer\_gets) over (), '999.99') pct\_bufgets from v\$sqlarea ) where rank\_bufgets < 11; PERCENT*

*------------*

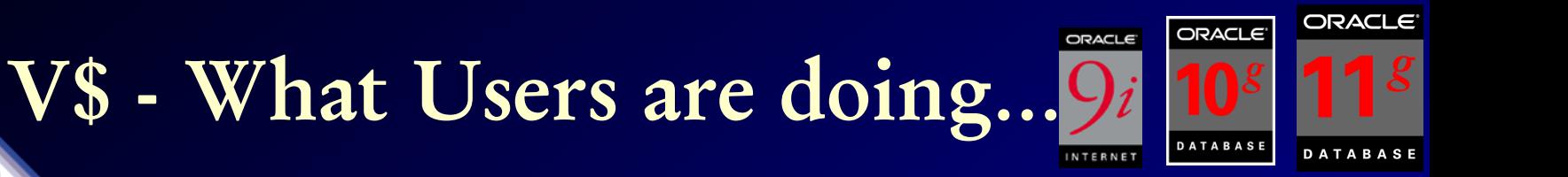

*select a.sid, a.username, s.sql\_text from v\$session a, v\$sqltext s where a.sql\_address = s.address and a.sql\_hash\_value = s.hash\_value order by a.username, a.sid, s.piece;*

*SID USERNAME SQL\_TEXT*

*------ ------------------- ------------------------------------*

137 *11 PLSQL\_USER update s\_employee set salary = 10000 9 SYS select a.sid, a.username, s.sql\_text 9 SYS from v\$session a, v\$sqltext 9 SYS where a.sql\_address = s.address (…partial output listing)*

### **Great V\$ - V\$SEGMENT\_STATISTICS**

*select object\_name, statistic\_name, value from v\$segment\_statistics where value > 100000 order by value;*

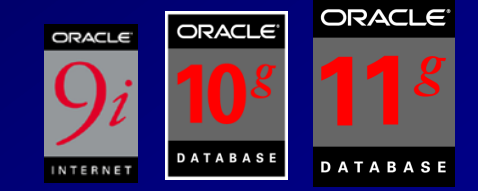

#### *OBJECT\_NAME STATISTIC\_NAME VALUE*

*---------------------------- ------------------------------------- ---------------*

*ORDERS space allocated 96551 ORDERS space allocated 134181 ORDERS logical reads 140976 ORDER\_LINES db block changes 183600*

138

#### AWR - Segments by **Buffer Busy Waits**

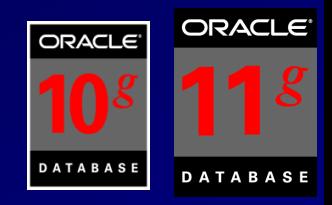

#### **Segments by Buffer Busy Waits**

- % of Capture shows % of Buffer Busy Waits for each top segment compared
- with total Buffer Busy Waits for all segments captured by the Snapshot ٠

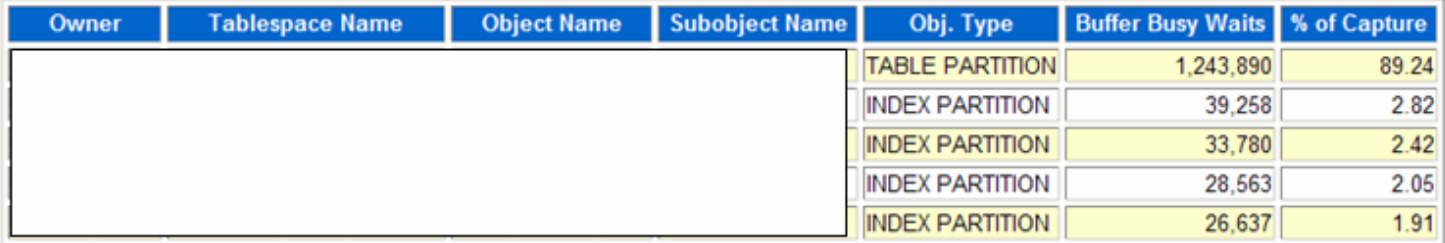

**Back to Segment Statistics Back to Top** 

#### **Segments by Global Cache Buffer Busy**

- % of Capture shows % of GC Buffer Busy for each top segment compared
- with GC Buffer Busy for all segments captured by the Snapshot

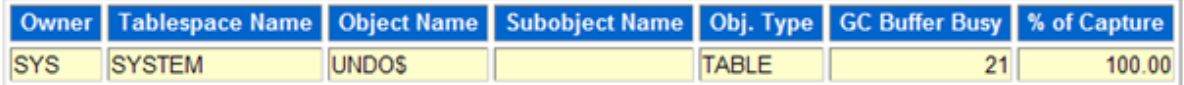

#### AWR - Segments by Logical Reads

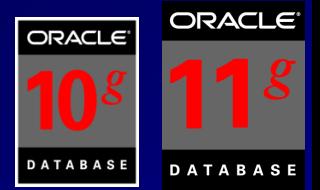

#### **Segments by Logical Reads**

- Total Logical Reads: 225,112,503
- Captured Segments account for 90.9% of Total

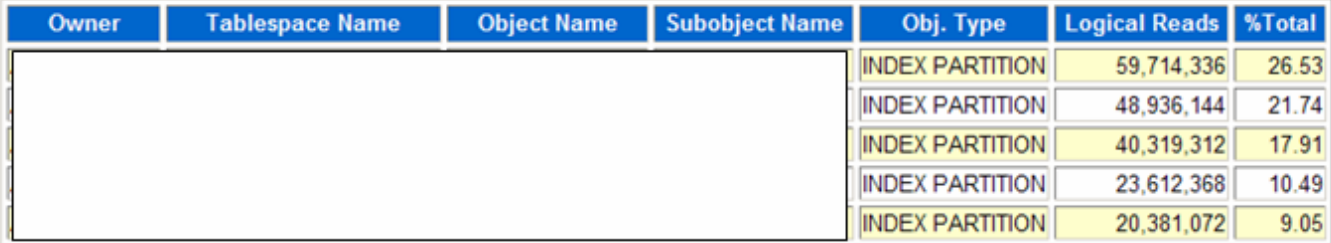

**Back to Segment Statistics Back to Top** 

#### **Segments by Physical Reads**

- Total Physical Reads: 1,722
- Captured Segments account for 41.1% of Total

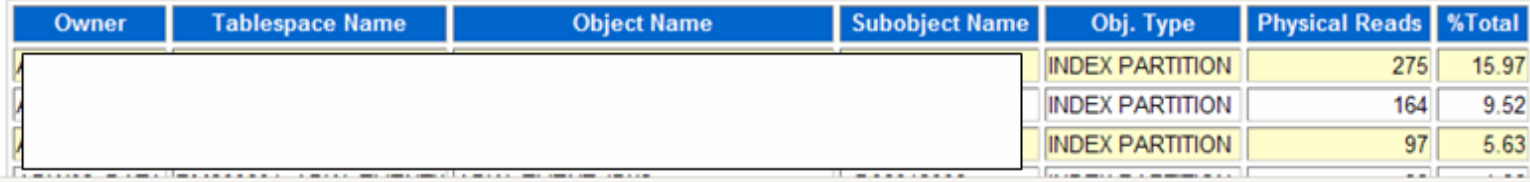

#### If Time Permits... the Future!

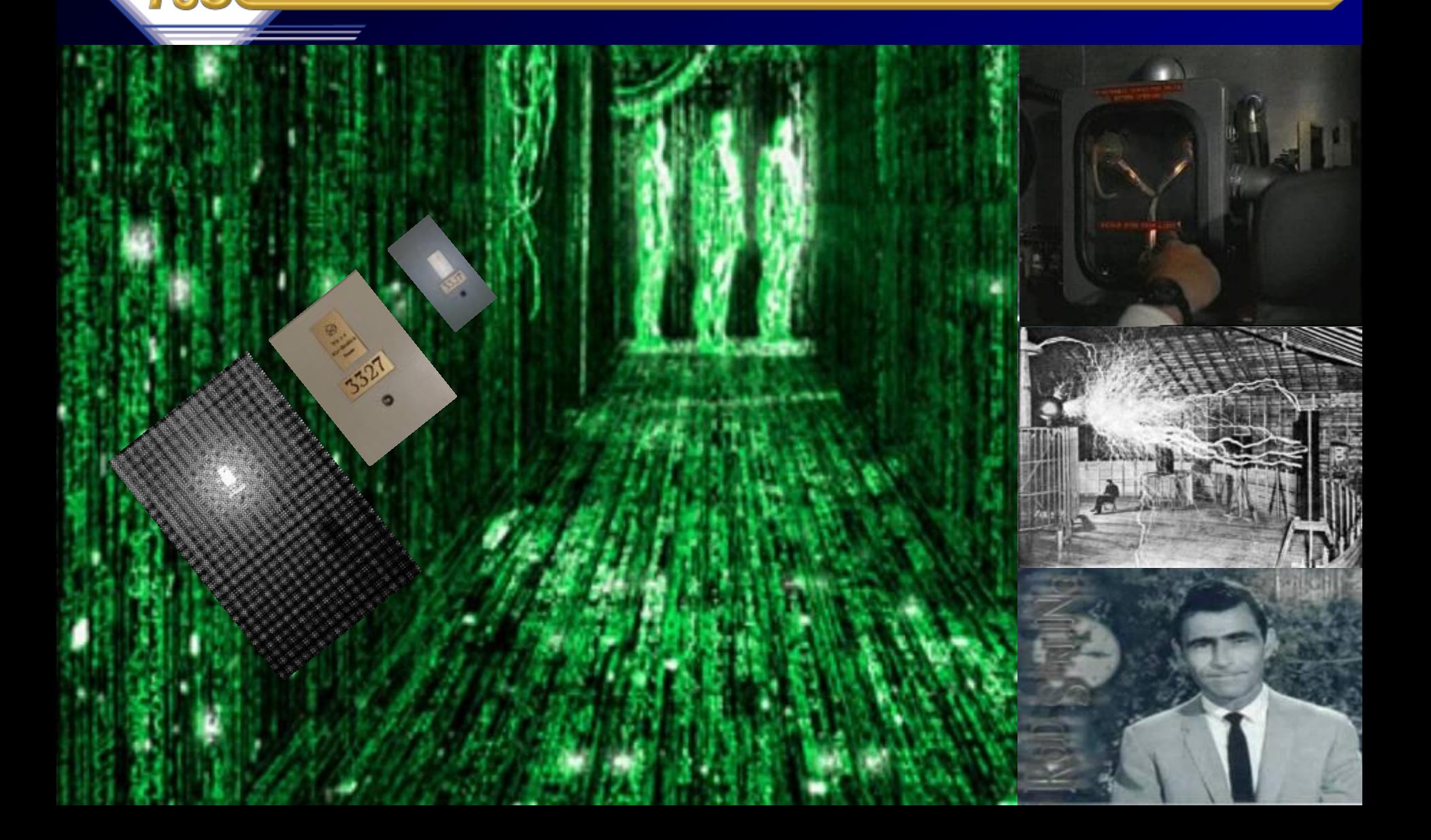

## **64-Bit advancement of Directly addressable memory**

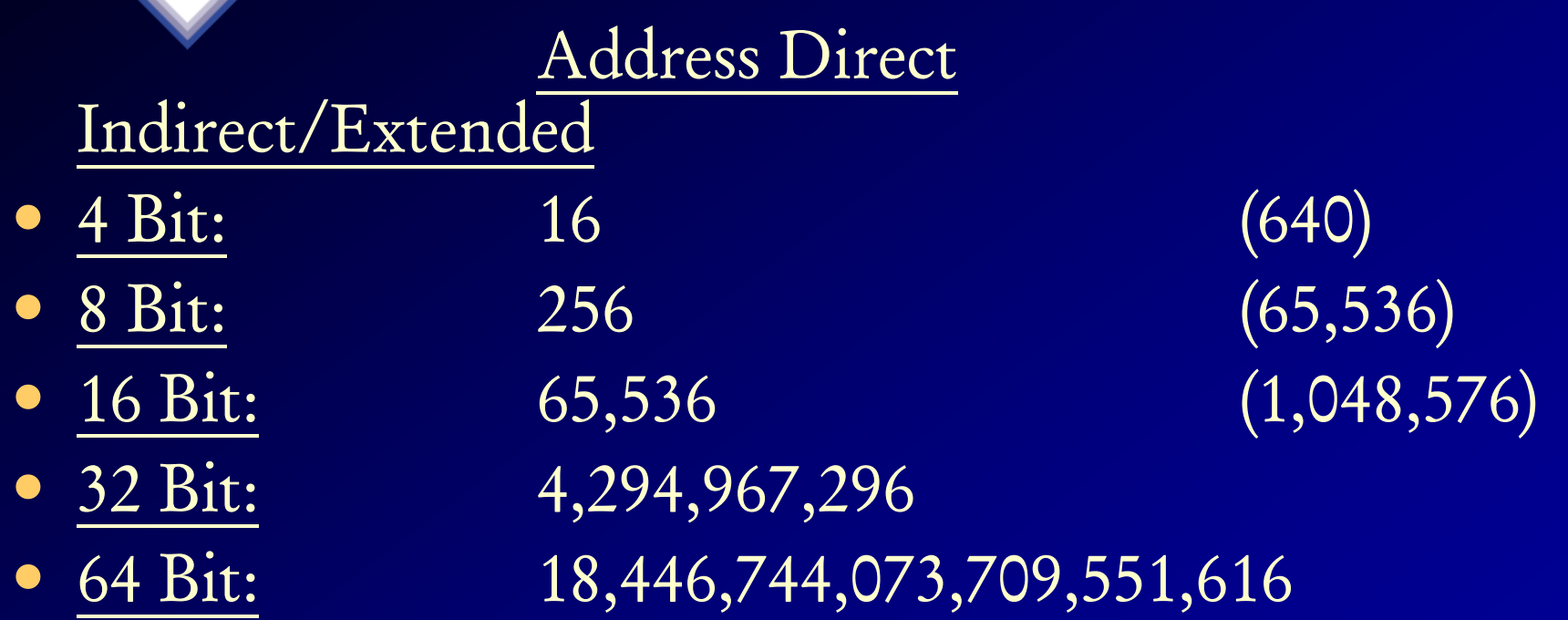

142 • When the hardware physically implements the theoretical possibilities of 64-Bit, things will dramatically change…. …moving from 32 bit to 64 bit will be like moving from 4 bit to 32 bit or like moving from 1971 to 2000 overnight.

#### **64bit allows Directly Addressing 16 Exabytes of Memory**

Stack single sheets (2K worth of text on each) about 4.8B miles high to get 16E!!

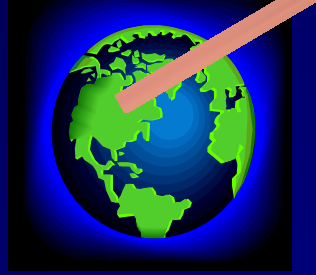

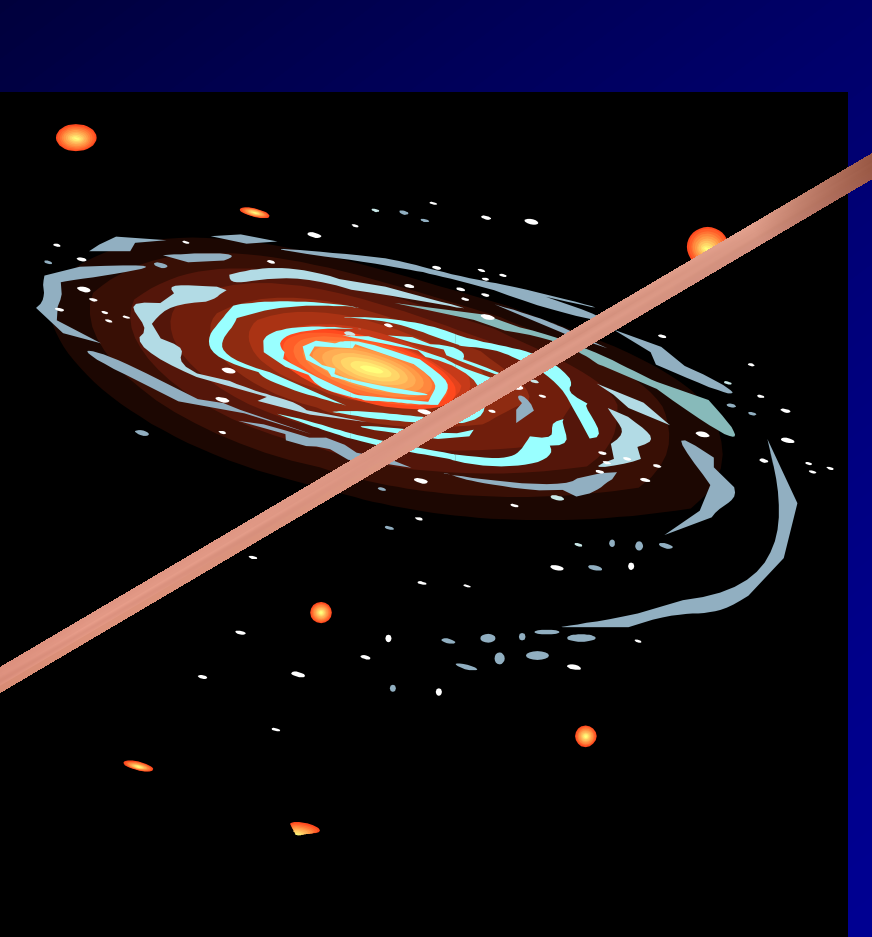

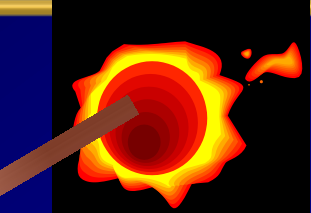

**You could stack documents from the Earth so high they would pass Pluto!**

#### **The Future: 8 Exabytes Look what fits in one 10g Database!**

144 **100TY - 100T-Yottabytes – Addressable memory 128-bit (FUTURE) 2K – A typewritten page 5M – The complete works of Shakespeare 10M – One minute of high fidelity sound 2T – Information generated on YouTube in one day 10T – 530,000,000 miles of bookshelves at the Library of Congress 20P – All hard-disk drives in 1995 (or your database in 2010) 700P –Data of 700,000 companies with Revenues less than \$200M 1E – Combined Fortune 1000 company databases (average 1P each) 1E –Next 9000 world company databases (average 100T each) 8E – Capacity of ONE Oracle10g Database (CURRENT) 12E to 16E – Info generated before 1999 (memory resident in 64-bit) 16E – Addressable memory with 64-bit (CURRENT) 161E – New information in 2006 (mostly images not stored in DB) 1Z – 1000E (Zettabyte - Grains of sand on beaches -125 Oracle DBs)**
### **What we covered:**

- Kramer's missing Backup
- George's Untuned System
- Elaine's Untouched System
- Jerry's Perfect Tuning Plan
- Statspack / AWR
	- Top Waits
	- Load Profile
	- Latch Waits
	- Top SQL
	- Instance Activity
	- File I/O
- The Future EM & ADDM
- Helpful V\$/X\$
- **Summary**

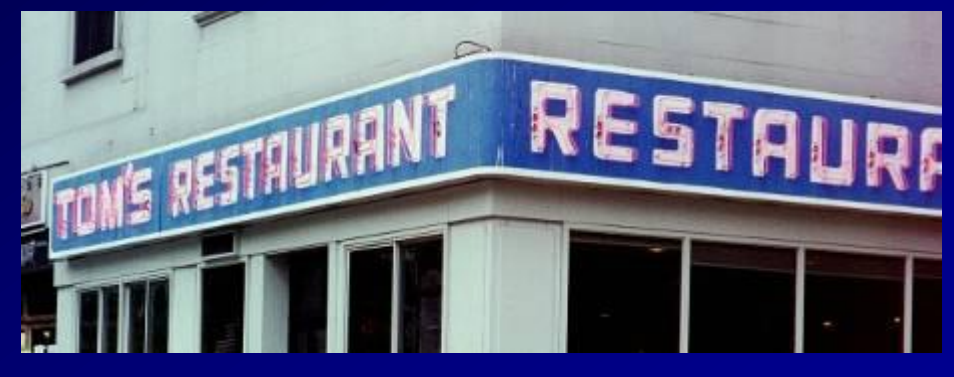

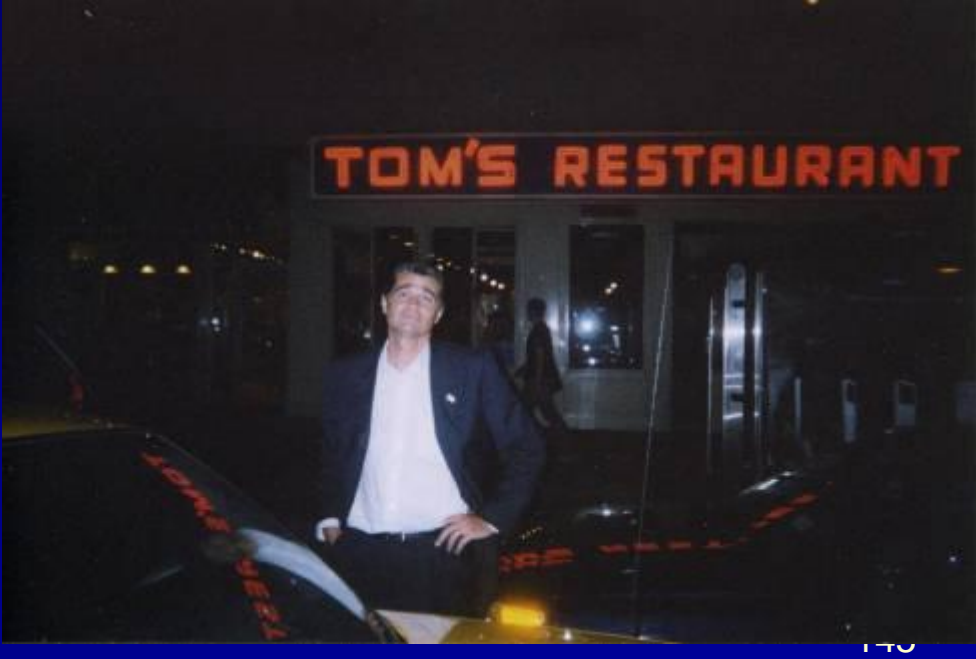

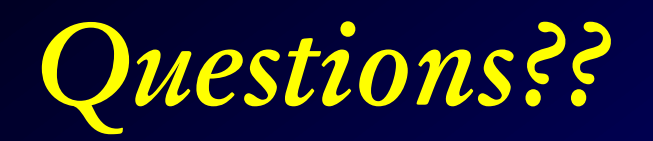

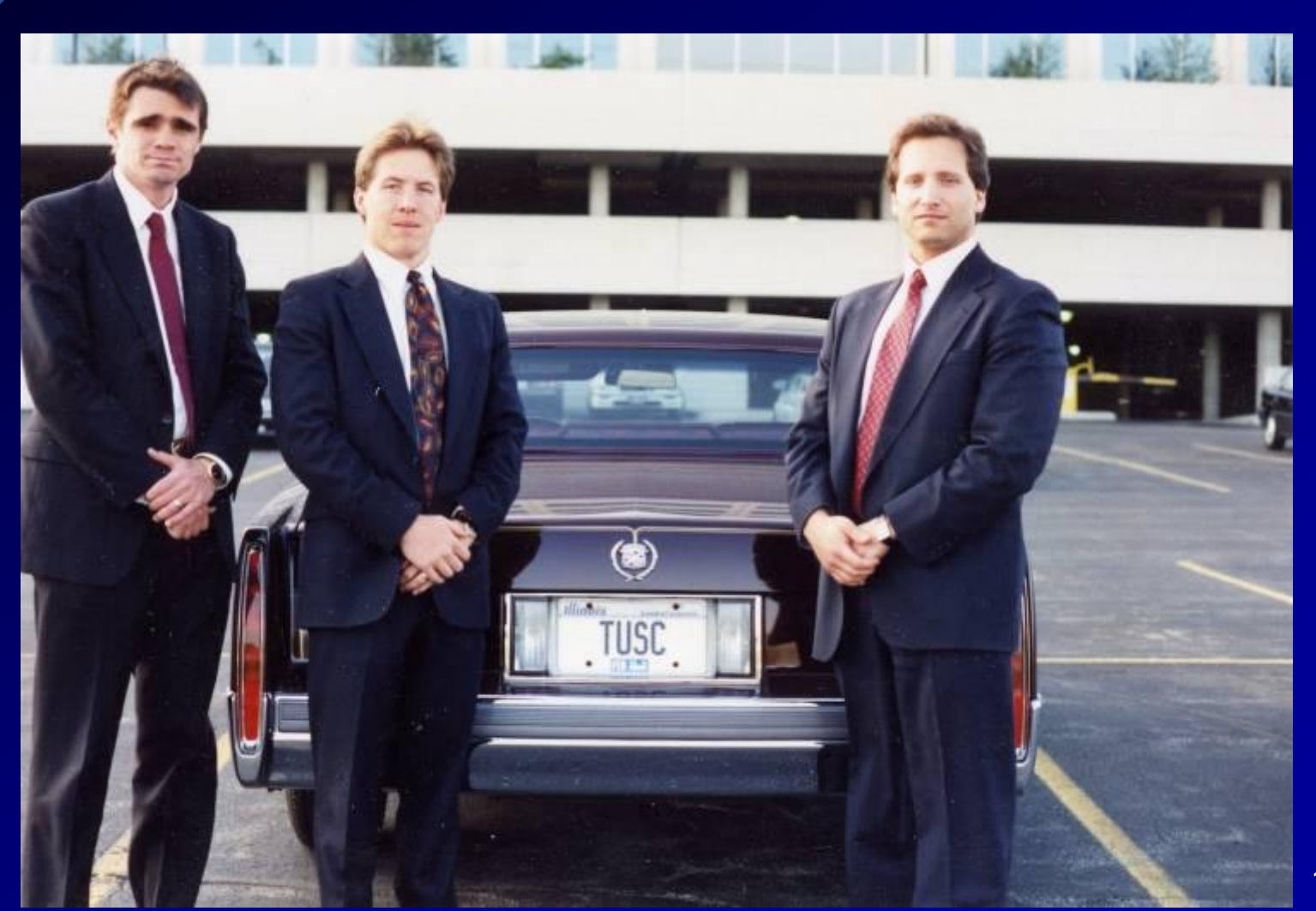

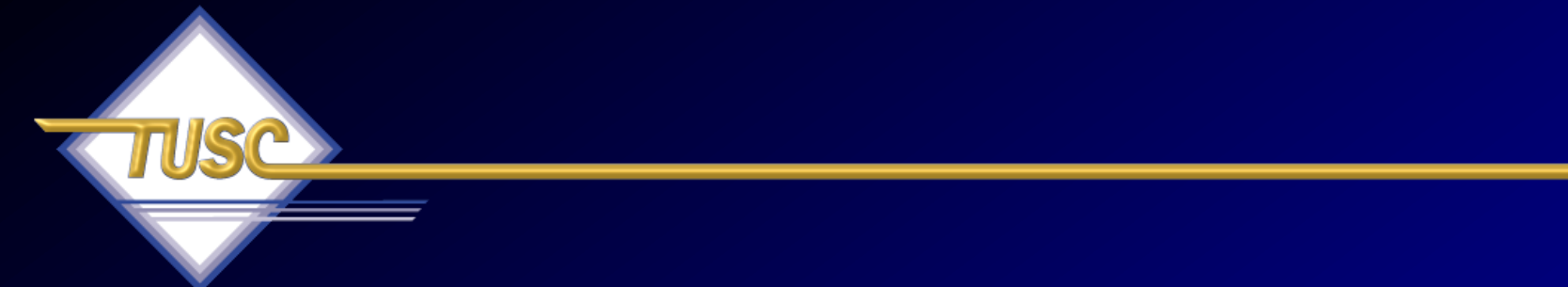

*"Perfection is achieved, not when there is nothing left to add, but when there is nothing left to take away."*

*--Antoine de St.* 

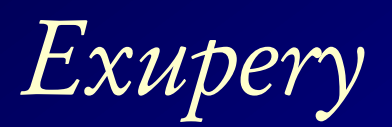

## **For More Information**

- www.tusc.com
- *Oracle9i Performance Tuning Tips & Techniques; Richard J. Niemiec; Oracle Press (May 2003)*

• *Oracle 10g Tuning*  **RICHARD J. NIEMIEC LASTING** VIA Oracle Press **BRADLEY D. BROWN JOSEPH C. TREZZO** *(June 11, 2007) "If you are going through hell, keep going" - Churchill*

Performance Tuning Tips & Techniques

ORACLE DATABASE 10g

Maximize System Performance with Proven Solutions from the Experts at TUSC

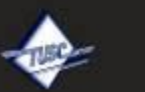

**EXCURSIVELY FROM MCGRAW-BILLIOSRORN** 

**OMGINAL CASTRISTIC Oracle Press** 

ORACLE

**RICHARD J. NIEMIEC** 

ORACLE **DATABASE 10** RELEASE

ORACLE9i Performance Tuning Tips & Techniques

**EXCLUSIVELY FROM MCGRAW** 

Bea Practices from the Ontele Experts at TUSC

inhedor that Massen in his urstays. Haris

Maximize System Performance and Improve Response Time

# **References**

- www.tusc.com, www.oracle.com, www.ixora.com, www.laoug.org, www.ioug.org, technet.oracle.com
- Oracle 9i, 10g, 11g documentation
- *Oracle10g Performance Tuning Tips & Techniques,* Rich Niemiec
- *Oracle PL/SQL Tips and Techniques, Joseph P. Trezzo; Oracle Press*
- *Oracle9i Web Development, Bradley D. Brown; Oracle Press*
- *Special thanks to Steve Adams, Mike Ault, Brad Brown,*  <sub>149</sub> *Kevin Gilpin, Herve Lejeune, Randy Swanson and Joe*

### **References**

- *The Self-managing Database: Automatic Performance Diagnosis;* Karl Dias & Mark Ramacher, Oracle Corporation
- *EM Grid Control 10g;* otn.oracle.com, Oracle Corporation
- Oracle Database 10*g A*utomated Features , Mike Ault, TUSC
- *Oracle Enterprise Manager 10g: Making the Grid a Reality*; Jay Rossiter, Oracle Corporation
- *The Self-Managing Database: Guided Application and SQL Tuning;* Benoit Dageville, Oracle Corporation
- $\bullet$  The New Enterprise Manager: End to End Performance  $_{150}$ *Management of Oracle*; Julie Wong & Arsalan Farooq,

### **References**

- [www.tusc.com](http://www.tusc.com/). [www.rolta.com](http://www.rolta.com/)
- *Oracle10g Performance Tuning Tips & Techniques; Richard J. Niemiec; Oracle Press*
- Database Secure Configuration Initiative: Enhancements with Oracle Database 11g, [www.oracle.com](http://www.oracle.com/)
- All Oracle11g Documentation from Oracle Beta Site
- Introduction to Oracle Database 11g, Ken Jacobs
- Oracle Database 11g New Features, Linda Smith
- New Optimizer Features in 11g, Maria Colgan
- www.ioug.org, [www.oracle.com](http://www.oracle.com/), en.wikipedia.org & technet.oracle.com
- Thanks Dan M., Bob T., Brad, Joe, Heidi, Mike K., Debbie, Maria, Linda
- All companies and product names are trademarks or registered <sub>151</sub> trademarks of the respective owners.

### **Rolta TUSC –** *Your* **Partner …. Accomplished in Oracle!**

### **2010 Oracle Partner of the Year (7 Titans Total)**

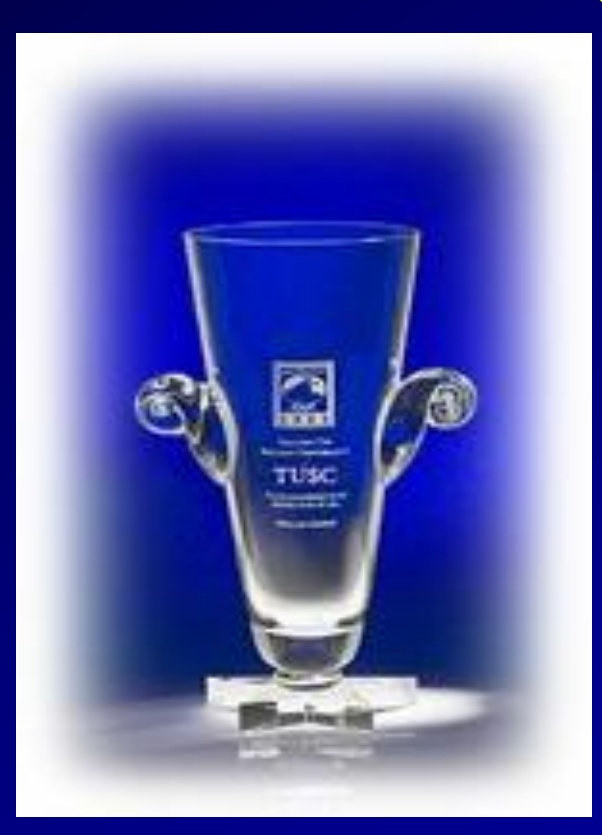

#### 152 **Prior Years Winner 2002, 2004\* , 2007\* , 2008 \*Won 2 Awards**

# **Rolta TUSC Services**

• **Oracle** 

- E-Business Suite implementation, R12 upgrades, migration & support
- Fusion Middleware and Open Systems development
- Business Intelligence (OBIEE) development
- Hyperion Financial Performance Management
- DBA and Database tactical services
- Strategic Global Sourcing
- **IT Infrastructure** 
	- IT Roadmap Security & Compliance Infrastructure Management
	- Enterprise Integration / SOA High Availability and Disaster Planning
- **Profitability & Cost Management**
	- Financial Consolidation Budgeting & Forecasting
	- Profitability & Risk Analysis Enterprise Performance Management
	- Operational, Financial & Management Reporting
- **Rolta Software Solutions**
	- *i*Perspective™ rapid data & systems integration
	- Geospatial Fusion™ spatial integration & visualization
	- OneView™ business & operational intelligence

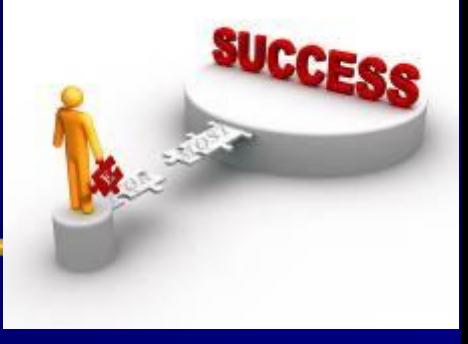

# **Copyright Information**

- Neither Rolta TUSC nor the author guarantee this document to be error-free. Please provide comments/questions to [rich@tusc.com.](mailto:rich@tusc.com) I am always looking to improve!
- Rich Niemiec/ Rolta TUSC © 2011. This document cannot be reproduced without expressed written consent from Rich Niemiec or an officer of Rolta TUSC, but may be reproduced or copied for presentation/conference use. Contact Information

Rich Niemiec: rich@tusc.com

**[www.tusc.com](http://www.tusc.com/)**

## **Rich's Overview (rich@tusc.com)**

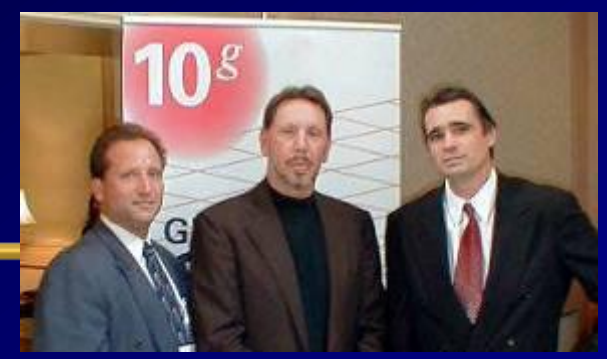

- Advisor to Rolta International Board
- Former President of TUSC
	- Inc. 500 Company (Fastest Growing 500 Private Companies)
	- 10 Offices in the United States (U.S.); Based in Chicago
	- Oracle Advantage Partner in Tech & Applications
- Former President Rolta TUSC & President Rolta EICT International
- Author (3 Oracle Best Sellers #1 Oracle Tuning Book for a Decade):
	- Oracle Performing Tips & Techniques (Covers Oracle7 & 8i)
	- Oracle9i Performance Tips & Techniques
	- Oracle Database 10g Performance Tips & Techniques
- Former President of the International Oracle Users Group
- Current President of the Midwest Oracle Users Group
- Chicago Entrepreneur Hall of Fame 1998
- E&Y Entrepreneur of the Year & National Hall of Fame 2001
- IOUG Top Speaker in 1991, 1994, 1997, 2001, 2006, 2007
- MOUG Top Speaker Twelve Times
- National Trio Achiever award 2006
- Oracle Certified Master & Oracle Ace Director

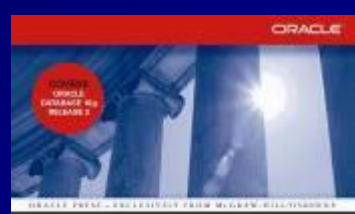

ORACLE DATABASE 10g Performance Tuning

Tips & Techniques

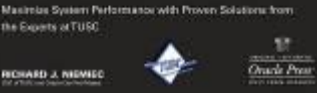

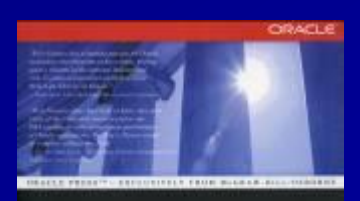

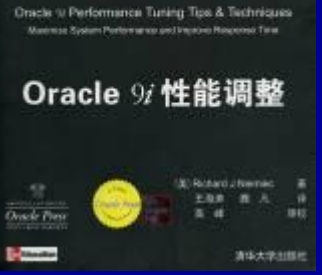